# **1. ANTECEDENTES.-**

La alternativa elegida en el perfil "Núcleo Educativo Poli funcional para la comunidad Camacho", incluye tres módulos: Módulo I: Internado; Módulo II: Colegio; Módulo III: Complejo Socio Recreativo. Además cuenta con diseño arquitectónico, en el cual se aprecia que es un proyecto significativo y complejo. Debido a esto se realizará mediante el trabajo de tres estudiantes, cada uno se dedicará a un módulo:

- Módulo I: Internado Estudiante Isbelia Condori Rodríguez
- Módulo II: Colegio Estudiante Cristian Moscoso Espinoza
- Módulo III: Complejo Socio Recreativo Estudiante Gimena Soledad Reyes Sánchez

Este proyecto de grado se ocupa del módulo I: Internado

# **1.1. El problema**

Un significativo número de establecimientos educativos, no fueron construidos en los marcos de la reforma educativa, además de que existen demasiados alumnos en aulas pequeñas. En este sentido, es muy importante conocer las prioridades del sector educativo, el cual es que todo niño y/o adolescente tenga acceso a la Escuela y/o Colegio, por lo tanto el déficit de infraestructura, es uno de los problemas y la dispersión de la población y el tamaño de las mismas es otro.

Debido a estos dos últimos problemas nace el impedimento de la construcción de Centros Educativos en cada Comunidad, en consecuencia surge la problemática del recorrido de las largas distancias que estos niños y adolescentes deben de realizar para asistir a la Escuela y/o Colegio, si quieren estudiar o continuar sus estudios a nivel secundario.

**- Planteamiento.-** De acuerdo a las estadísticas proporcionadas por la Fuente:

Elaboración propia sobre la base de CNPV-2001 (INE).

El Distrito 4 (Camacho) ha ido creciendo en cuanto a la población de manera dispersa y el índice de deserción escolar es bastante elevado con más del 8.5%.

Además es uno de los distritos más pobres, que presenta carencia de servicios básicos mayores al 80% factor que impide el buen desarrollo del estudiante.

En la actualidad las dificultades que tienen los niños y adolescentes, no sólo es, la existencia o no de un Centro Educativo, sino también las distancias que ellos deben recorrer para poder asistir a la Escuela, y si requieren continuar con sus estudios a nivel secundario la distancia se duplica porque las Comunidades más pequeñas no cuentan con Centros Educativos de nivel secundario y tendrían que asistir a aquellas de mayor población ubicadas a mayor distancia, el Distrito 4 (Camacho) se encuentra en esa situación sólo cuenta con escuelas de nivel primario. En la temporada de lluvias la población estudiantil presenta un alto índice de deserción escolar, lo que les desmotiva a seguir asistiendo a la Escuela y/o Colegio.

Las principales causas que originan la problemática de la larga distancia que la población estudiantil tiene que recorrer para asistir a los Centros Educativos son:

- Inexistencia de proyectos de infraestructura educativa de nivel secundario en las áreas circunvecinas a las comunidades.
- Necesidad de formación educativa a nivel secundario.
- Inexistencia de transporte escolar público y gratuito.
- Aumento de la población estudiantil en el Distrito.
- Viviendas dispersas en el Distrito.

De mantenerse la situación actual los efectos serían los siguientes:

- Incremento de la deserción escolar.
- Limitado alcance de estudio.
- Desinterés de realizar estudios superiores.
- Cansancio y desgaste físico de los estudiantes que asisten a Centros Educativos lejanos.

Debido a esto surge la necesidad de plantear alternativas de soluciones como ser:

- Implementación de transporte escolar.
- Vinculación vial apta para el transporte.
- Programas de estudio a distancia.
- Construcción de Establecimientos Educativos en las Comunidades.
- Construcción del "Núcleo Educativo Poli funcional para la comunidad Camacho".
- **- Formulación.-** Con la construcción de un Colegio en la Comunidad de Camacho se solucionaría el problema por ser la comunidad de mayor población pero que

sucede con las comunidades aledañas de menor población a un repercute el problema, con la implementación de la construcción de un Internado que tenga la capacidad de albergar a estudiantes de comunidades lejanas y de escasos recursos se solucionaría el problema permitiéndoles proseguir con sus estudios y brindándoles un lugar de hospedaje. En consecuencia con el perfil y la propuesta de proyecto de grado elaborado en la asignatura CIV-501, se ha elegido la alternativa del "Núcleo Educativo Poli Funcional para la comunidad Camacho". Módulo I: Internado, que a su vez cuenta con dos estructuras, la primera el Internado de varones y mujeres y la segunda el Comedor.

**- Sistematización.-** De la alternativa definida "Núcleo Educativo Poli funcional": Módulo I: Internado, con respecto al plano Arquitectónico, el Internado es una estructura a porticada de dos pisos y la estructura de la cubierta con cercha metálica con cubierta de calamina. El Comedor es una estructura a porticada de un piso y la estructura de cubierta con cercha metálica con cubierta de calamina. Con relación a las fundaciones se trata de zapatas aisladas que son la mejor opción desde el punto de vista técnico y económico.

## **1.2. Objetivos**

#### **- Objetivo general**

Realizar el diseño estructural del Módulo I: Internado de varones y mujeres y el Comedor, con estructura a porticada, zapatas aisladas y estructura metálica para la cubierta.

## **- Objetivo especifico**

Entre los objetivos específicos se establecen los siguientes:

- **-** Realizar el análisis estructural del Internado y Comedor.
- **-** Analizar el dimensionamiento de la estructura planteada.
- **-** Aplicar conocimientos de estructuras metálicas y de hormigón armado en la edificación
- **-** Realizar el diseño estructural de la cubierta metálica
- **-** Realizar el diseño de la estructura a porticada y fundaciones de la edificación.

- Plantear la estrategia para la ejecución o construcción de las obras constituyentes del proyecto

## **1.3.Justificación**

Las razones por las cuales se justifica el proyecto de Ingeniería Civil son las siguientes:

- **- Teórica (Académica).-** Se profundizará los conocimientos adquiridos en el Diseño de Estructuras para Edificaciones, analizando estructuras a porticadas y estructuras metálicas para cubierta, lo que implica: diseño estructural de la cubierta metálica, diseño de estructuras de hormigón armado (vigas, columnas y losas), diseño de fundaciones de hormigón armado (zapatas).
- **- Metodológica (Técnica).-** Se usará el programa de resolución de estructuras SAP 2000 versión 14 para la estructura metálica y CYPE CAD 2010 para el diseño y cálculo de estructuras de Hormigón Armado, dando su respectiva verificación manual aplicando los conocimientos de la ingeniería civil logrados en la carrera universitaria asimismo creando planillas auxiliares que faciliten la realización de los cálculos.
- **- Practica (Social – Institucional).-** Se contribuirá en la solución de la disminución de la deserción escolar, permitiendo albergar a estudiantes de comunidades lejanas y de escasos recursos alojándolos de lunes a viernes, logrando así que continúen sus estudios. Con el proyecto a diseño estructural se podrá buscar financiamiento y con la construcción del "Núcleo Educativo Poli funcional para la comunidad Camacho" que enfoca tres módulos: Módulo I: Internado; Módulo II: Colegio; Módulo III: Complejo Socio Recreativo se permitirá establecer un sistema de educación eficiente y equitativo que provea un 100% de cobertura en el nivel secundario y ofrezca la variedad de oportunidades de educación científica, técnica/vocacional, permitiendo a la población estudiantil concluir su bachillerato.

## **1.4. Alcance del proyecto**

Con el análisis de alternativas realizado en el perfil de proyecto de ingeniería civil CIV-501 y la propuesta de proyecto de ingeniería civil elaborada en la asignatura CIV-501, se estableció que la mejor alternativa viable es el proyecto a diseño estructural del "Núcleo Educativo Poli funcional Camacho Módulo I: Internado'', de varones y mujeres y un Comedor

De acuerdo con la información recopilada en el perfil la propuesta y los planos Arquitectónicos, se considera Proyecto viable en lo social, técnico y económico.

Cabe resaltar que en el proyecto no se realizará el diseño de las instalaciones de agua potable, alcantarillado y de electricidad. Se usaran estimaciones preliminares para realizar el presupuesto general de la obra

- **- Resultados a lograr.-** Se obtendrán los siguientes resultados:
	- **-** Recopilación y procesamiento de la información técnica disponible en el municipio de Padcaya, en el departamento Técnico.
	- **-** Estudio de suelos.
	- **-** Diseño estructural de la infra y superestructura:
		- **-** Diseño de la cubierta
		- **-** Diseño de vigas
		- **-** Diseño de columnas
		- **-** Diseño de la losa
		- **-** Diseño de escaleras
		- **-** Diseño de zapatas
		- **-** Elaboración de planos estructurales
		- **-** Plan de construcción, especificaciones constructivas, cómputos métricos, precios unitarios y presupuesto.
		- **-** Elaboración del informe del proyecto.

# **1.5. Localización**

El "Núcleo Educativo Poli Funcional". Módulo I: Internado, que se plantea diseñar estructuralmente en el proyecto, se encuentra ubicado en la Localidad de Camacho, Comunidad perteneciente al Distrito 4 de la Provincia Arce 1º Sección, perteneciente al Municipio de Padcaya. A su vez, la primera sección de la provincia Arce, localizado en la parte sur del departamento de Tarija, a 50 km de la ciudad capital. Está ubicado entre los Paralelos: 22°35'51'' y 21°46'08'' de Latitud Sur; y entre los Meridianos: 65°05'35'' y 64°04'39''de longitud Oeste.

**País:** Bolivia **Departamento:** Tarija **Provincia:** Arce **Sección Municipal:** Primera Sección (Provincia Arce) **Municipio:** Padcaya **Distrito:** N°4 de la Provincia Arce **Comunidad:** Camacho

# **FIGURA Nº1.1**

# **Mapa de la Provincia Arce**

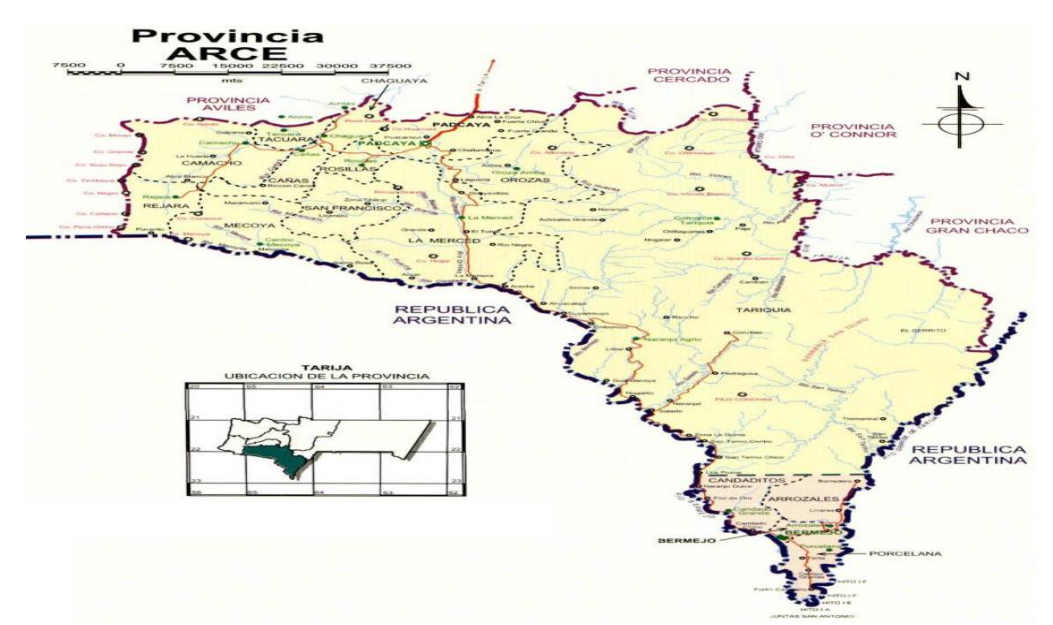

**Ubicación del municipio de Padcaya en la provincia Arce**

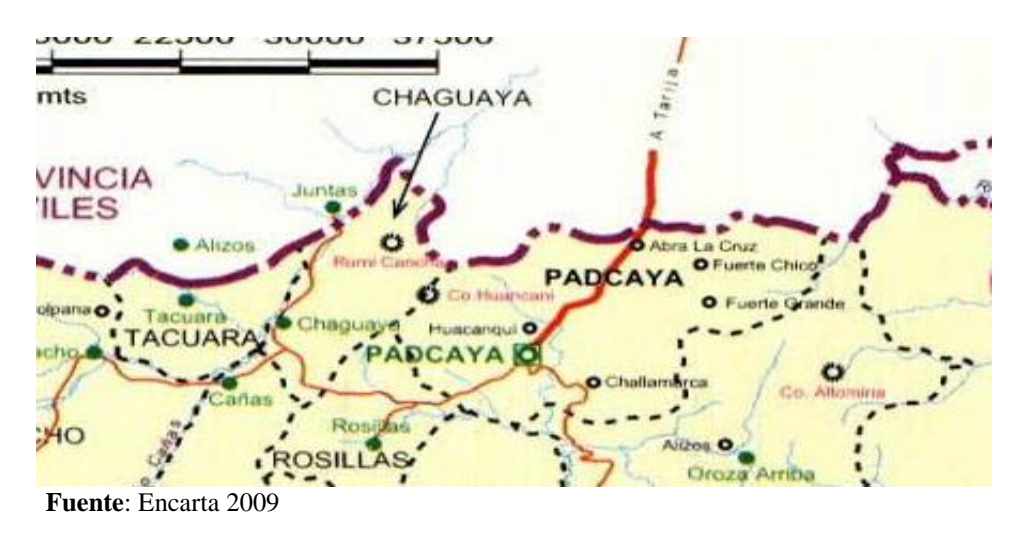

# **1.5.1. Información socioeconómica relativa al proyecto**

De acuerdo a las encuestas realizadas del CENSO 2001, el Distrito 4 (Camacho) cuenta con una población de 2596 habitantes

La población beneficiada con la construcción del Proyecto es:

| <b>Distrito</b>      | Población    | <b>Hombres</b> | <b>Mujeres</b> | Número           | <b>Tamaño</b>            |
|----------------------|--------------|----------------|----------------|------------------|--------------------------|
|                      | <b>Total</b> |                |                | <b>Viviendas</b> | <b>Promedio Vivienda</b> |
| Distrito 4           | 2596         | 1278           | 1318           | 537              | 4,8                      |
| Camacho              | 633          | 309            | 324            | 133              | 4,8                      |
| Rejará               | 412          | 209            | 203            | 83               | 5,0                      |
| San Isidro De Rejará | 128          | 60             | 68             | 22               | 5,8                      |
| Canchas mayó         | 429          | 229            | 200            | 97               | 4,4                      |
| Tacuara              | 221          | 104            | 117            | 57               | 3,9                      |
| La Huerta            | 434          | 219            | 215            | 81               | 5,4                      |
| Queñahuayco          | 339          | 148            | 191            | 64               | 5,3                      |

**CUADRO N° 1.1 Población beneficiada con el proyecto**

 **Fuente**: Elaboración propia en base a CNPV-2001 (INE)

## **1.5.2. Servicios básicos existentes**

**- Agua.-** De manera general, permite apreciar que un 48% de las viviendas del municipio de Padcaya tienen acceso al agua por cañería, mientras que el 52% no cuenta con el sistema de distribución de agua por cañería. Además, se observa que el 15% dispone del servicio dentro de su vivienda y el 33% fuera de la vivienda pero dentro del lote o terreno.

| Servicio de Agua en la Vivienda |            |
|---------------------------------|------------|
| <b>Total</b>                    | Porcentaje |
| 1986                            | 48%        |
| 632                             | 15%        |
| 1354                            | 33%        |
| 2185                            | 52%        |
| 4171                            | 100%       |
|                                 |            |

**CUADRO N° 1.2 Obtención y Distribución del Servicio de Agua en la Vivienda**

**Fuente**: Elaboración propia en base aCNPV-2001 (INE)

Si analizamos la información a nivel distrital y comunal, se pueden resaltar los siguientes aspectos:

El distrito 4, presenta coberturas inferiores al 45%. Cabe señalar, que los distritos 8 y 4 son los que tienen un menor acceso al servicio de agua por cañería, con menos del 20%.

Si se desciende al ámbito comunal, se pueden efectuar las siguientes precisiones:

La comunidad de Padcaya presenta una cobertura mayor o igual al 80%.

**- Saneamiento.-** Como se puede observar en la Figura 1, aproximadamente el 56% de la población no cuenta con servicio sanitario en su vivienda y solamente un 20%

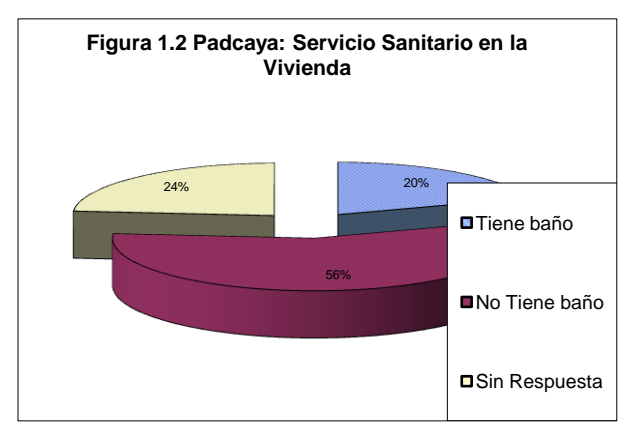

Llama la atención que un porcentaje significativo, el 24%, de la población consultada no responde. Cabe suponer, que ése porcentaje no tiene acceso al servicio, por lo que se deduce que un 80% de la población no tiene

tendría acceso al servicio.

acceso al servicio sanitario en su vivienda y el restante 20% si tiene.

**- Electricidad.-** La gran mayoría de la población del municipio de Padcaya, un 82%, no cuenta con el servicio de energía eléctrica en sus viviendas, mientras que el 18% si cuenta con el servicio.

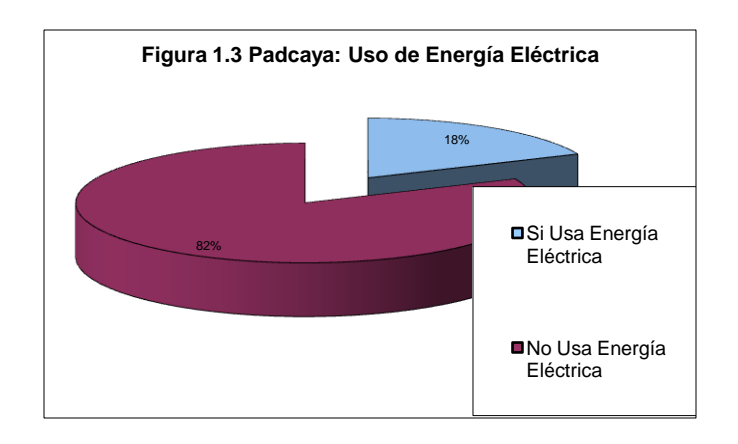

**CUADRO 1.3 Uso de Energía Eléctrica en las Viviendas, año 2001**

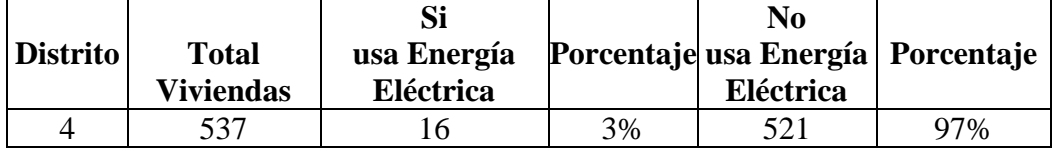

**Fuente**: Elaboración propia en base a CNPV-2001

# **2. MARCO TEÓRICO.-**

El proyecto comprende un análisis técnico siguiendo las normas CBH-87 (Código Boliviano del Hormigón Armado) y LRFD (Factor de Carga y Resistencia de Diseño) para la cubierta metálica.

# **2.1. Levantamiento topográfico**

El levantamiento topográfico es el conjunto de operaciones necesarias para obtener la representación de un determinado terreno natural.

La topografía es un aspecto muy relevante en el momento de realizar la delimitación del terreno y el emplazamiento de la construcción. Para el proyecto se tomará puntos representativos como esquinas y limites del terreno. Todos los resultados serán obtenidos mediante estación total.

El método de las curvas de nivel es el empleado para la representación gráfica de las formas del relieve de la superficie del terreno, porque permite determinar, en forma sencilla y rápida, la cota o elevación de cualquier punto del terreno, trazar perfiles, calcular pendientes, resaltar las formas y accidentes del terreno.

# **2.2. Estudio de suelos**

Con el estudio de suelos se determina la capacidad máxima de carga del terreno. Esto se realizará mediante un ensayo del suelo "in situ" utilizando el equipo SPT (penetrómetro dinámico estándar). Este ensayo permite averiguar la densidad relativa del suelo.

Realizado el ensayo en campo se procede a los siguientes ensayos en laboratorio:

- **-** Contenido de humedad de la muestra.
- **-** Ensayos de granulometría y límites de Atterberg para determinar su clasificación de suelos según AASHTO y SUCS

Obtenida la clasificación del suelo, se puede determinar la resistencia del suelo a nivel de fundación.

# **2.3. Diseño arquitectónico**

El diseño arquitectónico fue realizado mediante la elaboración de alternativas arquitectónicas de acuerdo a las características propias de la comunidad y la provincia; en forma conjunta con el personal técnico de la institución de Padcaya se determino el más acorde y funcional, con el cual se procedió al diseño final.

El detalle del internado y comedor se puede apreciar ampliamente en los planos arquitectónicos que se encuentran en el Anexos XII.

# **2.4. Idealización de las estructuras**

# **2.4.1. Sustentación de cubierta**

Una vez que se tiene ya establecidas las cargas actuantes sobre las cerchas surge lo que se llama:

- **-** Cercha real: En la cual las cargas pueden estar aplicadas en cualquier lugar, en los tramos elementos o nudos.
- **-** Cercha ideal: Que tiene solamente cargas aplicadas en los nudos. Sólo existen fuerzas normales (fuerza interna perpendicular a la sección)

La obtención de las fuerzas internas en cada barra permite realizar su dimensionamiento.

# **2.4.2. Sustentación de la edificación**

La estructura de sustentación de la edificación está constituida por varios pórticos Los pórticos de la estructura están compuestos de columnas de sección cuadrada o rectangular, las vigas de arriostramiento (sobrecimientos y encadenado) de sección rectangular y losas macizas.

# **2.4.3. Fundaciones**

Las fundaciones estarán compuestas de zapatas aisladas. Las cargas provenientes de la estructuras son moderadas por tratarse de una edificación de dos plantas, como así también se tiene un suelo de fundación regular, la fundación se encuentra a un nivel de -1.5 m, las zapatas aisladas son más económicas, puesto que los volúmenes de hormigón que requieren para materializar este tipo de fundación son reducidos. En el caso de zapatas de base cuadrada, las armaduras se distribuirán uniformemente en las dos direcciones paralelas a los lados de la base.

## **2.5. Diseño estructural**

Se realizó el diseño estructural de la estructura metálica (cubierta) y de la estructura de hormigón armado (estructura de sustentación de la edificación).

# **2.5.1. Análisis de cargas**

**Acciones en la edificación.-** Se denomina carga o acción a toda causa que pueda provocar y cambiar el estado de tensiones al que está sometido un elemento estructural.

Clasificación de las acciones o cargas.

**Carga gravitatoria**. Es la producida por el peso de los elementos constructivos, de los objetos que pueden actuar por razón de uso, y de la nieve en las cubiertas. Son cargas siempre verticales. Pueden ser de los siguientes tipos:

**Con carga**. Es la carga cuya magnitud y posición es constante a lo largo del tiempo. Se descompone en:

**- Peso propio.** Es la carga debida al elemento resistente. El peso propio de un elemento resistente, cuyas dimensiones van a determinarse en el cálculo, se estimará inicialmente, pudiendo para ello utilizarse tablas o fórmulas empíricas, o datos de estructuras construidas de características semejantes.

Con las dimensiones calculadas se determinará el peso propio real del elemento y se rectificarán, si es preciso, los cálculos basados en la estimación.

**- Carga permanente.** Es la carga debida a los pesos de todos los elementos constructivos, instalaciones fijas, etc., que soporta la estructura.

**Sobrecarga**. Es la carga cuya magnitud y/o posición puede ser variable a lo largo del tiempo. Pueden ser:

- **De uso**. Es la sobrecarga debida al peso de todos los objetos que puedan gravitar por el uso, incluso durante la ejecución.

|    | Uso del elemento                       | Sobrecarga Kg/m <sup>2</sup> |
|----|----------------------------------------|------------------------------|
|    | <b>Azoteas</b>                         |                              |
|    | Accesibles sólo para conservación      | 100                          |
|    | Accesibles sólo privadamente           | 150                          |
|    | Accesibles al público                  | Según su uso                 |
|    | C. Hoteles, hospitales, cárceles, etc. |                              |
|    | Zonas de dormitorio                    | 200                          |
|    | Zonas públicas, escaleras, accesos     | 300                          |
|    | Locales de reunión y de espectáculo    | 500                          |
|    | Balcones volados                       | Según art. 3,5               |
| Е. | <b>Edificios docentes</b>              |                              |
|    | Aulas, despachos y comedores           | 300                          |
|    | Escaleras y accesos                    | 400                          |
|    | Balcones volados                       | Según art. 3,5               |

**CUADRO 2**.1 **Sobre cargas de uso**

**Fuente**: Hormigón armado de Jiménez Montoya 12ª edición

- **De nieve**. Es la sobrecarga debida al peso de la nieve, sobre las superficies de cubierta.

Sobrecarga de nieve en una superficie cubierta es el peso de la nieve que, en las condiciones climatológicas más desfavorables, puede acumularse sobre ella.

El peso específico de la nieve es variable según las circunstancias. Valores orientativos:

- **-** Nieve recién caída: 120 Kg/m3
- **-** Nieve prensada o empapada: 200 Kg/m3
- **-** Nieve seca mezclada con granizo: 400 Kg/m3

# **De acuerdo a la "NBE-AE/88. Acciones en la edificación"**

**Sobrecarga de nieve sobre superficie inclinada.** La sobrecarga de nieve sobre una superficie de cubierta que forme el ángulo  $\alpha$  con el plano horizontal, que no ofrezca impedimento al deslizamiento de la nieve, tendrá por metro cuadrado de proyección horizontal el valor siguiente:

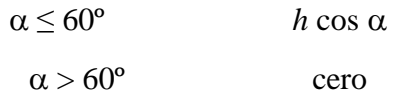

Siendo *h* el valor de la sobrecarga sobre superficie horizontal.

Al ser la nieve una sobrecarga gravitacional, de acuerdo a los datos recabados de AASANA, se propone:

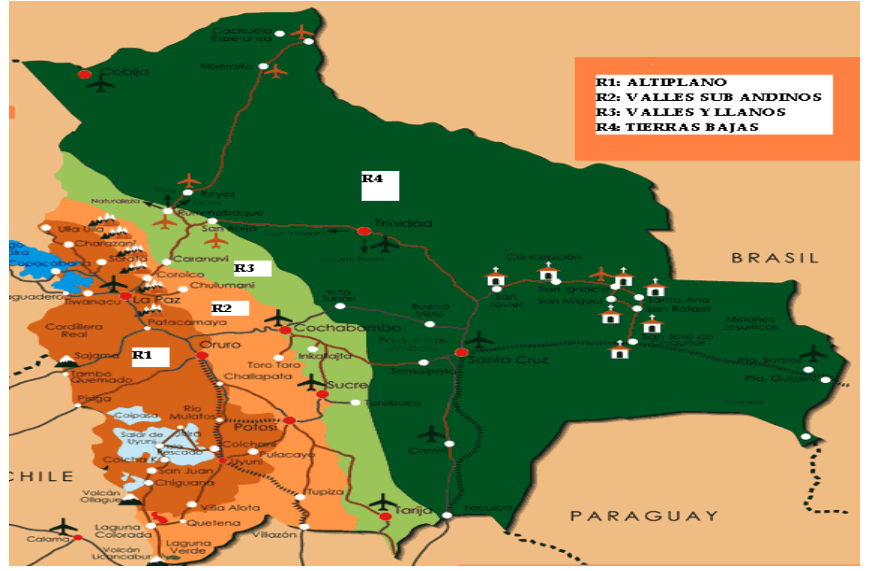

**FIGURA 2**.1 **Altura de nieve acumulada en las distintas regiones**

**Fuente**: AASANA

Región R1 (Altiplano): **h = 30 cm**. Región R2 (Valles Sub Andinos): **h = 10 cm.** Región R3 (Valles y Llanos): **h = 5 cm.** Región R4 (Tierras Bajas): **h = 3 cm.**

Entonces la carga de nieve será.

$$
CN = \gamma * h \cos \alpha
$$

**CN**: Carga de nieve en Kg

 $\gamma$ : Peso específico de la nieve Kg/m3

 $\alpha$ : Ángulo de agua en grados

- **h** : Altura de nieve acumulada en techo de acuerdo a la siguiente figura Nº 2.1
- **- Carga del viento**. Es la producida por las presiones y succiones que el viento origina sobre las superficies en las que incide.

Es otra sobrecarga variable. Se admite que el viento, en general, actúa horizontalmente y en cualquier dirección. Sobre una edificación tiene dos acciones:

- **- Presión**: Depende en mayor medida de la velocidad También va a depender de la altura de la construcción.
- **- Succión**: Depende del ángulo de inclinación del agua.

Las superficies normales al viento sufren presión en su cara a barlovento (la que mira al viento) y succión en la de sotavento (la respaldada). Dependiendo de la inclinación, en unos puntos la acción será presión y en otros succión.

# **Barlovento y Sotavento**

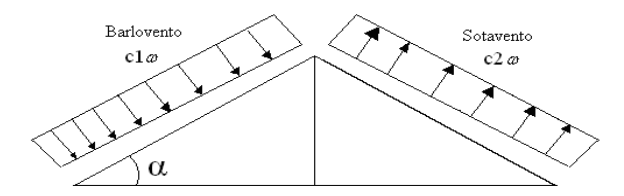

**- Dirección del viento:** se admite que el viento, en general, actúa horizontalmente y en cualquier dirección. Se considerará en cada caso la dirección o direcciones que produzcan las acciones más desfavorables.

Las estructuras se estudian ordinariamente bajo la actuación del viento en dirección a sus ejes principales y en ambos sentidos. En casos especiales, por ejemplo: estructuras

reticuladas abiertas, construcciones con caras dentadas o con estructura oblicua a las fachadas, se estudia además su acción en las direcciones sesgadas que resulten desfavorables.

En los casos especiales que se señalan y en otros que lo requieran, se considerará que la dirección del viento forma un ángulo de  $\pm$  10% con la horizontal.

- **Sobrecarga de viento sobre un elemento superficial**: El viento produce sobre cada elemento superficial de una construcción, tanto orientado a barlovento como a sotavento una sobrecarga unitaria P (Kg/m2) en la dirección de su normal, positiva (presión) o negativa (succión), de valor dado por la expresión:

# $P = c \cdot w$

Siendo *w* la presión dinámica del viento y *c* el coeficiente eólico, positivo para presión o negativo para succión, que depende de la configuración de la construcción, de la posición del elemento y del ángulo a de incidencia del viento en la superficie.

- **Presión dinámica del viento:** el viento de velocidad *v* (m/s) produce una presión dinámica  $w$  (kg/cm<sup>2</sup>) en los puntos donde su velocidad se anula, de valor:

$$
w = v2/16
$$

$$
P = C \frac{v2}{16} \left( \frac{Kgf}{m^{2}} \right)
$$

 $\setminus$ 

 $16 \langle m$ 

 $\overline{\phantom{a}}$  $\bigg)$ 

Donde:

- C: Coeficiente eólico dado en tablas o por fórmulas
- w : Presión dinámica del viento
- v : Velocidad del viento

| Altura de coronación del edificio<br>sobre el terreno en m. cuando la<br>situación topográfica es: |              | Velocidad del viento |      | Presión<br>dinámica w<br>kg/m <sup>2</sup> |  |
|----------------------------------------------------------------------------------------------------|--------------|----------------------|------|--------------------------------------------|--|
| Normal                                                                                             | Expuesta     | m/s                  | km/h |                                            |  |
| De 0 a 10                                                                                          |              | 28                   | 102  | 50                                         |  |
| De 11 a 30                                                                                         |              | 34                   | 125  | 75                                         |  |
| De 31 a 100                                                                                        | De 0 a 30    | 40                   | 144  | 100                                        |  |
| Mayor de 100                                                                                       | De 31 a 100  | 45                   | 161  | 125                                        |  |
|                                                                                                    | Mayor de 100 | 49                   | 176  | 150                                        |  |

**CUADRO Nº 2.2 Presión dinámica del viento**

**Fuente:** Pedro Jiménez Montoya "Hormigón Armado" (12ª Edición)

| Situación                               | Coeficiente eólico en:     |                |                            |        |                                       |        |
|-----------------------------------------|----------------------------|----------------|----------------------------|--------|---------------------------------------|--------|
| Angulo<br>de <sub>1</sub><br>incidencia | Superficies planas         |                | Superficies curvas rugosas |        | Superficies<br>curvas<br>muy<br>lisas |        |
| del viento $\alpha$                     | A barlovento   A sotavento |                | A barlovento A sotavento   |        | A barlovento A sotavento              |        |
|                                         | C <sub>1</sub>             | c <sub>2</sub> | $C_3$                      | $C_4$  | $C_3$                                 | $C_4$  |
| En remanso                              |                            |                |                            |        |                                       |        |
| $90 - 0^{\circ}$                        | $+0.8$                     | $-0,4$         | $+0,8$                     | $-0,4$ | $+0,8$                                | $-0,4$ |
| En corriente                            |                            |                |                            |        |                                       |        |
| $90^\circ$                              | $+0,8$                     | $-0,4$         | $+0,8$                     | $-0,4$ | $+0,8$                                | $-0,4$ |
| $80^{\circ}$                            | $+0,8$                     | $-0,4$         | $+0,8$                     | $-0,4$ | $+0,8$                                | $-0,4$ |
| $70^{\circ}$                            | $+0,8$                     | $-0,4$         | $+0,8$                     | $-0,4$ | $+0,4$                                | $-0,4$ |
| $60^{\circ}$                            | $+0,8$                     | $-0,4$         | $+0,4$                     | $-0,4$ | $\Omega$                              | $-0,4$ |
| $50^{\circ}$                            | $+0,6$                     | $-0,4$         | $\Omega$                   | $-0,4$ | $-0,4$                                | $-0,4$ |
| $40^{\circ}$                            | $+0,4$                     | $-0,4$         | $-0,4$                     | $-0.4$ | $-0,8$                                | $-0,4$ |
| $30^{\circ}$                            | $+0,2$                     | $-0,4$         | $-0,8$                     | $-0,4$ | $-1,2$                                | $-0,4$ |
| $20^{\circ}$                            | $\Omega$                   | $-0,4$         | $-0,8$                     | $-0,4$ | $-1,6$                                | $-2,0$ |
| $10^{\circ}$                            | $-0,2$                     | $-0,4$         | $-0,8$                     | $-0,4$ | $-2,0$                                | $-2,0$ |
| $0^{\circ}$                             | $-0,4$                     | $-0,4$         | $-0,4$                     | $-0,4$ | $-2,0$                                | $-2,0$ |

**CUADRO Nº 2.3 Coeficiente eólico de sobrecarga local en una construcción cerrada**

Valores intermedios pueden interpolarse linealmente.

**Fuente:** Pedro Jiménez Montoya "Hormigón Armado" (12ª Edición)

También se puede emplear la siguiente fórmula para determinar el coeficiente eólico sólo a barlovento en el caso de no realizar la interpolación, deducida por el Ing. Mecánico. Marco A. Pérez Mantilla M.Sc. (Cochabamba – Bolivia), los valores obtenidos por la fórmula son los mismos que se obtendrán si se realiza la interpolación utilizando el cuadro Nº 2.3.

## **Pórtico o Armadura a dos aguas**

 $|Cb=1.2*sin \alpha -0.4|$ 

De acuerdo al cuadro Nº 2.3 valor del coeficiente a sotavento es igual a -0,4 para superficies planas

# **VIENTO VIENTO REMANSO** REMANSC SECCIÓN O PLANTA

# **FIGURA 2.2 Actuación del viento en una construcción cerrada**

**Fuente**: Hormigón armado de Jiménez Montoya 12ª edición

# **2.5.2. Estructura de sustentación de cubierta**

# **2.5.1.1 Norma de diseño**

El diseño estructural de la cubierta metálica está basado en el "Reglamento del LRFD (Factor de Carga y Resistencia de Diseño)".

# **2.5.1.2 Combinaciones de carga**

La nomenclatura a utilizarse en la especificación LRFD es la mostrada a continuación:

- Carga Permanentes = **D**
- Carga variable de piso  $= L$
- Carga variables de techo = **Lr**
- Carga viento  $=$  **W**
- Carga por sismo  $=$  **E**
- Carga de nieve = **S**
- Carga de lluvia o hielo sin incluir encharcamiento = **R**

Cada combinación modela la carga de diseño cuando una de ellas es máxima

**CUADRO Nº 2.4 Combinaciones de carga**

| 1 4D                             |  |
|----------------------------------|--|
| $1.2D + 1.6L + 0.5$ (Lr o S o R) |  |

Si comprende las fuerzas de viento (W) y sismo (E)

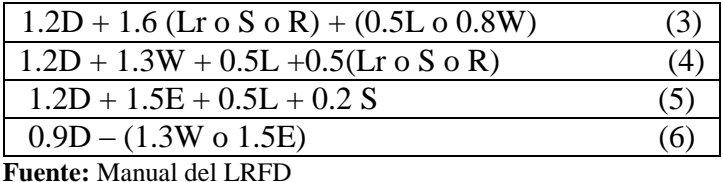

Se debe considerar para efectos del diseño estructural, la combinación de cargas que origine los mayores resultados, es decir la combinación que produzca la mayor solicitación a la estructura en general o al miembro en particular.

# **Factor de resistencia**

Toma en cuenta la dispersión estadística de la resistencia nominal para un tipo de esfuerzo en un elemento estructural, es menor que la unidad y sus valores para determinado tipo de solicitación estarán definidos por el comportamiento que se tenga del comportamiento real del miembro o la conexión considerada.

Algunos valores más importantes están dados a continuación.

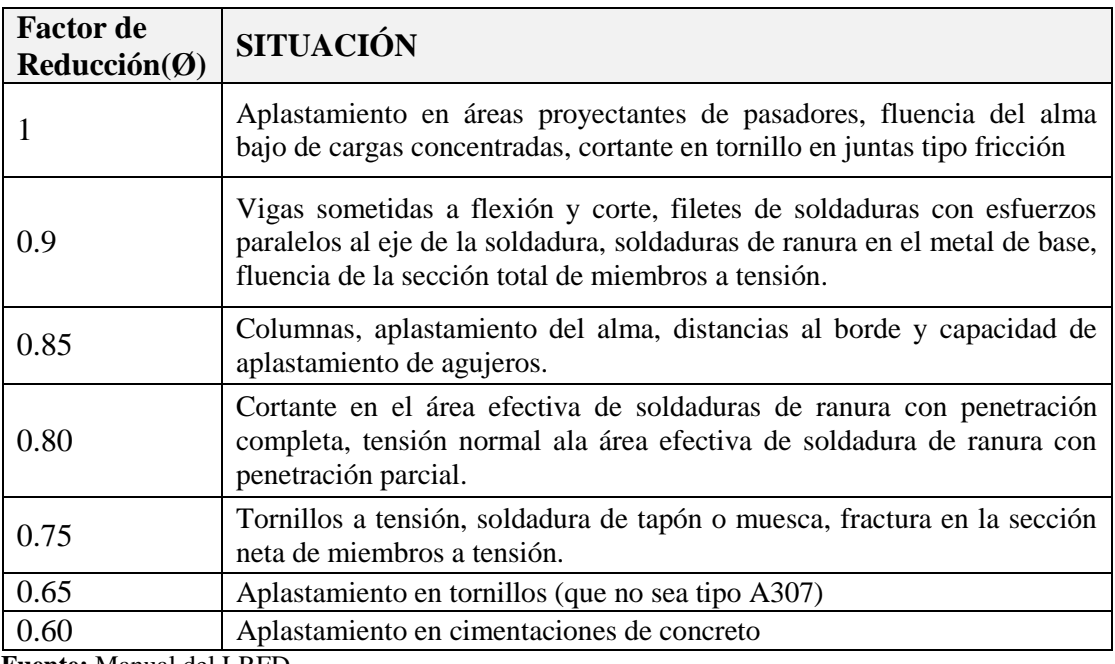

# **CUADRO 2.5 Factores de reducción de resistencia**

 **Fuente:** Manual del LRFD

# **2.5.1.3 Parámetros de diseño**

**Acero.-** El acero guarda gran relación con la madera como materiales de construcción, por compartir algunas características

- **-** Buena resistencia tanto a tracción cuanto a compresión
- **-** Presentarse en obra en piezas prismáticas rectas
- **-** Tener problemas de enlace.

El acero estructural se adapta muy bien para construcción de edificaciones de grandes luces y alturas.

# **- Factores de resistencia característica**

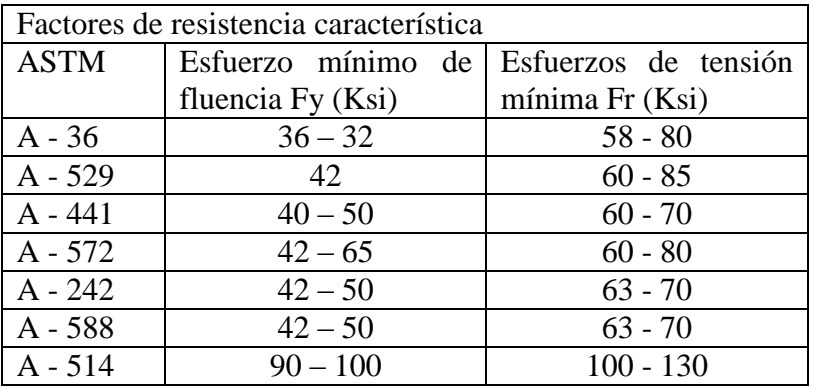

 **Fuente:** Manual del LRFD

**- Propiedades mecánicas de los aceros**

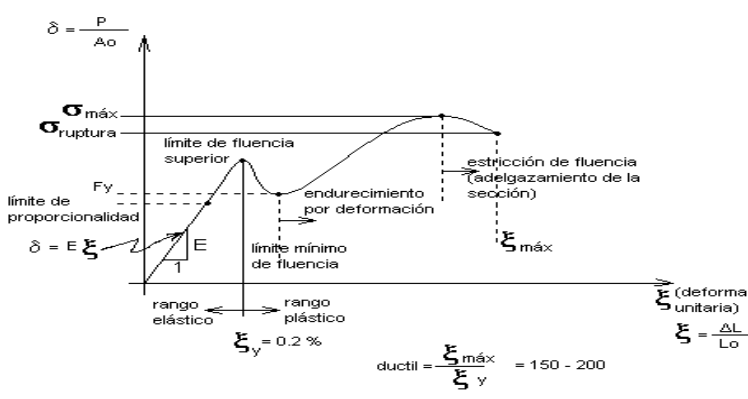

La expresión analítica de esta relación es la conocida ley de Hooke, donde E, pendiente de la recta del diagrama lineal, se denomina **módulo de elasticidad** o **módulo de Young** del material, que a efectos de cálculo para cualquier clase de acero laminado se toma como:  $E = 2.100.000$  Kgf/cm<sup>2</sup>

# **- Propiedades para el diseño**

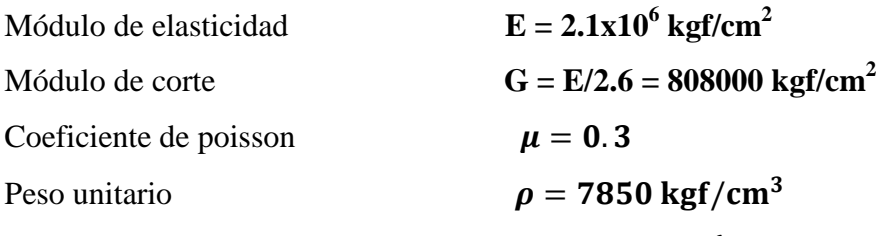

Coeficiente de dilatación térmica lineal  $\propto$  = 11.7x10<sup>-6</sup>/

**- Soldadura** 

La soldadura constituye una unión fija entre dos o más piezas metálicas, por lo general de igual material, las cuales por medio de calor entregado a las mismas, y casi siempre a un material adicional de aporte, se funden y se combinan resultando una unión.

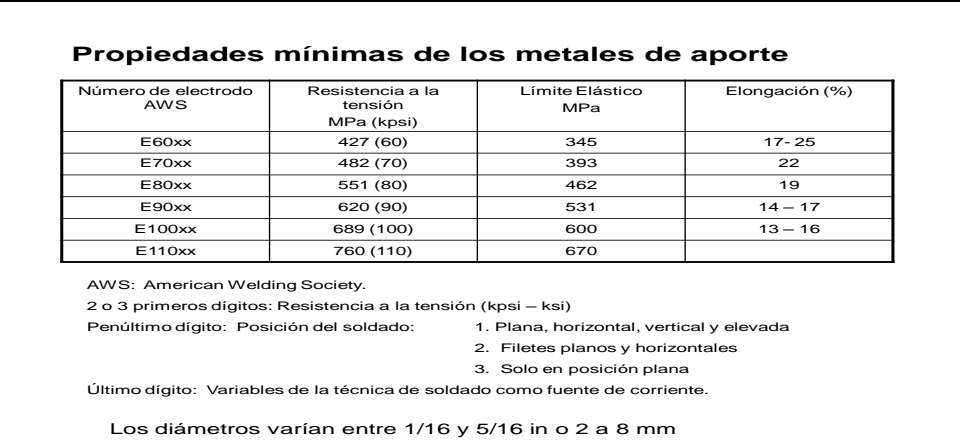

# **2.5.1.4 Elementos estructurales**

La cubierta cuenta con varios elementos estructurales.

Una cercha está formada por piezas metálicas que adoptan diferentes nombres según su ubicación, unidas entre sí forman triángulos, los encuentros se denominan nudos, que para el cálculo estático se consideran como rótulas.

Cada una de estas piezas está sometida a compresión o tracción de acuerdo a los esfuerzos que la soliciten.

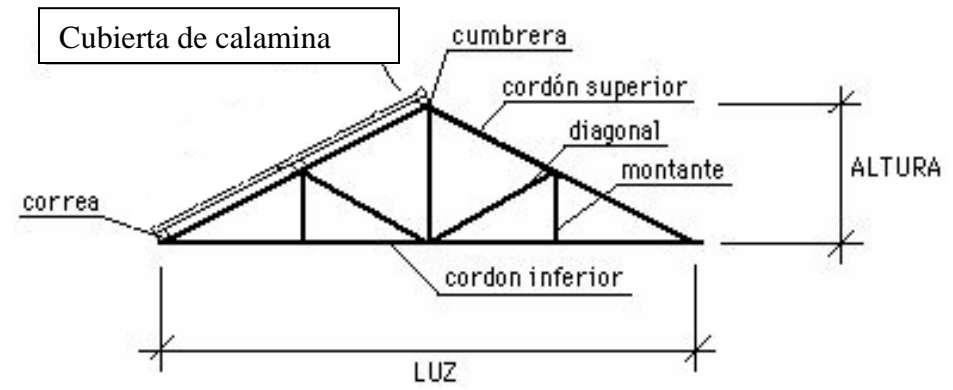

 **Diseño de miembros sometidos a compresión:** Para realizar el diseño de cualquier miembro sometido a compresión se debe realizar el análisis de cargas y tener conocimiento de los siguientes datos:  $Ng = C \text{arg}a$  muerta,  $Ng = C \text{arg}a$  viva,  $Fy =$ Esfuerzo mínimo de fluencia.

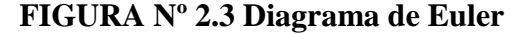

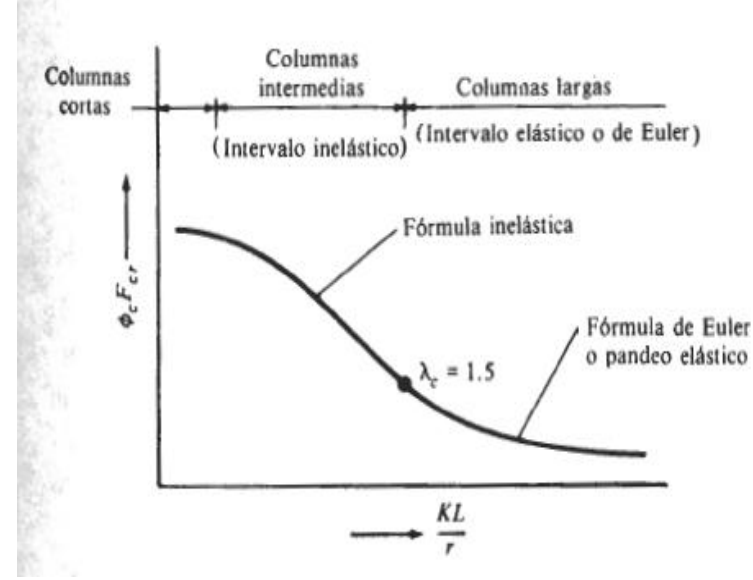

 **Fuente:** Manual del LRFD

Los pasos de diseño son:

- 1. Definir el perfil a usar
- 2. Condiciones a cumplir:  $fa = \frac{N}{4}$  $\frac{Nd}{A} \leq Fa$  ;  $\frac{K}{r}$  $\frac{N}{r} \leq$
- 3. Carga mayorada (Nd)
- 4. Esfuerzos y áreas necesarias

$$
fa = \frac{Nd}{A} \le Fa \qquad \qquad fa = Fa
$$

Se asume: Fa=  $1t/cm^2$   $A_{\text{nec}} = \frac{N}{E}$  $\frac{1}{\text{Fa}}$  a

- 5. Cálculo del radio mínimo necesario
- K r  $\leq$ K  $\overline{c}$
- 6. Se obtiene los valores de las tablas:  $A = \hat{A}$ rea, rx = radio de giro en X, ry = radio de giro en Y
- 7. Relación de esbeltez

$$
\frac{\text{Kl}}{\text{r}_x} \le 200 \qquad ; \qquad \frac{\text{Kl}}{\text{r}_y} \le 200
$$

8. Cálculo de λcx y λcy

$$
\lambda_{\mathbf{c}_{\mathbf{x}}} = \frac{Kl}{\mathbf{r}_{\mathbf{x}} * \pi} \sqrt{\frac{\mathbf{F} \mathbf{y}}{\mathbf{E}}} \qquad ; \qquad \lambda_{\mathbf{c}_{\mathbf{y}}} = \frac{Kl}{\mathbf{r}_{\mathbf{y}} * \pi} \sqrt{\frac{\mathbf{F} \mathbf{y}}{\mathbf{E}}}
$$

9. Cálculo del esfuerzo crítico

$$
\begin{aligned} \text{si} \quad &\lambda_{\text{c}} \leq 1.5 \ \rightarrow \ \text{F}_{\text{crit}} = 0.658^{\lambda_{\text{c}}}^2 \qquad \qquad ;\\ &\text{Fa} = 0.85 * \text{F}_{\text{crit}} \end{aligned} \quad \begin{aligned} \text{si} \quad &\lambda_{\text{c}} \geq 1.5 \ \rightarrow \ \text{F}_{\text{crit}} = \left(\frac{0.877}{\lambda_{\text{c}}} \right) * \text{Fy} \end{aligned}
$$

10. Verificaciones correspondientes

$$
fa = \frac{Nd}{A} \le Fa
$$
   
 
$$
Cumple!!
$$
  $\frac{Kl}{r} \le 200$    
 
$$
Cumple!!
$$

#### **Diseño de miembros sometidos a flexión**

Para realizar el diseño de cualquier miembro sometido a flexión se debe realizar el análisis de cargas y tener conocimiento de los siguientes datos:  $q = C \arg a$ ,  $Fy =$ Esfuerzo mínimo de fluencia, **Fr** = tensión residual de compresión en el ala (1160 kg/cm<sup>2</sup> para perfiles soldados)

#### **Condiciones a cumplir**

**1)** Verificar si es compacto, no compacto o esbelto

**Vigas compactas.-** Se definen como compactas las vigas cuya sección transversal respeta las siguientes relaciones ancho/espesor de sus elementos componentes: alas y alma.

**Vigas no compactas.**- Se designan por no compactas las vigas en las cuales la relación de la esbeltez λ en uno o más de sus elementos componentes (ala comprimida o alma) excede los límites de la compacidad dados en las vigas compactas.

**Vigas esbeltas.-** Se designan esbeltas las vigas para las cuales la máxima relación λ de uno o más de sus elementos componentes excede la esbeltez.

En sección canal (para diseño en régimen elástico)

- **Para las alas**
	- $\lambda = \frac{bf}{tf} \leq \left\{ \lambda_p = \frac{545}{\sqrt{f_v}} \right\}$

$$
\lambda = \frac{h}{t_w} \leq \left\{ \lambda_p = \frac{5370}{\sqrt{f_y}} \right\}
$$

**La resistencia de diseño en flexión debe cumplir**

$$
\emptyset_b M_t = \emptyset_b M_p \ge M_u
$$

**2) Capacidad resistente a corte**

$$
\frac{h}{tw} = \langle 260 \qquad \emptyset_v V_t > V_U
$$

**3) Capacidad resistente al pandeo lateral torsional**

 $\mathbf{S_i}$   $\mathbf{L_p} \leq \mathbf{L_b} \leq \mathbf{L_r}$  zona de pandeo inelástico  $\emptyset$ <sub>h</sub> $M_{\star} \leq \emptyset$ <sub>h</sub> $M_{\rm p}$ 

 **Si** Lb>Lr zona de pandeo inelástico  $\bar{\emptyset}_{\rm b} \bar{M}_{\rm t} = \bar{\emptyset}_{\rm b} \bar{M}_{\rm cr} \leq \bar{\emptyset}_{\rm b} \bar{M}_{\rm p}$ 

#### **4) Economía**

Los pasos de diseño son:

- 1.- Selección del perfil
- 2.- Verificar si es compacto o no

3.- Cálculo de Lp

$$
Lp = 1.74 * ry * \sqrt{\frac{E}{fy}}
$$

4.- Cálculo del Lr

$$
Lr = \frac{ry * X_1}{f_L} \sqrt{1 + \sqrt{1 + X_2 * f_L}^2}
$$

5.- Cálculo de X1 y X2

$$
X_1 = \frac{\pi}{S_x} \sqrt{\frac{EGJA}{2}}
$$
  

$$
X_2 = \left[4 * \left(\frac{C_w}{I_y}\right)\right] * \left(\frac{S_x}{GI}\right)^2
$$

Donde

 $f_L = (f_{yf} - f_r)$  y fy

J= Constante de torsión

$$
J = \frac{1}{3} * (2 * b_f * t_f^3 + h * t_w^3)
$$

Cw = Constante de alabeo

$$
C_W = I_Y * (\frac{d - t_f^2}{4})
$$

Cálculo del coeficiente de flexión (Cb)

Se aplica la siguiente ecuación

$$
C_b = 12.5 \frac{Mmax}{2.5 * Mmax + 3MA + 4MB + 3MC}
$$

Donde:

M máx.: máximo momento absoluto en la longitud no arriostrada

MA, MB, MC: Momentos absolutos a 1/4, ½ y ¾ de la longitud no arriostrada

respectivamente

 $\rm L_p < L_b \le L_r$ Si es el caso

Donde:

Lb = Es la separación máxima real a la que se colocan los soportes laterales en la luz de la viga.

Lp = Es la distancia máxima teórica a que es posible colocar los soportes laterales para poder desarrollar la total capacidad resistente de la sección hasta alcanzar su momento plástico.

Lr = Es la distancia máxima teórica a que se permite colocar los soportes laterales para que la sección alcance su límite elástico sin fallar.

El cálculo del momento nominal es:

$$
\varnothing_b M_t = \varnothing_b \left( M_p - (M_p - M_r) * \left( \frac{L_b - L_p}{L_r - L_p} \right) \right) * Cb \le \varnothing_b M_p
$$

$$
\varnothing_b M_p = \varnothing_b * Z_x * f_v M_p = Z_x * f_v
$$

Donde:

Si es el caso Lb>Lr

Cálculo del momento crítico

$$
M_{\rm cr} = C b * \frac{\pi}{L b} * \sqrt{E * I_y * G * J + (\frac{\pi * E}{L b})^2 * I_y * C_w} \qquad \leq M_p
$$

La máxima carga que soporta la viga teniendo en cuenta la flexión es entonces

$$
\emptyset_{\rm b} M_{\rm p} = \frac{P_{\rm mayorada} * I}{4}
$$

Despejando

$$
P_{\text{mayorada}} = \frac{4 * \emptyset_b M_p}{L}
$$

Se revisa luego la capacidad por cortante

$$
\frac{\text{h}}{\text{tw}} = 260
$$

Se aplica la siguiente ecuación. El máximo cortante en la viga es igual a la mitad de la carga concentrada P/2

$$
\varphi_{v}V_{t} = C_{v} * 0.6 * f_{y} * A
$$

$$
\varphi_{v}V_{t} = V_{U} = P/2
$$

$$
\frac{P}{2} = C_{v} * 0.6 * f_{y} * A
$$

Donde Cv tiene los siguientes valores:

$$
\frac{h}{t_w} < 2.4 * \sqrt{\frac{E}{f_y}} \qquad \qquad \rightarrow \qquad C_V = 1
$$

$$
2.4 * \sqrt{\frac{E}{f_y}} < \frac{h}{t_w} < 3 * \sqrt{\frac{E}{f_y}} \qquad \rightarrow \qquad C_V = \frac{2.4 * \sqrt{\frac{E}{f_y}}}{\frac{h}{t_w}}
$$

$$
3 * \sqrt{\frac{E}{f_y}} < \frac{h}{t_w} < 260 \qquad \rightarrow \qquad C_V = \frac{7.38 * E}{\left(\frac{h}{t_w}\right)^2 * f_y}
$$

**Verificando**  $\phi_v V_t > V_u$ 

 **Diseño de miembros sometidos a flexo-tracción:** Los miembros sometidos a flexotracción se deben dimensionar para satisfacer las ecuaciones que se dan a continuación.

a. 
$$
\frac{N_u}{\phi N_t} \geq 0.2
$$

Cuando

\n
$$
\frac{N_{u}}{b} \frac{N_{u}}{\phi N_{t}} + \frac{8}{9} * \left( \frac{M_{u}}{\phi_{b} * M_{t}} \right) \leq 1
$$
\nb.

\n
$$
\frac{N_{u}}{\phi N_{t}} < 0.2
$$
\nCuando

\n
$$
\frac{N_{u}}{2 * \phi N_{t}} + \left( \frac{M_{u}}{\phi_{b} * M_{t}} \right) \leq 1
$$

Donde:

Nu: Es la demanda en tracción

Nt: Es la capacidad resistente a la tracción

Ø: es el factor de minoración de la capacidad resistente nominal a tracción

$$
\emptyset N_t = 0.9 * fy * A
$$

# **2.5.3. Estructura de sustentación de la edificación**

# **2.5.2.1 Norma de diseño**

El proyecto comprende un análisis técnico aplicando el CBH-87 (Código Boliviano

del Hormigón Armado-87), de aplicación obligatoria en todo el territorio del país

## **2.5.2.2 Hipótesis de carga**

Según el CBH-87 son las siguientes:

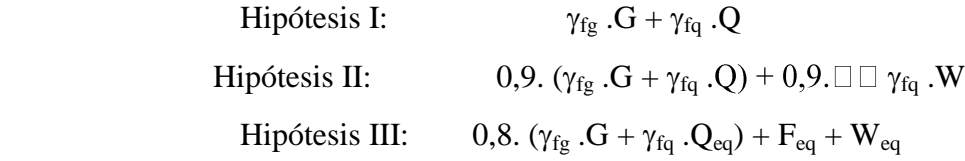

Donde:

G = valor característico de las cargas permanentes, más las acciones indirectas con carácter permanente.

Q = valor característico de las cargas variables, de explotación, de nieve, del terreno, mas las acciones indirectas con carácter variable, excepto las sísmicas.

 $Q_{eq}$  = valor característico de las cargas variables, de explotación, de nieve, del terreno, más las acciones indirectas con carácter variable, durante la acción sísmica. W = valor característico de la carga del viento.

Weq = valor característico de la carga del viento, durante la acción sísmica. En general, se tomará  $W_{eq} = 0$ . En situación topográfica muy expuesta al viento se adoptará:  $W_{eq} = 0.25W$ .

 $F_{eq}$  = valor característico de la acción sísmica.

 $\gamma_{fg}$  = coeficiente de mayoración de carga muerta igual a 1,6 (de efecto desfavorable)

 $\gamma_{\text{fq}}$  = coeficiente de mayoración de carga viva igual a 1,6 (de efecto desfavorable)

# **2.5.2.3 Parámetros de diseño**

Los materiales empleados para la fabricación de las piezas de hormigón armado son el hormigón y el acero de refuerzo, que se describen a continuación:

# **2.5.2.3.1 Hormigón**

El Hormigón es un material semejante a la piedra, que se obtiene mediante la mezcla cuidadosamente proporcionada de cemento, arena, grava u otro agregado y agua.

Una característica importante tanto del hormigón como del acero es que el coeficiente de expansión y contracción térmica de ambos varía en una cantidad pequeña (α H<sup>o</sup> A<sup>o</sup> = 0,000011 m/m<sup>o</sup>C y para el acero α A<sup>o</sup> = 0,000012 m/m<sup>o</sup>C), esta ventaja es sumamente importante ya que permite a los dos materiales trabajar de una manera conjunta. Habitualmente el hormigón de una estructura es definido en el proyecto fijando tres de sus parámetros fundamentales:

- **-** Tamaño máximo del árido.
- **-** Consistencia.
- **-** Resistencia a compresión.

# **2.5.2.3.2 Propiedades mecánicas del Hormigón**

Entre las propiedades mecánicas, la resistencia a compresión del hormigón se refiere a la amasada y se obtiene a partir de los resultados de ensayos de ruptura por compresión, en número igual o superior a dos, realizados sobre probetas normalizadas, fabricadas a partir de la amasada, conservadas y ensayadas. Al igual que la resistencia a compresión del hormigón, la resistencia a tracción es determinada a partir de ensayos con probetas.

## **Resistencia a compresión**

La resistencia característica del hormigón es el resultado de un control estadístico realizado con probetas de ensayo cuyo resultado sigue una curva de distribución de frecuencias (curva de Gauss), asociado a un valor de un 95% de probabilidad de ocurrencia.

Se adopta como resistencia característica del hormigón a compresión  $(f_{ck})$ , a la resistencia que alcanza el hormigón a los 28 días. Una manera de determinar la resistencia a compresión a j días, es mediante la siguiente tabla:

# **CUADRO Nº 2.6 Resistencia a la compresión**

Coeficientes de conversión respecto a probetas del mismo tipo a diferentes edades

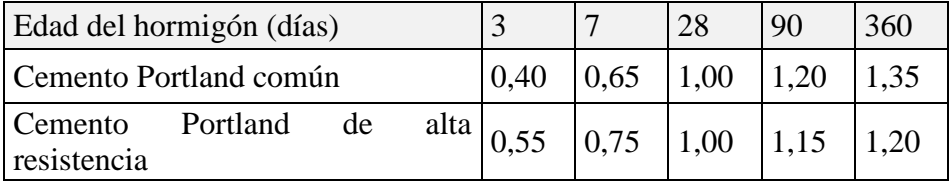

**Fuente**: Norma Boliviana del Hormigón Armado CBH-87

## **Resistencia a tracción**

Al igual que la resistencia a compresión del hormigón, la resistencia a tracción es determinada a partir de ensayos con probetas. Esta resistencia bien puede determinase mediante el ensayo brasileño, que utiliza probetas cilíndricas, de 15 cm de diámetro y 30 cm de altura, de veintiocho días de edad.

Una manera de determinar la resistencia a tracción a j días, teniendo el valor de la resistencia a los 28 días, es mediante la siguiente tabla:

# **CUADRO Nº 2.7 Resistencia a la tracción**

Coeficientes de conversión respecto a probetas del mismo tipo a diferentes edades

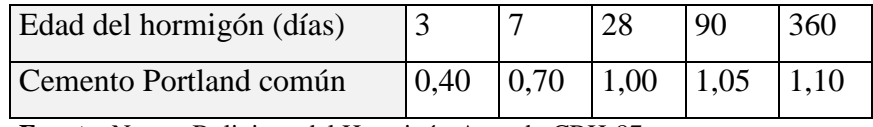

**Fuente**: Norma Boliviana del Hormigón Armado CBH-87

Por el hecho de que la resistencia a tracción no es significativa, para el cálculo se la desprecia, asumiendo que el hormigón no tiene resistencia a tracción.

## **2.5.2.3.3 Módulos de deformación longitudinal**

Para cargas instantáneas o rápidamente variables, el módulo de deformación longitudinal inicial E<sub>o</sub> del hormigón (pendiente de la tangente en el origen de la curva real  $\sigma$ - $\varepsilon$ ), a la edad de j días, puede tomarse igual a:

$$
E_o = 21000 \cdot \sqrt{f_{cj}} \quad ; \quad \text{en kg/cm}^2.
$$
  

$$
E_o = 6640 \cdot \sqrt{f_{cj}} \quad ; \quad \text{en MPa.}
$$

Donde:  $f_{cj}$  = resistencia característica a compresión del hormigón a j días de edad.

Como módulo instantáneo de deformación longitudinal, secante, E<sup>s</sup> (pendiente de la secante), se adoptará:

$$
E_s = 6000 \cdot \sqrt{f_j} \qquad ; \qquad \text{en MPa.}
$$

$$
E_s = 0.90 \cdot E_o
$$

Válido siempre que las tensiones en condiciones de servicio no sobrepasen el valor de  $0,5$  f<sub>j</sub>. en esta expresión debe entrarse con f<sub>j</sub> en MPa.

Como valor medio del módulo secante de la deformación longitudinal del hormigón E<sub>cm</sub>, se adoptará el dado por la siguiente expresión:

$$
E_{cm} = 44000 \cdot (f_{ck} + 80)^{1/3} \qquad ; \text{ en kg/cm}^2.
$$
  

$$
E_{cm} = 9500 \cdot (f_{ck} + 8)^{1/3} \qquad ; \text{ en MPa.}
$$

Normalmente, f<sub>ck</sub> está referido a la edad de 28 días y por consiguiente el valor de Ecm corresponde a dicha edad. Sin embargo, puede utilizarse igualmente la misma expresión para deducir  $E_{cm}$  a partir de una resistencia  $f_i(t_0)$ , correspondiente a una edad t<sub>o</sub>, dada.

Cuando se trate de cargas duraderas o permanentes podrá tomarse como valor de E los dos tercios de los valores anteriores, en climas húmedos, y los dos quintos, en climas secos.

# **2.5.2.3.4 Coeficiente de Poisson**

Para el coeficiente de Poisson, relativo a las deformaciones elásticas, bajo tensiones normales de utilización, se tomará un valor medio,  $\mu$  igual a 0,20. En ciertos cálculos, puede despreciarse el efecto de la dilatación transversal.

## **2.5.2.3.5 Coeficiente de dilatación térmica**

Como coeficiente de dilatación térmica del hormigón armado, se tomara:

 $\alpha = 1.0 \times 10^{-5} / \text{°C}$ 

# **2.5.2.3.6 Acero**

El Acero refuerzo está conformado usualmente por barras circulares de acero con deformaciones superficiales apropiadas para proporcionar anclaje y adherencia necesaria. Una vez que las barras estén completamente rodeadas por la masa de hormigón endurecido, comienzan a formar parte integral del elemento. El resultado de la unión de estos dos materiales es el hormigón armado

Las armaduras para hormigón son de acero y están constituidas generalmente por: barras lisas o barras corrugadas. Los diámetros nominales, en milímetros, de las barras lisas y corrugadas que se utilizan en el proyecto y construcción de obras de hormigón armado son:

**CUADRO Nº 2.8 Diámetros y áreas de aceros (Barras lisas y corrugadas)**

| Diámetro (mm)      | $\overline{4}$ | 16    |                                   |  | 16 | 20                                          | ے ک | 40                  | 50 |
|--------------------|----------------|-------|-----------------------------------|--|----|---------------------------------------------|-----|---------------------|----|
| Area $\text{cm}^2$ | 0,126          | 0.283 | $[0,503 \quad 0,785 \quad 1,131]$ |  |    | $\vert 2,011 \vert 3,142 \vert 4,909 \vert$ |     | 8,042 12,566 19,635 |    |

**Fuente**: Norma Boliviana del Hormigón Armado CBH-87

Se considerará como límite elástico  $f<sub>y</sub>$  del acero, al valor de la tensión que produce una deformación remanente del 0.2 %.

**Barras corrugadas:** Son las que presentan en el ensayo de adherencia por flexión, una tensión media de adherencia ( $\tau_{bm}$ ) y una tensión de rotura de adherencia ( $\tau_{bu}$ ) que cumplen las dos condiciones siguientes:

Diámetros menores a 8 mm:  $\tau_{bm} \ge 7 \text{ MPa.}$ 

 $\tau_{\text{bu}} \ge 11,5 \text{ MPa}.$ 

Diámetro de 8 a 32 mm, ambos inclusive:  $\tau_{bm} \geq 8 - 0.12 \cdot \phi \text{ MPa}$ .

 $\tau_{\text{bu}} \geq 13 - 0.20 \cdot \phi \text{ MPa}.$ 

Donde:  $\phi \Box$  = diámetro en mm.

Diámetros superiores a 32 mm:  $\tau_{bm} \geq 4 \text{ MPa}$ .

 $\Box$ 

Los anteriores valores tienen aplicación para determinar la resistencia de cálculo para adherencia  $(t_{\rm bd})$ .

Las barras deben cumplir las características mecánicas mínimas del siguiente cuadro:

| acero | Límite<br>MPa<br>menor que            | Carga unitaria<br>de rotura $f_s$ , en<br>MPa no menor<br>que $(2)$ | Alargamiento<br>de rotura en % Relación $f_s/f_v$<br>sobre base de 5 en ensayo no<br>diámetros,<br>menor que | no menor que $(3)$                                                                |
|-------|---------------------------------------|---------------------------------------------------------------------|----------------------------------------------------------------------------------------------------|-----------------------------------------------------------------------------------|
| D.N.  | 400                                   | 520                                                                 | 16                                                                                                    | 1,29                                                                              |
| E.F.  | 400                                   | 440                                                                 | 12                                                                                                    | 1,10                                                                              |
| D.N.  | 500                                   | 600                                                                 | 14                                                                                                    | 1,20                                                                              |
| E.F.  | 500                                   | 550                                                                 | 10                                                                                                    | 1,10                                                                              |
| D.N.  | 600                                   | 700                                                                 | 12                                                                                                    | 1,16                                                                              |
| E.F.  | 600                                   | 660                                                                 | 8                                                                                                    | 1,10                                                                              |
|       | Designación   Clase<br>$\blacksquare$ | de l<br>$\cdot$ $\sim$ $\sim$ $\sim$ $\sim$                         | elástico $f_{vd}$ en<br>no <sub>1</sub><br>$1 \n\overline{R}$                                                | $\mathbf{r}$ $\mathbf{r}$ $\mathbf{r}$ $\mathbf{r}$ $\mathbf{r}$<br>$\sim$ $\sim$ |

**CUADRO Nº 2.9 Características mecánicas mínimas de las barras corrugadas**

(1) AH = Acero para hormigón (D.N. = Dureza natural, E.F. = Estirado en frío).

(2) Para el cálculo de los valores unitarios se utilizará la sección nominal.

Relación mínima, admisible, entre los valores de la carga unitaria de rotura y del límite elástico, obtenidos en cada ensayo.

**Fuente**: Norma Boliviana del Hormigón Armado CBH-87

# **2.5.2.3.7 Resistencia característica**

La resistencia característica del acero  $f_{yk}$ , se define como el cuantil 5% del límite elástico en tracción (aparente  $f_y$ , o convencional al 0,2%,  $f_{0,2}$ ).

## **2.5.2.3.8 Resistencia de cálculo**

Se considera como resistencia de cálculo o de diseño del acero, el valor  $f_{yd}$ , dado

por:  $f_{vd} = f_{vk}/\gamma_s$ 

Donde:  $f_{yk} =$  límite elástico del proyecto.

 $\gamma_s$  = coeficiente de minoración del acero igual a 1,15.

La anterior expresión es válida tanto para tracción como para compresión

#### **2.5.2.3.9 Módulo de deformación longitudinal**

Para todas las armaduras nombradas en el cuadro Nº 2.8, como módulo de deformación longitudinal se tomará:

 $E_s = 210'000 MPa$ 

# **2.5.2.3.10 Coeficiente de dilatación térmica**

El coeficiente de dilatación térmica del acero se asumirá igual al del hormigón, es decir:

$$
\alpha=1.0\;x\;10^{5/\circ}C
$$

# **2.5.2.3.11 Estados límites últimos**

La denominación de los estados límites últimos engloba todos aquellos correspondientes a una puesta fuera de servicio de la estructura, ya sea por colapso o rotura de la misma o de una parte de ella.

- **-** Estado límite de equilibrio**,** definido por la pérdida de estabilidad estática de una parte o del conjunto de la estructura, considerada como cuerpo rígido.
- **-** Estado límite de agotamiento o de rotura, definido por el agotamiento resistente o la deformación plástica excesiva de una o varias secciones de los elementos de la estructura.
- **-** Estado límite de inestabilidad o de pandeo, de una parte o del conjunto de la estructura. (Se estudia, en general, a nivel de elementó estructural.)
- **-** Estado límite de adherencia, caracterizado por la rotura de la adherencia entre las armaduras y el hormigón que las rodea.
- **-** Estado límite de anclaje, caracterizado por la rotura de alguno de los materiales de la estructura por efecto de la fatiga, bajo la acción de las cargas dinámicas.

En estados límites últimos, los coeficientes de minoración de la resistencia serán los siguientes:

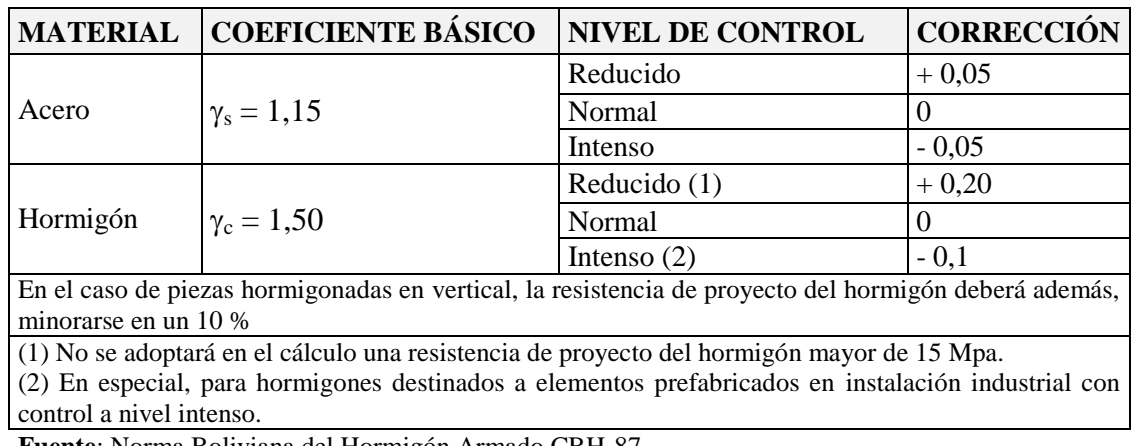

# **CUADRO Nº 2.10 Coeficientes de minoración de la resistencia de los materiales**

**Fuente**: Norma Boliviana del Hormigón Armado CBH-87

Por lo tanto los coeficientes de seguridad para el estado de límite último son:

Coeficiente de minoración del acero  $\gamma_s = 1,15$ Coeficiente de minoración del hormigón  $\gamma_c = 1,50$ Coeficiente de mayoración de carga muerta  $y_{fg} = 1,60$ 

Coeficiente de mayoración de carga viva  $y_{\text{fq}} = 1,60$ 

# **2.5.2.3.12 Estados limites de servicio o de utilización**

Se incluyen bajo la denominación de estados límites de utilización todas aquellas situaciones de la estructura para las que la misma queda fuera de servicio por razones de durabilidad, funcionales o estéticas.

Las comprobaciones a realizar en ELS para el hormigón armado son tres:

- **- Estado límite de fisuración:** controlada, caracterizado por el hecho de que la abertura máxima de las fisuras en una pieza alcance un determinado valor límite.
- **- Estado límite de deformación:** caracterizado por rebasarse una determinada cota de deformación (flechas, giros) en un elemento de la estructura.
- **- Estado límite de vibración:** caracterizado por la presencia de vibraciones de una determinada amplitud o frecuencia de la estructura.

Por razones estéticas los estados límites de servicio pueden identificarse con los de aparición y abertura de fisuras, o con el de deformación.

Los coeficientes de seguridad para el estado de límite de servicio tienen un valor de 1 en todos los casos.

# **Estado límite de fisuración**

Ya se sabe que en estructuras de hormigón armado suele ser inevitable la aparición de fisuras, que no suponen inconveniente para su normal utilización, siempre que se limite su abertura máxima a valores compatibles con las exigencias de durabilidad, funcionalidad, estanqueidad y apariencia. La clave de la verificación, entonces, es mantener la abertura de fisura por debajo de los valores máximos dados en función del tipo de ambiente.

**CUADRO Nº 2.11 Valores máximos de la abertura de fisuras Wmax**

| Clase de exposición | $W_{\text{max}}$ [mm] |                     |  |  |
|---------------------|-----------------------|---------------------|--|--|
|                     | Hormigón armado       | Hormigón pretensado |  |  |
|                     | 0.4                   | 0,2                 |  |  |
| lla, llb, H         | 0,3                   | 0,2 <sup>1</sup>    |  |  |
| IIIa, IIIb, IV, F   | 0,2                   | Descompresión       |  |  |
| IIIc, Qa, Qb, Qc    | 0,1                   |                     |  |  |

Adicionalmente deberá comprobarse que las armaduras activas se encuentran en la zona comprimida de la sección, bajo la combinación de acciones cuasipermanentes.

 **Fuente:** Instrucción de hormigón estructural EHE-1998

## **Fisuración por tensiones normales. Fisuración por tracción**

La comprobación general del estado límite de fisuración por tracción consiste en satisfacer la siguiente inecuación:

$$
W_K \leq W_{max}
$$

Donde:

 $W_K$ : abertura característica de la fisura.

Wmax: abertura máxima de fisura, definida en el cuadro **Nº 2.11**

El método general de cálculo de la abertura de fisura consiste en encontrar el valor de la abertura característica ( $W_K$ ) y verificar que sea menor que el valor de la abertura máxima. Se define:

$$
W_K = \beta \cdot S_m \cdot \varepsilon_{sm}
$$

#### Donde:

β: coeficiente que relaciona la abertura media de fisura con el valor característico y vale 1,3 para fisuración producida por acciones indirectas solamente y 1,7 para el resto de los casos (en general, se adopta 1,7 y se está del lado de la seguridad).

S<sub>m</sub>: separación media entre fisuras.

 $\varepsilon_m$ : alargamiento medio de las armaduras, teniendo en cuenta la colaboración del hormigón entre fisuras.

Se define:

$$
S_m = 2 \cdot c + 0.2 \cdot s + 0.4 \cdot K_1 \cdot \frac{\phi \cdot A_{c, e \text{ficas}}}{A_s}
$$

Donde:

c: recubrimiento del hormigón (r).

s: distancia entre barras longitudinales. Si s >15 $\emptyset$  se toma s = 15 $\emptyset$ 

 $K<sub>1</sub>$ : coeficiente que representa la influencia de diagrama de tracciones en la sección, de valor:

$$
K_1 = \frac{\epsilon_1 + \epsilon_2}{8 \cdot \epsilon_1}
$$

Donde  $ε$ <sub>1</sub> y  $ε$ <sub>2</sub> son las deformaciones máximas y mínimas calculadas en la sección fisurada, en los límites de la zona traccionada (ver la figura **Nº 2.4**)

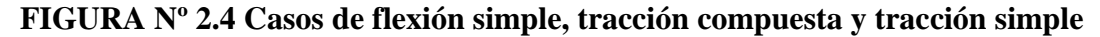

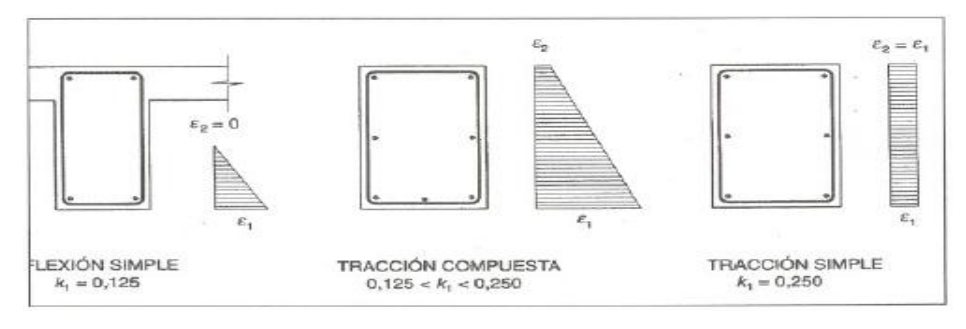

 **Fuente:** Pedro Jiménez Montoya "Hormigón Armado" (14ª Edición)

Ø: diámetro de la barra traccionada mas gruesa o diámetro equivalente en el caso de grupo de barras.

Ac,eficaz: área donde se puede producir la fisura máxima en la figura **Nº 2.5**

 $A_s$ : sección total de las armaduras situadas en el área  $A_{c,\text{efficaz}}$ 

# **FIGURA Nº 2.5 Área eficaz de hormigón que influye en el ancho de fisura**

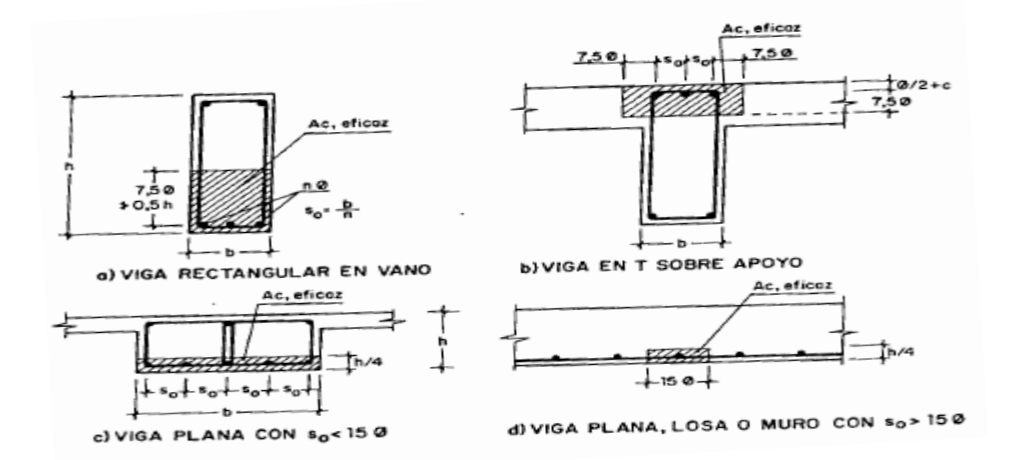

**Fuente:** Pedro Jiménez Montoya "Hormigón Armado" (14ª Edición)

$$
\varepsilon_{\rm sm} = \frac{\sigma_{\rm s}}{\rm E_{\rm s}} \left[ 1 - \mathrm{K_2} \cdot \left( \frac{\sigma_{\rm sr}}{\sigma_{\rm s}} \right)^2 \right] > 0.4 \cdot \frac{\sigma_{\rm s}}{\rm E_{\rm s}}
$$

Donde:

σs: tensión de servicio de la armadura pasiva en la hipótesis de sección fisurada

Es: módulo de deformación longitudinal del acero

K2: coeficiente de valor 1 para los casos de carga instantánea no repetida (estática) y 0,5 para los restantes

σsr: tensión de la armadura en la sección fisurada en el instante que se fisura el hormigón.

Las tensiones en las armaduras pueden evaluarse a partir de:

$$
\sigma_s = \frac{M_K}{0.8 \cdot d \cdot A_s}
$$

$$
\sigma_{sr} = \frac{M_{fis}}{0.8 \cdot d \cdot A_s}
$$

Donde:

 $M_K$ : momento para el que se realiza la comprobación del Estado Límite de Fisuración. El valor de cálculo en la sección que interesa verificar.

Mfis: momento para el que la fibra mas traccionada de hormigón alcanza el valor de fct. Puede hallarse como:

$$
M_{\text{fis}} = f_{\text{ct}} \cdot W_{\text{t}}
$$

Con Wb, módulo de la sección bruta antes de la fisuración.

Para una sección rectangular tipo de hxb, se hace:

$$
M_{\text{fis}} = \frac{b \cdot h^2}{6} \cdot 0.30 \cdot \sqrt[3]{f_{\text{ck}}^2}
$$

Tomándose un valor de 0,30 como media entre 0,21 (para resistencia característica inferior a tracción) y 0,39 (para resistencia característica superior a tracción).

# **Limitación de fisuración por esfuerzo cortante**

La instrucción española estima que la fisuración debida a esfuerzo cortante se controla adecuadamente si se cumplen las separaciones entre estribos indicadas en el cuadro Nº 2.11 La separación debe ser menor que las que se indican:

| $\left[\left(V_{rd}-3\cdot V_{cu}\right)/A_a\cdot d\right]$ sen $\cdot \alpha \cdot \left[N/mm^2\right]$ | Separación entre estribos (mm) |
|----------------------------------------------------------------------------------------------------|--------------------------------|
| < 50                                                                                                    | 300                            |
| 75                                                                                                    | 200                            |
| 100                                                                                                    | 150                            |
| 150                                                                                                    | 100                            |
| 200                                                                                                    | 50                             |

**CUADRO Nº 2.12 Separación entre estribos de vigas**

**Fuente:** Pedro Jiménez Montoya "Hormigón Armado" (14ª Edición)

# **Limitación de fisuración por esfuerzo torsión**

Puede suponerse que la fisuración debida a esfuerzo torsor se controla adecuadamente siempre que la separación entre armaduras transversales  $(s_t)$  cumpla las siguientes limitaciones:

$$
s_t \leq \frac{a}{2}
$$

$$
s_t \leq \frac{b}{2}
$$

$$
s_t \leq 200 \text{mm}
$$

Donde:

a : menor dimensión transversal de la pieza

b : mayor dimensión transversal de la pieza

#### **Estado límite de Deformación**

El Estado Límite de Deformación se satisface si los movimientos (flechas o giros) en la estructura o elemento estructural son menores que los valores límites máximos.

Las normas dan valores de las flechas máximas relativas en función de la importancia del elemento que van desde L/250 hasta L/500.

# **Cálculo de la flecha instantánea**

$$
f_i = \frac{5}{384} \cdot \frac{q \cdot L^4}{E_c \cdot I_e}
$$

El módulo de elasticidad longitudinal

$$
E_c = 44000 * f_{cm}^{-\frac{1}{3}}
$$

$$
f_{\rm cm}=f_{\rm ck,28}+80
$$

Momento de inercia equivalente

$$
I_e = \left(\frac{M_t}{M_a}\right)^3 \cdot I_b + \left[1 - \left(\frac{M_t}{M_a}\right)^3\right] \cdot I_f
$$

Donde:

Ie: inercia equivalente (o de Branson)

Ma: momento flector máximo aplicado a la sección hasta el instante en que se evalúa la flecha

Mf: momento nominal de fisuración de la sección, que se calcula mediante la expresión.

$$
M_t = f_{ct,//} \cdot W_b
$$

 $F_{\text{ct.}/\!/}$ : resistencia a flexotracción del hormigón.

$$
f_{ct,//} = 0.37 \cdot \sqrt[3]{f_{ck}^2}
$$

Wb: módulo resistente de la sección bruta respecto a la fibra extrema de la sección

Ib: momento de inercia de la sección bruta.

If: momento de inercia de la sección fisurada en flexión simple.

Para hallar el momento de inercia de la sección totalmente fisurada es necesario conocer la posición de la línea neutra (x).

$$
\frac{x}{d} = n \cdot \rho_1 \cdot \left(1 - \frac{\rho_2}{\rho_1}\right) \cdot \left[-1 + \left|1 + \frac{2 \cdot \left(1 + \frac{\rho_2 \cdot r}{\rho_1 \cdot d}\right)}{n \cdot \rho_1 \cdot \left(1 + \frac{\rho_2}{\rho_1}\right)^2}\right|\right]
$$

Donde:

$$
n = \frac{E_s}{E_c}
$$
  

$$
\rho_1 = \frac{A_{s1}}{b \cdot d}
$$
  

$$
\rho_2 = \frac{A_{s2}}{b \cdot d}
$$
A partir de aquí, la inercia de la sección fisurada se llama como:

$$
I_f = n \cdot A_{s1} \cdot (d - x) \cdot \left(d - \frac{x}{3}\right) + n \cdot A_{s2} \cdot (x - r) \cdot \left(\frac{x}{3} - r\right)
$$

### **Calculo de la flecha diferida**

Las flechas diferidas, producidas por las cargas de larga duración, resultantes de las deformaciones por fluencias y retracciones.

$$
\lambda = \frac{\xi}{1 + 50 * \rho'}
$$

ρ<sup>2</sup> : cuantía geométrica de la armadura de compresión

ξ : coeficiente que depende de la duración de la carga y que toma los valores:

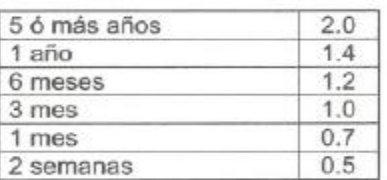

### **CUADRO Nº 2.13 Valores del coeficiente ξ**

**Fuente:** Pedro Jiménez Montoya "Hormigón Armado" (14ª Edición)

La flecha total a plazo infinito máxima, se obtiene entonces, como una suma de la flecha instantánea mas la flecha diferida.

### **Estado límite de Vibraciones**

En general, para cumplir el Estado Límite de Vibraciones debe proyectarse la estructura para que las frecuencias naturales de vibración se aparten suficientemente de ciertos valores críticos.

A falta de datos más precisos u otros criterios que puedan sugerir otras normas especificas,

en el cuadro Nº 2.13 se recogen las exigencias que deben satisfacerse en estructuras

susceptibles de experimentar vibraciones por movimientos rítmicos de las personas.

**CUADRO Nº 2.14 Valores de frecuencias criticas**

| Estructura                                       | Frecuencia (Hz) |
|--------------------------------------------------|-----------------|
| Gimnasios o palacios de deporte                  | >8.0            |
| Salas de fiestas o conciertos sin asientos fijos | >7.0            |
| Salas de fiestas o conciertos con asientos fijos | >3.4            |

**Fuente:** Pedro Jiménez Montoya "Hormigón Armado" (14ª Edición)

### **2.5.2.4 Elementos estructurales**

### **2.5.2.4.1 Vigas**

Las vigas son elementos estructurales sometidos primordialmente a flexión, donde existen fibras comprimidas y fibras traccionadas.

Para determinar las máximas solicitaciones en los elementos viga se cargar la estructura de la siguiente manera:

(a) Para determinar los máximos momentos positivos en los tramos cargados:

# **FIGURA Nº 2.6 Actuación de la carga para obtener los máximos momentos positivos en tramos cargados**

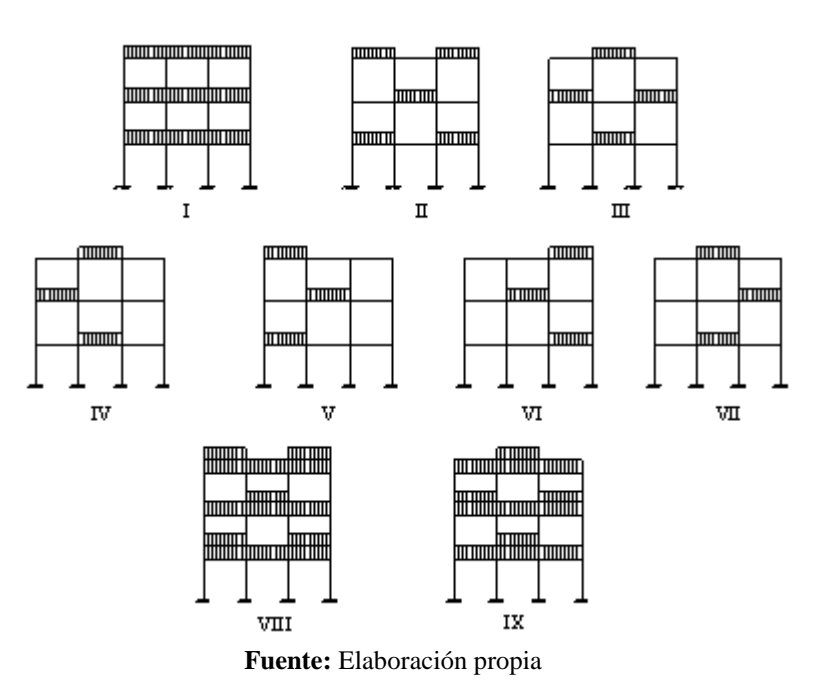

(b) Para la obtención de los máximos momentos negativos en los apoyos de las vigas principales se cargan dos luces adyacentes y otra no (ver figura a continuación)

#### **FIGURA Nº 2.7 Actuación de la carga para obtener**

 **el máximo momento negativo en el punto a**

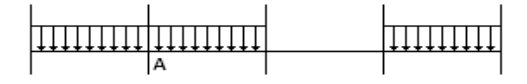

### **Armadura longitudinal**

Según la norma las ecuaciones para el cálculo de la armadura en vigas son las siguientes:

Momento mayorado

$$
M_d = 1.6 \cdot M
$$

Momento reducido de cálculo:

$$
\mu_d = \frac{M_d}{b_w \cdot d^2 \cdot f_{cd}}
$$

 $\mu_d < \mu_{d\,lim}$ 

Con  $\mu_d$  se entra en el Cuadro Nº 2.16 y se obtiene la cuantía mecánica w<sub>s</sub>

$$
A_s = w_s \cdot b_w \cdot d \cdot \frac{f_{cd}}{f_{yd}}
$$

Se debe calcular el área mínima que necesita la pieza, para esto se encuentra la cuantía geométrica mínima referida a la sección total de hormigón del siguiente cuadro.

#### **CUADRO Nº 2.15**

 **Cuantías geométricas mínimas referidas a la sección total de hormigón**

| <b>TIPO</b>         | DE                  | <b>ELEMENTO   CLASE DE ACERO</b> |                |  |
|---------------------|---------------------|----------------------------------|----------------|--|
| <b>ESTRUCTURAL</b>  |                     | <b>B</b> 400 S                   | <b>B</b> 500 S |  |
| Pilares             |                     | 0,006                            | 0,005          |  |
| Loss <sup>(1)</sup> |                     | 0,0018                           | 0,0015         |  |
| $Vigas^{(2)}$       |                     | 0,0033                           | 0,0028         |  |
| $Muros^{(3)}$       | Armadura horizontal | 0,002                            | 0,0016         |  |
|                     | Armadura vertical   | 0,0012                           | 0,0009         |  |

 $<sup>(1)</sup>$  Cuantía mínima de cada una de las armaduras, longitudinal y transversal, repartida en las</sup> dos caras. Las losas apoyadas sobre el terreno requieren un estudio especial.

 $^{(2)}$  Cuantía mínima correspondiente a la cara de tracción. Se recomienda disponer en la cara opuesta una armadura mínima igual al 30 % de la indicada en la tabla.

 $^{(3)}$  La cuantía mínima vertical es la correspondiente a la cara de tracción. Se recomienda disponer en la cara opuesta una armadura mínima igual al 30 % de la indicada en la tabla.

 La armadura mínima horizontal deberá repartirse en ambas caras. Para muros vistos por ambas caras debe disponerse el 50 % en cada cara. Para muros vistos por una sola cara podrán disponerse hasta 2/3 de la armadura total en la cara vista. Si se disponen juntas verticales de contracción a distancias no superiores a 7,5 m, con la armadura horizontal interrumpida, la cuantía geométrica horizontal mínima puede reducirse a la mitad. **Fuente:** Pedro Jiménez Montoya "Hormigón Armado" (14ª Edición)

Con la cuantía geométrica mínima encontramos la armadura mínima necesaria en la pieza.

$$
A_{s\,min} = w_{s\,min} \cdot b_w \cdot d
$$

El área de armadura final será el mayor de los dos valores encontrados.

# **CUADRO Nº 2.16**

# **Tabla universal para flexión simple o compuesta**

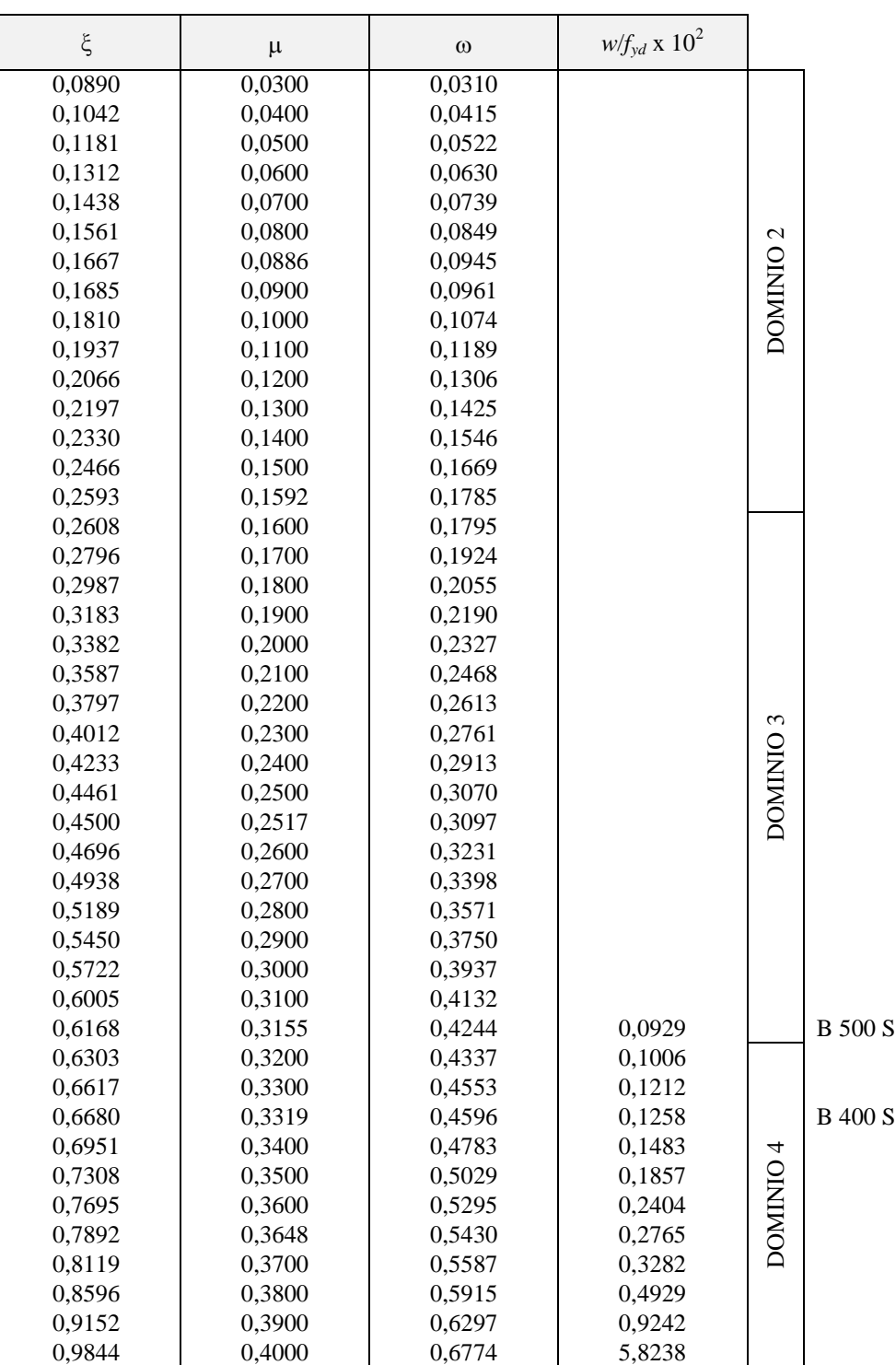

# **Aceros de dureza natural**

**Fuente:** Pedro Jiménez Montoya "Hormigón Armado" (14ª Edición)

#### **Armadura transversal**

Según la norma las ecuaciones para el cálculo de la armadura transversal en vigas son las siguientes:

$$
f_{vd} = 0.5 \cdot \sqrt{f_{cd}} \rightarrow [kg/cm^2]
$$

$$
V_{cu} = f_{vd} \cdot b_w \cdot d
$$

Si: 
$$
V_d \leq V_{cu}
$$
 
$$
A_{s \min} = 0.02 \cdot b_w \cdot t \cdot \frac{f_{cd}}{f_{yd}}
$$

\nSi: 
$$
V_d > V_{cu}
$$
 
$$
V_{ou} = 0.30 \cdot f_{cd} \cdot b_w \cdot d
$$

*V<sup>d</sup>* debe ser menor o igual que *Vou*, y mayor que *Vcu*, caso contrario, se debe cambiar las dimensiones de la sección transversal.

$$
A_{s\,t} = \frac{V_{su} \cdot t}{0.90 \cdot d \cdot f_{yd}}
$$

El área de armadura encontrada es para todas las piernas que tiene el estribo, por lo tanto si se quiere encontrar el área para una pierna de sebe dividir el área encontrada entre el número de piernas.

### **2.5.2.4.2 Columnas**

Las columnas son elementos estructurales de hormigón armado. Su función principal es absorber los esfuerzos de la estructura y transmitirlos a la cimentación. Su forma común es la cuadrada y la rectangular.

La armadura está constituida por barras longitudinales que son las que absorben los esfuerzos principales junto con el hormigón, y la armadura transversal que son los estribos, tienen la función de evitar la rotura por deslizamiento, evitando el pandeo de la armadura longitudinal y absorber los esfuerzos cortantes.

### **Columnas cortas y largas**

Las columnas son elementos axiales que en la mayoría de los casos trabajan solo a compresión pero ofrecen el problema del pandeo o flexión lateral que origina que pierdan capacidad resistente. Es de esta forma que las columnas por su esbeltez pueden clasificarse en: Columnas cortas y columnas Largas

La esbeltez de un elemento se determina mediante la siguiente fórmula:

Cálculo de coeficientes adimensionales de pandeo ΨA y ΨB

$$
\Psi_{Ax} = \Psi_{Ay} = \frac{\sum \frac{E \cdot I}{L_{col}}}{\sum \frac{E \cdot I}{L_{vigas}}} \qquad \Psi_{Bx} = \Psi_{By} = \frac{\sum \frac{E \cdot I}{L_{col}}}{\sum \frac{E \cdot I}{L_{vigas}}}
$$

Con estos valores de ΨA y ΨB se va al monograma figura Nº 2.8 y se obtiene el coeficiente K (para pórticos traslacionales).

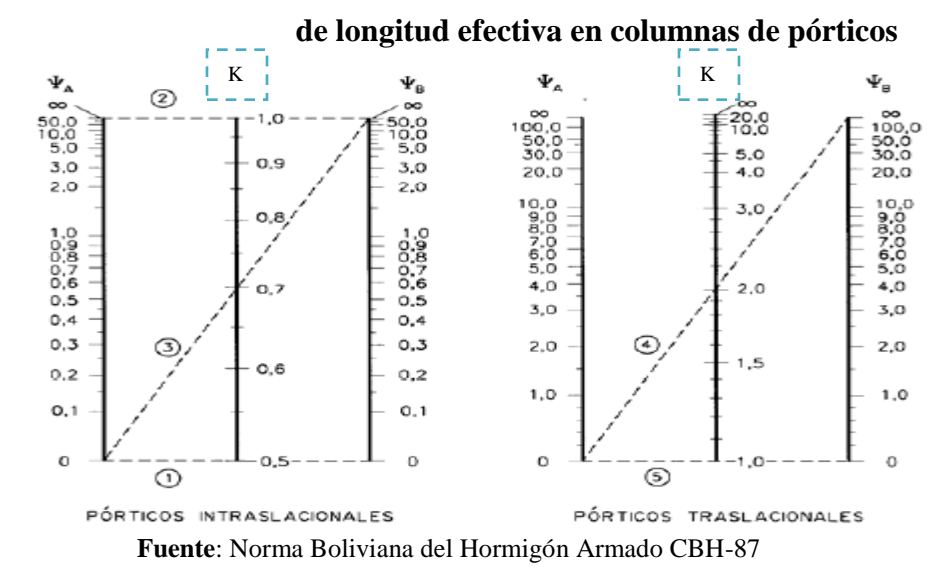

**FIGURA Nº 2.8 Monogramas para determinar el factor K** 

Valores límites para la esbeltez:

(1)  $\lambda$  < 35 ( $\lambda$ g < 10) pieza considerada corta

(2)  $35 \le \lambda \le 100$  ( $10 \le \lambda g \le 29$ ) puede calcularse excentricidad adicional

Cálculo de la longitud de pandeo y esbeltez geométrica

$$
l_o = K \cdot l
$$

$$
\lambda_g = \frac{l_o}{b}
$$

Cálculo de la esbeltez de la columna

$$
\lambda = \frac{l_o}{i} = \frac{k \cdot l}{\sqrt{\frac{l}{A}}}
$$

Donde: *lo=* Es la longitud de pandeo

 $k =$ Coeficiente de pandeo

### **Excentricidad mínima de cálculo**

Debido a la dificultad que se tiene en la práctica para que la carga actúe realmente en el baricentro la Norma Boliviana considera una excentricidad constructiva (dependiendo la dirección en que se está considerando el pandeo) igual al mayor de los dos valores:

$$
e \ge \begin{cases} \frac{h}{20} & \text{if } \frac{b}{20} \\ 2 & \text{cm.} \end{cases}
$$

Excentricidad de primer orden

$$
e_{ox} = \frac{M_{dy}}{N_d} \qquad \qquad e_{oy} = \frac{M_{dx}}{N_d}
$$

Excentricidad por construcción

$$
e_c=\frac{h}{20}
$$

Excentricidad adicional debido al pandeo (segundo orden)

$$
e_{ax} = \left(3 + \frac{f_{cd}}{3500}\right) \cdot \frac{b + 20 \cdot e_{ox}}{b + 10 \cdot e_{ox}} \cdot \frac{l_{ox}^2}{b} \cdot 10^{-4}
$$

$$
e_{ay} = \left(3 + \frac{f_{yd}}{3500}\right) \cdot \frac{b + 20 \cdot e_{oy}}{b + 10 \cdot e_{oy}} \cdot \frac{l_{oy}^2}{b} \cdot 10^{-4}
$$

Excentricidad final

$$
e_{fx} = e_{ox} + e_c + e_{ax}
$$

$$
e_{fy} = e_{oy} + e_c + e_{ay}
$$

**Resistencia del hormigón**

A través de una serie de ensayos empíricos en laboratorio, se ha concluido que se puede determinar la resistencia del hormigón para las columnas usando un coeficiente de reducción, así tenemos que la resistencia de cálculo del hormigón para las columnas es:

$$
f_{cd} = 0.9 \cdot \frac{f_{ck}}{\gamma_c}
$$

#### **Armadura longitudinal**

Mayoración de los momentos y la normal

$$
Nd = N \cdot 1,6
$$

$$
Mdx = Mx \cdot 1,6
$$

$$
Mdy = My \cdot 1,6
$$

Determinación del momento de diseño

$$
M_{dx} = N_d \cdot e_{fx}
$$

$$
M_{dy} = N_d \cdot e_{fy}
$$

Determinar la capacidad mecánica del hormigón

$$
U_c = f_{cd} \cdot h_x \cdot h_y
$$

Determinar los esfuerzos reducidos

$$
v = \frac{N_d}{U_c}
$$

$$
\mu x = \frac{M_{dx}}{U_c \cdot h_y}
$$

$$
\mu y = \frac{M_{dy}}{U_c \cdot h_x}
$$

Con los valores de esfuerzo reducido y momentos reducidos se entra al ábaco en roseta de flexión esviada y se obtiene la cuantía mecánica (w) figura Nº 2.9

### **FIGURA Nº 2.9 Diagrama de iteración a dimensional**

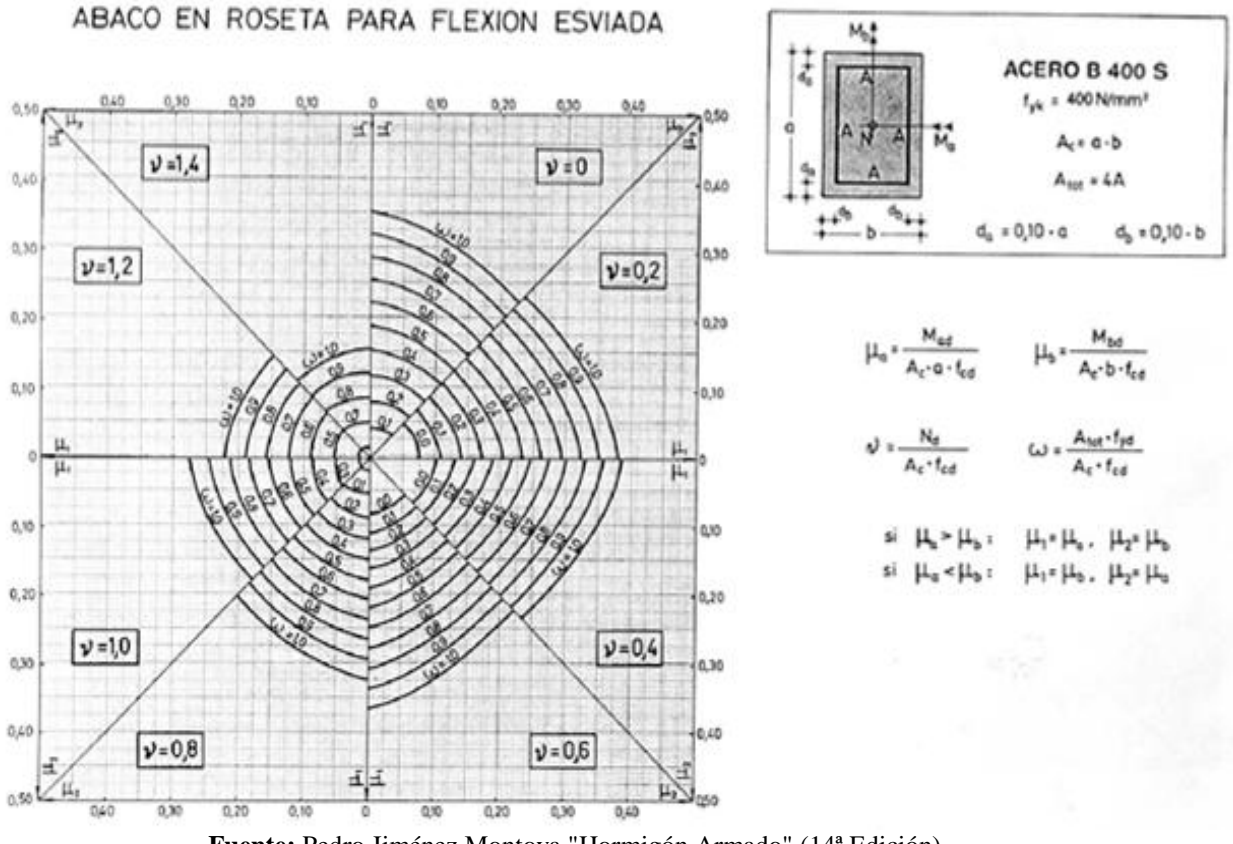

**Fuente:** Pedro Jiménez Montoya "Hormigón Armado" (14ª Edición)

Determinar la capacidad mecánica de la armadura total

$$
U_{\text{Total}} = w * Uc
$$

$$
A_{\text{Total}} = \frac{U_{\text{Total}}}{f_{\text{yd}}}
$$

#### **Armadura transversal**

Para el cálculo de la armadura transversal en las columnas, la separación entre estribos será:

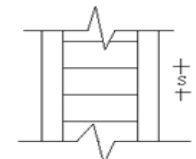

 $\mathcal{S}_{0}$  $\boldsymbol{b}$  $\mathbf{1}$ 

El diámetro del estribo será:

$$
\emptyset_{Estribo} \ge \begin{cases} 1/4 \cdot \emptyset_{de\ la\ armadura\ longitudinal} \\ 6 \ nm. \end{cases}
$$

#### **2.5.2.4.3 Losas macizas**

Es que permite absorber mayores irregularidades en la planta estructural, ya que debido a su mayor hiperestaticidad las cargas consiguen encontrar caminos relativamente sencillos hasta los pilares. Por tanto, permite diseños en planta que el resto de tipologías no soportan adecuadamente.

La losa maciza descansa sobre vigas a las cuales les trasmiten su carga y éstas a su vez a las columnas. Se supone que los apoyos de todos sus lados son relativamente rígidos, con flechas muy pequeñas comparadas con las de la losa. El refuerzo para estas losas se coloca en dos direcciones ortogonales para soportar los momentos desarrollados en cada una de ellas. Este tipo de losa es comúnmente usado en la construcción, por ser sencillo de construir y por ser fácilmente adaptable a diseños irregulares.

El diseño se realiza tanto por flexión como por corte, de manera similar al realizado para las losas aligeradas. Además, al igual que en el caso de las losas aligeradas sólo se consideran las cargas de gravedad.

Entre las desventajas de este tipo de losas es que son caras, más pesadas tienen un mayor espesor con referencia a las losas alivianadas.

Cargas actuantes en el forjado

- **-** Peso propio de forjados
- **-** Sobre pisos y acabados: Para determinar esta carga se tomara en cuenta el peso del piso y el peso del cielo raso
- **-** Carga de muros: Se adopta el peso de los ladrillos, cemento, arena, carga de revoque
- **-** Carga accidental: Es aquella que está dada por norma (sobre carga de uso)

Para determinar el área de armadura que requiere la losa de acuerdo a la norma se aplica las siguientes fórmulas:

$$
M_d = 1,6 \cdot M
$$

$$
\mu_d = \frac{M_d}{b_w \cdot d^2 \cdot f_{cd}}
$$

 $b_w$  = ancho de la pieza, analizamos para un metro de ancho  $\mu_{d \, \text{l/m}} = 0.332 \rightarrow$  Para losas de hormigón con un acero f<sub>y</sub> = 4200 kg/cm<sup>2</sup> Con el valor encontrado de  $\mu_d$ , se entra en la tabla universal de cálculo en el cuadro N° 2.16 y encontramos el valor de la cuantía mecánica *ws*.

El área de armadura para la losa será:

$$
A_s = w_s \cdot b_w \cdot d \cdot \frac{f_{cd}}{f_{yd}}
$$

Se debe calcular el área mínima que necesita la pieza, para esto, se encuentra la cuantía geométrica mínima (*ws mín*) del Cuadro Nº 2.15

Con la cuantía geométrica mínima se encuentra la armadura mínima necesaria en la pieza.

$$
A_{s\ min} = w_{s\ min} \cdot b_w \cdot d
$$

El área de armadura final será el mayor de los dos valores encontrados.

### **2.5.4. Estructuras complementarias**

**Escalera.-** Se citan criterios para su diseño:

Trazado de la Escalera: El trazado de una escalera, una vez elegido el tipo, ha de basarse en las dimensiones de la huella "h" y de la contrahuella "c" (figura). Por razones de seguridad para los usuarios todos los peldaños deben ser iguales y para evitar un cansancio excesivo.

# Esquema de una escalera de H° A°

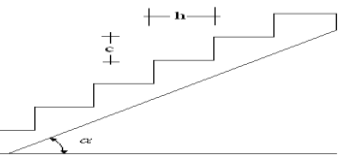

Estas leyes se han derivado no sólo de la experiencia práctica, sino también de medidas sobre el cansancio de personas subiendo escaleras son diferentes formas de peldaños. Una dimensión frecuente es h = 30 cm y c = 17 cm. (Dando un ángulo  $\alpha$  = 29,5°). La pendiente de los tiros de la escalera, dados por: tan  $\alpha = c/h$ . Para el trazado definitivo, se debe tomar cuenta que no se permite que en un mismo tiro haya más de 14 peldaños.

Una escalera se compone de las siguientes partes:

- **-** Peldaño: Es cada una de las partes de un tramo de escalera en la que se apoya el pie al subir o bajar por ella. La parte horizontal se llama "huella" y la parte vertical se llama "contrahuella o tabica".
- **-** Tramo: Es una serie de peldaños continuados. Si la escalera es de varios tramos termina en una superficie horizontal llamada Meseta o Rellano. El final de la escalera se llama Desembarco.
- **-** Caja de escalera: Es el espacio que ocupa la escalera dentro de un edifico. Cuando este espacio es ocupado por completo por el conjunto se llama Escalera Ciega; y cuando hay un espacio central, éste recibe el nombre de Ojo de Escalera.
- **-** Arranque de escalera: Es la parte donde se apoya la escalera en su comienzo.
- **-** El ancho o ámbito de una escalera es el espacio comprendido entre las caras exteriores de las zancas o la longitud del peldaño en un tramo recto. La anchura mínima que debe tener es de 60 cm., mientras que para el cruce de dos personas deberá tener como mínimo 80 cm., aunque en escaleras para viviendas el ancho mínimo que se utiliza es de 1 metro.
- **-** Cuando el rellano o meseta coincida con los suelos de los pisos, ni las puertas del ascensor ni la entrada a las viviendas deben interrumpir la circulación por las escaleras.
- **-** La Altura de Paso o Escapada es: la distancia libre en vertical entre el suelo del primer peldaño y el techo que tiene encima; siendo la distancia normal la comprendida entre 2 y 2,40 m.; sólo en casos de excepción y en escaleras de poca importancia se puede reducir la medida hasta 1,80 m.
- **-** El Ancho o Huella de un peldaño, suele oscilar entre los 25 y 30 cm. para que pueda apoyarse el pie por completo. La altura de la contrahuella o tabica está comprendida entre los 11 y 22 cm., siendo las cómodas las que tienen entre 11 y 17 cm.
- **-** La huella, al encontrarse con la contrahuella, casi siempre queda ligeramente prolongada entre 2 y 4 cm; a este saliente se lo denomina Bordón y sirve para disminuir el desarrollo de la escalera; a la vez que consigue una anchura mayor de huella, no teniéndose en cuenta este saliente para el avance de la escalera.
- **-** Las barandillas: son elementos de protección y seguridad; así como una ayuda para que sea más fácil el ascenso o descenso por la escalera.

Para el diseño de la escalera se tomara en cuenta la Norma ACI 318-05 para generar el cálculo, debido a que la norma boliviana no es clara en cuanto al criterio de diseño de escaleras.

### **Dimensionamiento:**

Cálculo del espesor de la escalera (t)

$$
t = \frac{Ln}{20}, t = \frac{Ln}{25}
$$

Ángulo de inclinación de la huella

$$
\cos \alpha = \frac{P}{\sqrt{P^2 + CP^2}}
$$

Altura inicial

$$
h = \frac{t}{\cos \alpha}
$$

Altura media

$$
h_m = h + \frac{CP}{2}
$$

Cargas que actúan sobre la escalera

$$
W_{u1} = W_D + W_I
$$

Momento de diseño

$$
M_{U \text{ disp}} = 1.6 * M_{max}
$$

 $d = t - r$ 

Canto útil (d)

Donde: recubrimiento (r)

$$
espesor (t)
$$

$$
f_{cd} = \frac{f_{ck}}{1,5}
$$
  $f_{yd} = \frac{f_{yk}}{1,15}$ 

Momento reducido de cálculo

$$
\mu_d = \frac{m_d}{b_w \cdot d^2 \cdot f_{cd}}
$$

$$
\mu_d < \mu_{d \lim}
$$

x.

Cálculo de la cantidad de armadura

$$
A_s = w_s \cdot b_w \cdot d \cdot \frac{f_{cd}}{f_{yd}}
$$

Armadura mínima

$$
A_{s\ min} = W_{s\ min} \cdot b_w \cdot d
$$

#### **2.5.5. Fundaciones**

Es aquella parte de la estructura que se coloca generalmente por debajo de la superficie del terreno y que transmite las cargas al suelo o roca subyacente.

Las fundaciones están compuestas de zapatas aisladas

#### **Dimensionamiento**

El cálculo de las zapatas aisladas se realiza de la siguiente manera:

### **FIGURA Nº 2.10 Cargas actuantes en una zapata aislada**

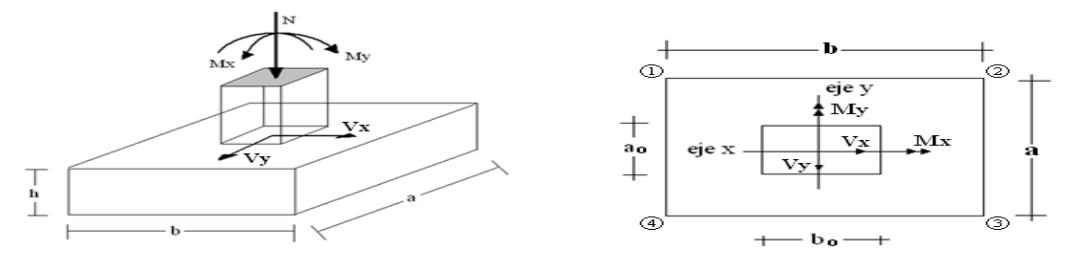

Los datos necesarios son:

Momento en el eje x (Mx), Momento en el eje y (My), Cortante en el eje x (Vx), Cortante en el eje y (Vy), Carga vertical que llega a la zapata (N).

Para calcular el peso propio de la zapata, se asume un valor igual al 5% del total de la carga N.  $P.P_{zapata} = 0.05 \cdot N$ 

Para estimar las dimensiones *a* y *b* de la zapata, encontramos el área mínima que deberá tener la misma:

$$
A_{nec} = \frac{N}{\sigma_{adm}}
$$

Se escoge un área mayor a la necesaria, y determinamos las dimensiones tentativas de *a* y *b*, estos deben ser valores constructivos.

Para comprobar si las dimensiones cumplen, se verifica la esquina crítica:

$$
\sigma_{\text{max}} = \frac{N}{A} \pm \frac{6 \cdot M_a}{a^2 \cdot b} \pm \frac{6 \cdot M_b}{a \cdot b^2}
$$

Para que la zapata no trabaje a tracción, se recomienda que el  $\sigma_{min} \ge 0$ Para estimar la altura de la zapata, se usa la siguiente fórmula:

$$
d \ge \begin{cases} d_1 = \sqrt{\frac{a_o \cdot b_o}{4} + \frac{a \cdot b}{2 \cdot k - 1}} - \frac{a_o + b_o}{4} \\ d_2 = \frac{2 \cdot (a - a_o)}{4 + k} \\ d_3 = \frac{2 \cdot (b - b_o)}{4 + k} \end{cases}
$$

Donde:

$$
k = \frac{4 \cdot f_{vd}}{\gamma_f \cdot \sigma_{real}}
$$
  

$$
f_{vd} = 0.5 \cdot \sqrt{f_{cd}}
$$

 $\gamma_f = 1.6$ 

El  $\sigma_{real}$  puede ser el  $\sigma_{max}$  ó el  $\sigma_{adm}$ 

Asumimos recubrimiento de la zapata de 5 cm.

Por lo tanto la altura de la zapata será igual a d + 5cm.

La altura mínima que deberá tener una zapata es de 20 cm.

Una vez determinadas las dimensiones que tendrá la zapata, calculamos el peso propio real de la zapata con la siguiente fórmula:

$$
P.P.zapata = \gamma_{H^o} \cdot Volumen
$$

La carga vertical N total será la sumatoria de la carga N más el peso propio de la zapata.

Cada fuerza cortante actuante en la zapata, generan un momento flexor, y éste sumado con el momento flexor inicial, producen un nuevo momento. Dichos momentos serán:

$$
M_{ox} = M_x \pm V_x \cdot h
$$

$$
M_{oy} = M_y \pm V_y \cdot h
$$

Una vez encontrados los esfuerzos en los extremos de la zapata, se realizan las verificaciones de estabilidad.

### **Verificación al vuelco**

$$
\gamma_{Va} = \frac{(N + P.P._{zapata}) \cdot a/2}{M_a + V_a \cdot h} \geq 1.5
$$

$$
\gamma_{Vb} = \frac{(N + P.P._{zapata}) \cdot b/2}{M_b + V_b \cdot h} \geq 1.5
$$

### **Verificación al deslizamiento**

Para suelo sin cohesión:

$$
\gamma_s = \frac{(N + P.P._{zap}) \cdot \tan \varphi_d}{V} \quad \geq \quad 1.5 \quad ; \quad \varphi_d = \frac{2}{3} \cdot \varphi
$$

 $\varphi = \text{angular}$  de rozamiento interno

Para suelo cohesivo:

$$
\gamma_s = \frac{A \cdot c_d}{V} \geq 1.5
$$
;  $C_d = 0.5 \cdot Cohesión$ 

**Verificación a la adherencia**

$$
V_d = \frac{\gamma_f \cdot N}{a} \left(\frac{a - a_0}{2} + 0.15 * a_0\right)
$$

$$
\tau_b = \frac{V_d}{0.9 \cdot d \cdot n \cdot \pi \cdot \phi} \le f_{bd}
$$

$$
f_{bd} = k \sqrt[3]{f_{cd}^2}
$$

Vd. = Esfuerzo cortante en la misma sección donde se ha calculado la armadura

 $d =$  Altura útil de la zapata

n = Numero de barras de acero que ha diseñado la zapata

Ø =Diámetro de la barra que estoy usando

K= Es un coeficiente empírico que considera la rigidez de la zapata para zapatas flexibles

K  $=2$  y para zapatas rígidas K $= 0.95$ 

#### **Cálculo de la armadura**

Para calcular la armadura de la zapata, debemos encontrar el momento de diseño. Para esto calculamos las tensiones de la zapata sin tomar en cuenta el peso propio de la misma.

Luego encontramos el momento (*Me*) a una distancia de 15 cm de la cara de la columna del bloque más comprimido.

El momento mayorado será:

$$
M_{ed} = 1,6 \cdot M_e
$$

$$
\mu_d = \frac{M_{ed}}{b \cdot d^2 \cdot f_{cd}}
$$

$$
w = \mu_d \cdot (1 - \mu_d)
$$

El área de armadura será:

$$
A_s = w \cdot b \cdot d \cdot \frac{f_{cd}}{f_{yd}}
$$

Del Cuadro Nº 2.15, escogemos la cuantía mínima  $w_{s,min}$  y con ésta determinamos la armadura mínima necesaria en la pieza.

$$
A_{s\ min} = w_{s\ min} \cdot b \cdot d
$$

El área de armadura final será el mayor de los dos valores encontrados.

#### **2.6. Estrategia para la ejecución del proyecto**

#### **2.6.1. Especificaciones técnicas**

Son las que definen la calidad de obra que el Contratante desea ejecutar por intermedio del Contratista, en términos de calidad y cantidad.

#### **2.6.2. Precios unitarios**

Para poder determinar el presupuesto por precios unitarios es indispensable realizar el cómputo métrico, de manera tal que la multiplicación de cada una de las actividades definidas para una unidad determinada, le corresponda un precio unitario que determine el costo parcial.

### **2.6.3. Cómputos métricos**

El trabajo de computar deberá ser detallado en todas sus partes para facilitar su revisión, corrección o modificación. Se procurara un orden que permita reducir al mínimo el número de operaciones y el de mediciones. No se deben descuidar ciertas operaciones de control que permitan asegurarse contra errores groseros, como en casos de cubiertas, pisos, revoques, pinturas, etc.

#### **2.6.4. Presupuesto**

El presupuesto es el cálculo anticipado del costo de obra, o de una de sus partes. Es, como su nombre lo indica, la predicción de un hecho futuro cuya magnitud debe representar con toda la exactitud con que ella pueda determinarse.

### **2.6.5. Planeamiento y cronograma**

En toda actividad a realizar se requiere conocimientos precisos y claros de lo que se va a ejecutar, de su finalidad, viabilidad, elementos disponibles, capacidad financiera, etc. Es una etapa previa que se debe desarrollar separadamente y para la cual también puede utilizarse el método de la Ruta Crítica.

### **3. INGENIERÍA DEL PROYECTO**

### **3.1. Análisis del levantamiento topográfico**

Se realizó el levantamiento topográfico en el lugar de emplazamiento (Comunidad Camacho). Una vez obtenido los datos del levantamiento se procede a realizar el trabajo de gabinete y a obtener los puntos más representativos (Anexo II)

### **3.2. Análisis del estudio de suelos**

Para determinar la calidad del terreno donde se fundará la estructura se realizó un análisis de suelos. El informe de dicho análisis se encuentra en Anexos, el cual es un documento avalado por el laboratorio de suelos de la Universidad Autónoma "Juan Misael Saracho".

El resultado del informe del estudio de suelo a una profundidad de 1,5 m. indica que el terreno es limo inorgánico, de baja compresibilidad, con clasificación según el sistema unificado SUCS de ML, y según la AASHTO de A-4 (1), la capacidad portante del material es de 1.1 Kg/cm<sup>2</sup>. Siendo un suelo regular para cimentaciones.

Los resultados del estudio de suelos se encuentran en (Anexo III)

### **3.3. Análisis del diseño arquitectónico**

El diseño arquitectónico del Internado es un polígono de seis lados con simetría de vigas, columnas, losas y cerchas, la dificultad del diseño es la limitación de ciertas materiales a utilizar en su construcción, por ejemplo no se recomienda losas alivianadas con viguetas por los diferentes números de cortes longitudinales a realizar. A continuación se presenta el diseño arquitectónico.

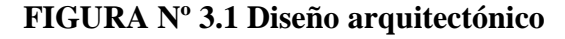

**Internado varones Internado mujeres**

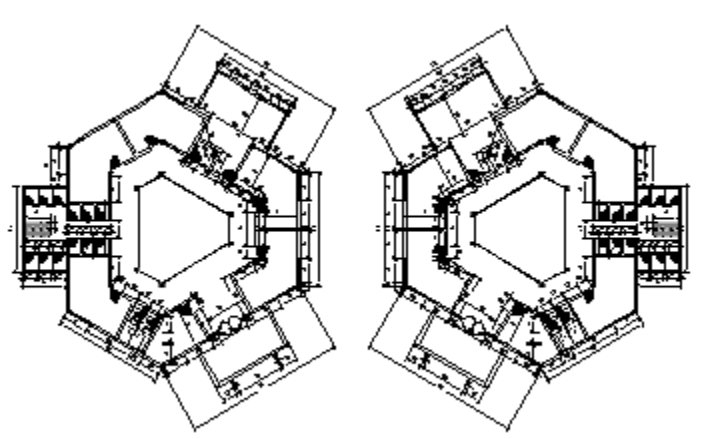

**Fuente:** Arquitecto del cuerpo técnico de la Alcaldía de Padcaya

**Comedor del Internado**

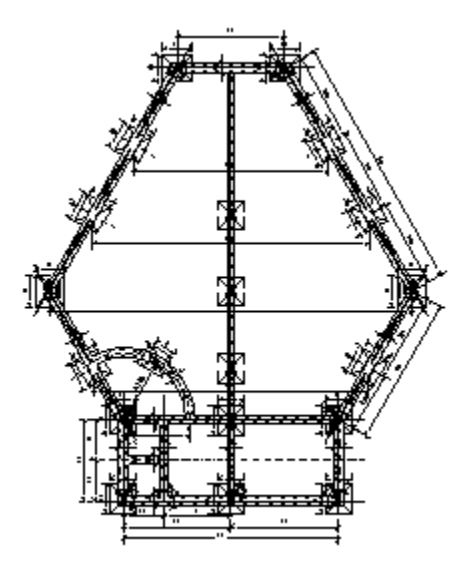

**Fuente:** Arquitecto del cuerpo técnico de la Alcaldía de Padcaya

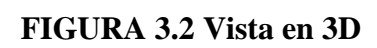

**Internado**

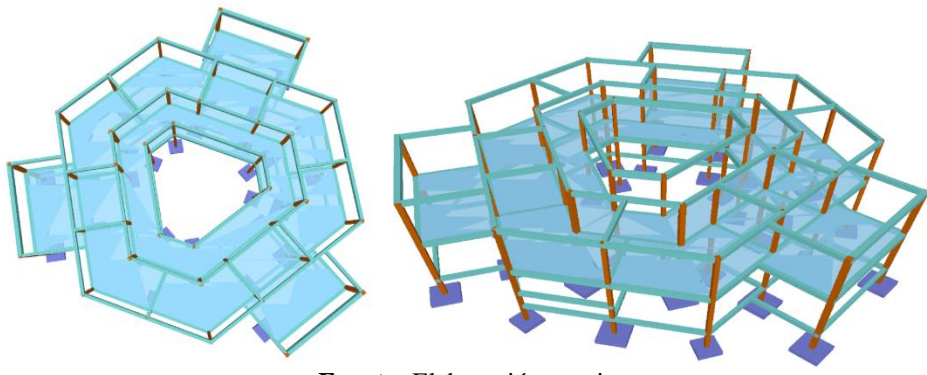

**Fuente:** Elaboración propia

# **Comedor del Internado**

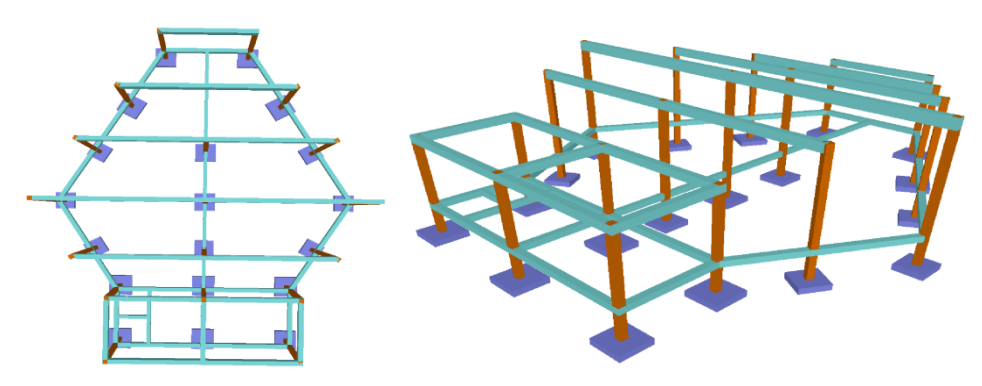

**Fuente:** Elaboración propia

#### **3.4. Planteamiento estructural**

### **3.4.1. Estructura de cubierta**

Las cerchas son estructuras planas, constituida por elementos longitudinales o cuerdas y barras verticales o diagonales sometidas principalmente a esfuerzos de tracción o compresión.

Una estructura isostática totalmente logra su estabilidad mediante una estructura base que es el triángulo, y asegura su estabilidad si al triángulo base se le aumenta dos barras formando un nudo.

Grado estático =  $2 \cdot N^{\circ}$  de nudos –  $N^{\circ}$  de barras –  $N^{\circ}$  de reacciones

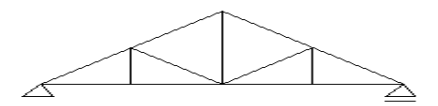

#### **3.4.2. Estructura de la edificación**

Los pórticos de la estructura están compuestos de columnas de sección cuadrada y vigas de arriostramiento (sobrecimientos y encadenado) de sección rectangular. Las losas serán macizas de hormigón armado.

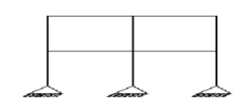

#### **3.4.3. Estructuras complementarias**

Para la escalera el tipo de apoyo a nivel de planta superior e inferior se supone articulado, ya sea en forjado o viga exenta, cuyo canto pueda estar embebido en el forjado (viga plana) o descolgado (viga de canto).

A nivel de descansillo se supone articulación con rodillo, apoyado en murete de fábrica, murete de hormigón, viga intermedia o tirantes descolgados de la planta superior.

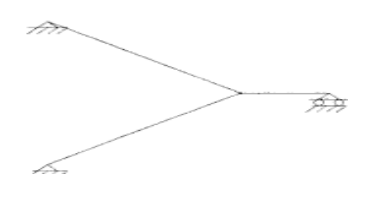

### **3.4.4. Fundaciones**

En cuanto a las fundaciones, están compuestas de zapatas aisladas, puesto que las cargas provenientes de la estructuras son moderadas por tratarse de una edificación de dos plantas.

#### **3.5. Análisis, cálculo y diseño estructural**

Todo el análisis, cálculo y diseño de la estructura se realizó de la siguiente manera:

El internado está conformado por dos estructuras: un Internado de varones y otro de mujeres, ambas estructuras son idénticas, una frente a la otra y sería innecesario realizar el diseño para cada una, por la similitud de las mismas. Por lo tanto, se realizó el diseño de un bloque y se adoptará los mismos resultados del diseño estructural para ambos bloques. Además cuenta con un Comedor que es un bloque aparte del cual también se realizó el diseño estructural.

### **3.5.1. Estructura de sustentación de cubierta**

### **3.5.1.1. Análisis de carga**

Las cargas a considerar para la cubierta serán: Cargas permanentes y cargas variables.

El cálculo realizado para la determinación de estas cargas se encuentra en (Anexo IV).

#### **3.5.1.2.Combinaciones de carga**

Para el cálculo estructural, se aplican las siguientes hipótesis de carga:

La nomenclatura a utilizarse en la especificación LRFD es:

- Carga Permanentes = **D**
- Carga variables de techo = **L**
- Carga viento  $=$  **W**
- Carga de nieve  $= S$

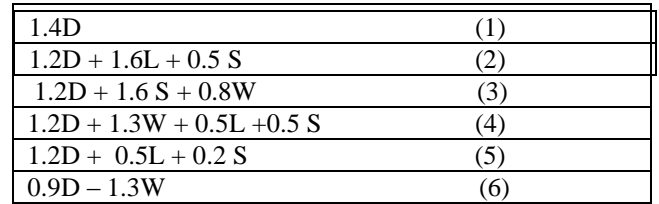

Para efectos del diseño estructural, se consideró la combinación de cargas que origine los mayores resultados, es decir la combinación que produzca la mayor solicitación a la estructura en general o al miembro en particular.

### **3.5.1.3. Fuerzas normales**

Luego de la idealización de la cercha se obtienen las fuerzas normales en los elementos de la cercha (Anexo IV) los cuales permiten realizar su diseño.

**3.5.1.4. Materiales utilizados en el diseño**

| Factores de resistencia característica |                    |  |                                         |  |  |
|----------------------------------------|--------------------|--|-----------------------------------------|--|--|
| <b>ASTM</b>                            |                    |  | Esfuerzo mínimo de Esfuerzos de tensión |  |  |
|                                        | fluencia $Fy(Ksi)$ |  | mínima Fr (Ksi)                         |  |  |
| $A - 36$                               | 36                 |  | 58                                      |  |  |

 **Fuente:** Manual del LRFD

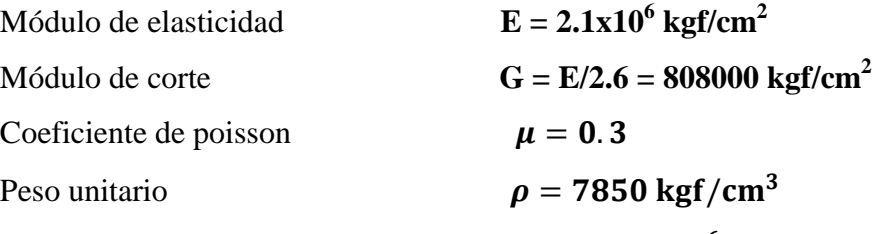

Coeficiente de dilatación térmica lineal  $\propto$  = 11.7x10<sup>-6</sup>/

### **3.5.1.5. Diseño de la cubierta**

El diseño de la cubierta está basado en el "Reglamento del LRFD". El cálculo de las fuerzas internas en las cerchas se realizó con la ayuda del programa SAP2000 versión 14, el dimensionamiento de cada elemento a compresión o tracción que compone la cercha se calculó utilizando planillas de Excel. Se diseño la cercha más solicitada. Este cálculo se encuentra en el (Anexo V) y se verificó con el programa SAP2000 versión 14.

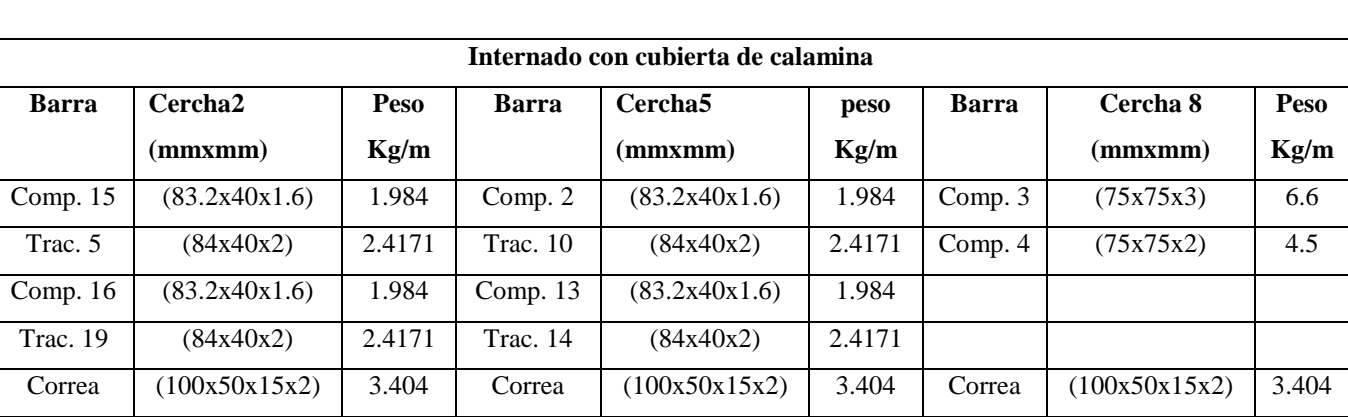

### **Resultado del diseño de la estructura metálica**

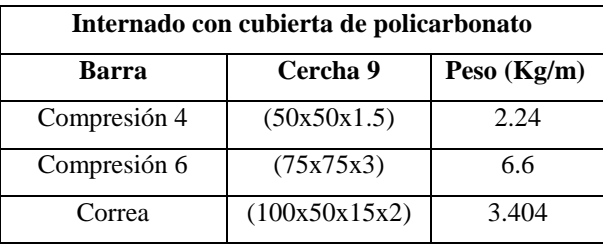

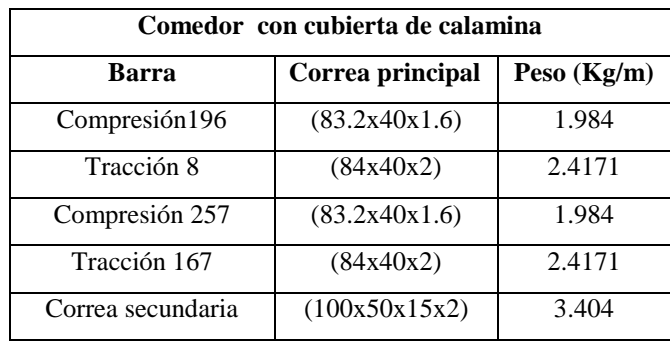

### **3.5.2. Estructura de sustentación de la edificación**

#### **3.5.2.1 Análisis de cargas**

El cálculo realizado para la determinación de estas cargas se encuentra en (Anexo IV) y las demás fueron definidas de acuerdo a las sobre cargas de uso establecidos en (Hormigón armado de Jiménez Montoya).

- **-** Carga de la cubierta (reacciones en los apoyos)
- **-** Sobre carga de uso

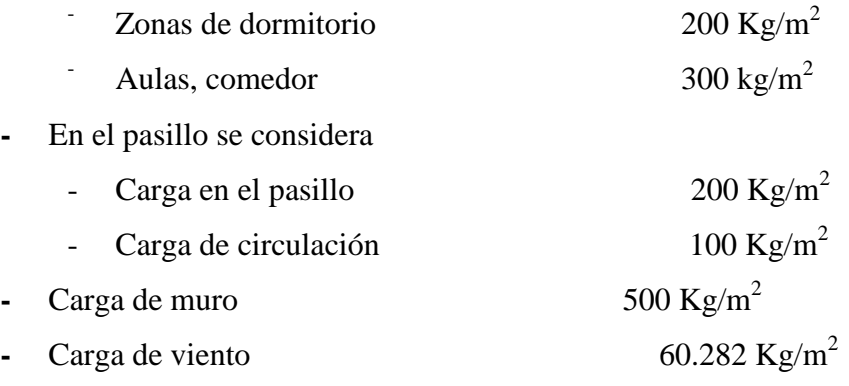

### **3.5.2.2 Hipótesis de carga**

Para el cálculo estructural, aplicamos siguientes hipótesis de carga:

Hipótesis I:  $\gamma_{fg}$  .G +  $\gamma_{fq}$  .Q Hipótesis II:  $0,9. (\gamma_{fg}.G + \gamma_{fq}.Q) + 0,9. \Box \gamma_{fq}.W$ 

- Donde: G = valor característico de las cargas permanentes, más las acciones indirectas con carácter permanente.
	- Q = valor característico de las cargas variables, de explotación, de nieve, del terreno, más las acciones indirectas con carácter variable, excepto las sísmicas.
	- $W =$  valor característico de la carga del viento.

### **3.5.2.3 Materiales utilizados en el diseño**

Los materiales utilizados para el diseño estructural son:

### **Hormigón:**

- **-** Resistencia Característica (a los 28 días) *fck*: 210 kg/cm<sup>2</sup>
- **-** Módulo de elasticidad:  $E_c = 44000 * (f_{ck} + 80)^{\frac{1}{3}}$ 3

$$
E_c = 44000 * (210 + 80)^{\frac{1}{3}} = 2912406617 \text{ kg/cm}^2
$$

### **Acero:**

- **-** Límite de fluencia  $f_{yk}$ : 4200 kg/cm<sup>2</sup>
- **-** Módulo de elasticidad: 2100000 kg/cm<sup>2</sup>

### **3.5.2.4 Diseño de la edificación**

El cálculo estructural de la edificación de hormigón armado, se realizó con el programa CYPECAD 2010, el cual ofrece la ventaja del diseño integral de la estructura calculando todos los esfuerzos por el método de elementos finitos.

El resumen de la disposición de armaduras se encuentra en el (Anexo V), a manera de verificar los resultados obtenidos con el programa se realizo la verificación manual de uno de los elementos estructurales (losa, viga y columna).

### **VERIFICACIÓN: Diseño Losa maciza Nº 3**

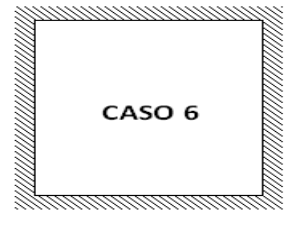

 $lx = 3.15 m$  $ly = 4 m$ 

Altura de la losa:  $h = 15$  cm = 0.15 m lx Carga actuante en la losa: Peso propio =  $\gamma_{H^{\circ}}$  \*h = 2500 kg/m<sup>3</sup> \* 0,15 m=375 kg/m<sup>2</sup>. Sobre piso =  $50 \text{ kg/m}^2$ . Sobrecarga =  $200 \text{ kg/m}^2$ . ly Carga total =  $375+50+200 = 625$  kg/m<sup>2</sup>.

Clasificación de la losa:

 $\epsilon$ l l  $=$  $\overline{4}$ 3  $m_x = 36.56 \rightarrow M_x = q \cdot l_x^2$  $m_v = 70.24 \rightarrow M_v = q \cdot l_x^2$  $n_x = 14.82 \rightarrow X_x = -q \cdot l_x^2$  $n_v = 17{,}68 \rightarrow X_v = -q \cdot l_x^2$ Mayoración de los momentos

$$
M_{xd} = M_x \cdot 1,6 = 169,627 \cdot 1,6 = 271,403 \text{ kg} \cdot \text{m/m}
$$
  
\n
$$
M_{yd} = M_y \cdot 1,6 = 88,291 \cdot 1,6 = 141,266 \text{ kg} \cdot \text{m/m}
$$
  
\n
$$
M_{xd} = -X_x \cdot 1,6 = -418,459 \cdot 1,6 = -669,534 \text{ kg} \cdot \text{m/m}
$$
  
\n
$$
M_{yd} = -X_x \cdot 1,6 = -350,767 \cdot 1,6 = -561,227 \text{ kg} \cdot \text{m/m}
$$
  
\n**Datos**

| $Mxi = 271,403$ Kgm<br>Myi = 141,266 Kgm<br>Msm = 669,534 Kgm<br>Momento flector (inferior)<br>Mys = 561,227 Kgm<br>f <sub>ck</sub> = 210 kg/cm <sup>2</sup> | Momento flector (superior)<br>Resistencia característica del H <sup>o</sup><br>f <sub>yk</sub> = 4200 kg/cm <sup>2</sup> | Resistencia característica del H <sup>o</sup><br>b <sub>w</sub> = 1 m = 100 cm<br>d <sub>1</sub> = 1,5 cm | Antho de la pieza<br>Altura de reculorimiento mínimo |
|----------------------------------------------------------------------------------------------------|----------------------------------------------------------------------------------------------------|----------------------------------------------------------------------------------------------------|------------------------------------------------------|
|----------------------------------------------------------------------------------------------------|----------------------------------------------------------------------------------------------------|----------------------------------------------------------------------------------------------------|------------------------------------------------------|

Determinación del  $f_{cd}$  y  $f_{yd}$  resistencia de cálculo del hormigón y del acero

$$
f_{cd} = \frac{f_{ck}}{1.5} = \frac{210}{1.5} = 140 \, kg/cm^2
$$
\n
$$
f_{yd} = \frac{f_{yk}}{1.15} = \frac{4200}{1.15} = 3652.174 \, kg/cm^2
$$

Cálculo de la altura mínima

h = 15 cm Altura de losa

 $d = h - d_1 = 15 - 1.5 = 13.5$  cm Altura útil

### **Cálculo de armadura positiva en la dirección "x"**

Momento reducido de cálculo:

$$
\mu_d = \frac{M_d}{b_w \cdot d^2 \cdot f_{cd}} = \frac{271.4}{100 \cdot 13.5^2 \cdot 140} = 0.0106
$$
  

$$
\mu_{d \lim} = 0.332 \rightarrow \text{Para acero } f_y = 4200 \text{ kg/cm}^2
$$

$$
\mu_d < \mu_{d \, \text{lim}} \rightarrow 0.0106 < 0.332
$$

Con el valor del momento reducido  $(\mu_d)$  se va al cuadro N° 2.16 para encontrar la cuantía mecánica  $(w_s) = 0.0310$ 

$$
A_s = w_s \cdot b_w \cdot d \cdot \frac{f_{cd}}{f_{yd}} = 0.0310 \cdot 100 \cdot 13.5 \cdot \frac{140}{3652,174} = 1.60 \text{ cm}^2/\text{m}
$$

#### **Determinación de la armadura mínima**

Del cuadro Nº 2.15 se obtiene la cuantía mecánica mínima  $(w_{smin}) = 0.0018$ 

$$
A_{s\ min} = w_{s\ min} \cdot b_w \cdot h = 0.0018 \cdot 100 \cdot 15 = 2.7 \ cm^2/m
$$

Se adopta la armadura mayor de 2,70  $\mathrm{cm}^2$ 

### **Obtención del número de fierros para As positiva para la losa**

$$
N^{\circ} \text{barras} = \frac{As}{A \phi 8 \text{ mm}} = \frac{2,70}{0,503} = 5,37 \approx 6 \text{ barras}
$$

$$
A_{\text{st}} = N^{\circ} \text{barras} * A \phi 8 \text{ mm} = 6 * 0,503 \text{ cm}^2 = 3,018 \text{ cm}^2
$$

Dividiendo entre la cantidad necesaria se obtiene 100/6= 17 cm Se utilizara: 6Φ8mm c/17 cm

 $3,018 \text{ cm}^2 > 2,7 \text{ cm}^2 \text{ cumple!!}$ 

# **Cálculo de armadura positiva en la dirección "y"**

Momento reducido de cálculo:

$$
\mu_d = \frac{M_d}{b_w \cdot d^2 \cdot f_{cd}} = \frac{141,3}{100 \cdot 13,5^2 \cdot 140} = 0,0055
$$
  

$$
\mu_{d \, \text{lim}} = 0,332 \rightarrow \text{Para acero } f_y = 4200 \, \text{kg/cm}^2
$$
  

$$
\mu_d < \mu_{d \, \text{lim}} \rightarrow 0,0055 < 0,332
$$

Con el valor del momento reducido  $(\mu_d)$  se va al cuadro N° 2.16 para encontrar la cuantía mecánica  $(w_s) = 0.0310$ 

$$
A_s = w_s \cdot b_w \cdot d \cdot \frac{f_{cd}}{f_{yd}} = 0.0310 \cdot 100 \cdot 13.5 \cdot \frac{140}{3652,174} = 1.60 \text{ cm}^2/\text{m}
$$

#### **Determinación de la armadura mínima**

Del cuadro Nº 2.15 se obtiene la cuantía mecánica mínima  $(w_{smin}) = 0.0018$ 

$$
A_{s\,min} = w_{s\,min} \cdot b_w \cdot h = 0.0018 \cdot 100 \cdot 15 = 2.70 \, \text{cm}^2/\text{m}
$$

Se adopta la armadura mayor de 2,70 $\mathrm{cm}^2$ 

### **Obtención del número de fierros para As positiva para la losa**

$$
N^{\circ} \text{barras} = \frac{\text{As}}{A \phi 8 \text{ mm}} = \frac{2,70}{0,503} = 5,37 \approx 6 \text{ barras}
$$

$$
A_{\text{st}} = N^{\circ}
$$
barras \* A  $\phi$ 8 mm = 6 \* 0,503 cm<sup>2</sup> = 3,018 cm<sup>2</sup>

Dividiendo entre la cantidad necesaria se obtiene 100/6= 17 cm

Se utilizara: 6Φ8mm c/17 cm

$$
3,018 \text{ cm}^2 > 2,7 \text{ cm}^2 \text{ cumple!}
$$

# **Cálculo de armadura negativa en la dirección "x"**

Momento reducido de cálculo:

$$
\mu_d = \frac{M_d}{b_w \cdot d^2 \cdot f_{cd}} = \frac{669,50}{100 \cdot 13,5^2 \cdot 140} = 0,0262
$$
  

$$
\mu_{d \text{ lim}} = 0,332 \rightarrow \text{Para acero } f_y = 4200 \text{ kg/cm}^2
$$
  

$$
\mu_d < \mu_{d \text{ lim}} \rightarrow 0,0262 < 0,332
$$

Con el valor del momento reducido  $(\mu_d)$  se va al cuadro N° 2.16 para encontrar la cuantía mecánica  $(w_s) = 0.0310$ 

$$
A_s = w_s \cdot b_w \cdot d \cdot \frac{f_{cd}}{f_{yd}} = 0.0310 \cdot 100 \cdot 13.5 \cdot \frac{140}{3652.174} = 1.60 \text{ cm}^2/m
$$

### **Determinación de la armadura mínima**

Del cuadro Nº 2.15 se obtiene la cuantía mecánica mínima  $(w_{smin}) = 0.0018$ 

$$
A_{s\,min} = w_{s\,min} \cdot b_w \cdot h = 0.0018 \cdot 100 \cdot 15 = 2.70 \, \text{cm}^2/\text{m}
$$

Se adopta la armadura mayor de 2,70  $\mathrm{cm}^2$ 

### **Obtención del número de fierros para As negativa para la losa**

$$
N^{\circ} \text{barras} = \frac{\text{As}}{A \phi 8 \text{ mm}} = \frac{2,70}{0,503} = 5,37 \approx 6 \text{ barras}
$$

$$
A_{\text{st}} = N^{\circ}
$$
barras \* A  $\phi$ 8 mm = 6 \* 0,503 cm<sup>2</sup> = 3,018 cm<sup>2</sup>

Dividiendo entre la cantidad necesaria se obtiene 100/6= 17 cm

Se utilizara: 6Φ8mm c/17 cm

$$
3,018 \text{ cm}^2 > 2,7 \text{ cm}^2 \text{ cumple!}
$$

**Cálculo de armadura negativa en la dirección "y"**

Momento reducido de cálculo:

$$
\mu_d = \frac{M_d}{b_w \cdot d^2 \cdot f_{cd}} = \frac{561,2}{100 \cdot 13,5^2 \cdot 140} = 0,022
$$

 $\mu_{d \, \text{lim}} = 0.332 \rightarrow$  Para acero  $f_y = 4200 \, kg/cm^2$  $\mu_d < \mu_d$  lim  $\rightarrow$  0,022 < 0,332

Con el valor del momento reducido  $(\mu_d)$  se va al cuadro N° 2.16 para encontrar la cuantía mecánica  $(w_s) = 0.0310$ 

$$
A_s = w_s \cdot b_w \cdot d \cdot \frac{f_{cd}}{f_{yd}} = 0.0310 \cdot 100 \cdot 13.5 \cdot \frac{140}{3652.174} = 1.60 \text{ cm}^2/m
$$

### **Determinación de la armadura mínima**

Del cuadro Nº 2.15 se obtiene la cuantía mecánica mínima  $(w_{smin}) = 0.0018$ 

$$
A_{s\,min} = w_{s\,min} \cdot b_w \cdot h = 0.0018 \cdot 100 \cdot 15 = 2.70 \, \text{cm}^2/\text{m}
$$

Se adopta la armadura mayor de  $2,\!70\;\mathrm{cm}^2$ 

### **Obtención del número de fierros para As negativa para la losa**

$$
N^{\circ} \text{barras} = \frac{As}{A \phi 8 \text{ mm}} = \frac{2,70}{0,503} = 5,37 \approx 6 \text{ barras}
$$
  

$$
A_{\text{st}} = N^{\circ} \text{barras} * A \phi 8 \text{ mm} = 6 * 0,503 \text{ cm}^2 = 3,018 \text{ cm}^2
$$

Dividiendo entre la cantidad necesaria se obtiene 100/6= 17 cm

$$
5e
$$
utilizara: 608mm c/17 cm

$$
3,018 \text{ cm}^2 > 2,7 \text{ cm}^2 \text{ cumple!}
$$

### **Resumen de armaduras**

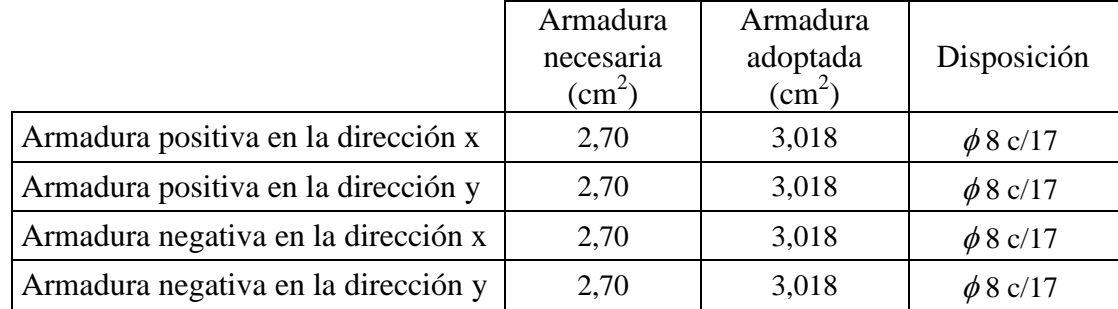

# **VERIFICACIÓN: Diseño de Viga a flexión**

Para realizar el cálculo de la armadura en las vigas, escogemos la viga comprendida entre las columnas P2 y P1 de sección 20x40 cm. Las envolventes en esta viga son las siguientes:

### **Datos:**

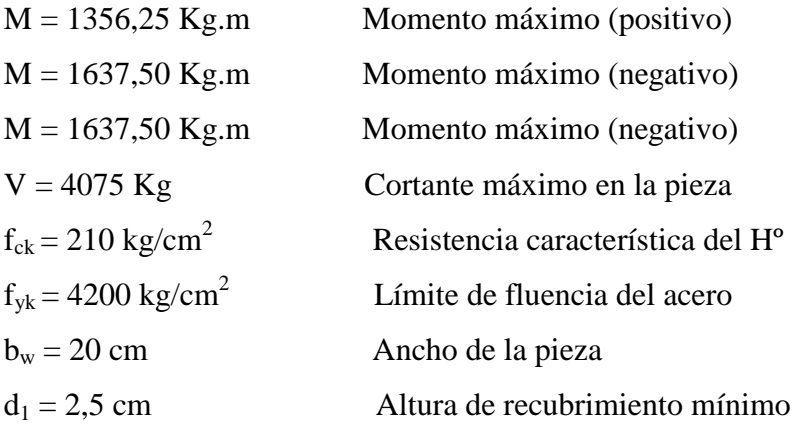

Determinación del  $f_{cd}$ y  $f_{yd}$ resistencia de cálculo del hormigón y del acero

$$
f_{cd} = \frac{f_{ck}}{1,5} = \frac{210}{1,5} = 140 \, kg/cm^2
$$
\n
$$
f_{yd} = \frac{f_{yk}}{1,15} = \frac{4200}{1,15} = 3652,174 \, kg/cm^2
$$

Cálculo de la altura mínima

 $h = 40$  cm Altura de losa

 $d = h - d_1 = 40 - 2.5 = 37.5$  cm Altura útil

### **Cálculo de la armadura longitudinal positiva**

M = 1356,25 Kg.m Momento máximo (positivo)

Mayoración del momento

$$
M_d = 1.6 \cdot M = 1.6 \cdot 1356.25 = 2170 \, kg \cdot m = 217000 \, kg \cdot cm
$$

Momento reducido de cálculo:

$$
\mu_d = \frac{M_d}{b_w \cdot d^2 \cdot f_{cd}} = \frac{217000}{20 \cdot 37,5^2 \cdot 140} = 0,0551
$$
  

$$
\mu_{d \lim} = 0,332 \rightarrow \text{Para acero } f_y = 4200 \text{ kg/cm}^2
$$
  

$$
\mu_d < \mu_{d \lim} \rightarrow 0,0551 < 0,332
$$

Con el valor del momento reducido  $(\mu_d)$  se va al cuadro N° 2.16 para encontrar la cuantía mecánica  $(w_s) = 0.0577$ 

$$
A_s = w_s \cdot b_w \cdot d \cdot \frac{f_{cd}}{f_{yd}} = 0.0577 \cdot 20 \cdot 37.5 \cdot \frac{140}{3652,174} = 1.66 \text{ cm}^2/\text{m}
$$

64

### **Determinación de la armadura mínima**

Del cuadro Nº 2.15 se obtiene la cuantía mecánica mínima  $(w_{smin}) = 0.0033$ 

$$
A_{s\,min} = W_{s\,min} \cdot b_w \cdot h = 0.0033 \cdot 20 \cdot 40 = 2.64 \, cm^2/m
$$

Se adopta la armadura mayor de 2,64  $\rm cm^2$ 

### **Obtención del número de fierros para As positiva para la viga**

Se utilizará 2Φ12mm + 1Φ10mm

$$
As\phi12mm = 2 * 1.13 \text{ cm}^2 = 2.26 \text{ cm}^2
$$

As $\phi$ 10mm = 1  $*$  0,785 cm<sup>2</sup> = 0,785 cm<sup>2</sup>

# **As=3,045 cm<sup>2</sup>**

$$
3,045 \text{ cm}^2 > 2,64 \text{ cm}^2 \text{ cumple!}
$$

### **Cálculo de la armadura longitudinal negativa en la columna P1**

M = 1637,50 Kg.m Momento máximo (negativo)

Mayoración del momento

 $M_d = 1.6 \cdot M = 1.6 \cdot 1637,50 = 2620 \ kg \cdot m = 262000 \ kg \cdot cm$ 

Momento reducido de cálculo:

$$
\mu_d = \frac{M_d}{b_w \cdot d^2 \cdot f_{cd}} = \frac{262000}{20 \cdot 37,5^2 \cdot 140} = 0,0665
$$
\n
$$
\mu_{d \text{ lim}} = 0,332 \rightarrow \text{Para acero } f_y = 4200 \text{ kg/cm}^2
$$
\n
$$
\mu_d < \mu_{d \text{ lim}} \rightarrow 0,0665 < 0,332
$$

Con el valor del momento reducido  $(\mu_d)$  se va al cuadro N° 2.16 para encontrar la cuantía mecánica  $(w<sub>s</sub>) = 0.0701$ 

$$
A_s = w_s \cdot b_w \cdot d \cdot \frac{f_{cd}}{f_{yd}} = 0.0701 \cdot 20 \cdot 37.5 \cdot \frac{140}{3652,174} = 2.02 \, \text{cm}^2/\text{m}
$$

#### **Determinación de la armadura mínima**

Del cuadro Nº 2.15 se obtiene la cuantía mecánica mínima  $(w_{smin}) = 0.0033$ 

$$
A_{s\,min} = w_{s\,min} \cdot b_w \cdot h = 0.0033 \cdot 20 \cdot 40 = 2.64 \, cm^2/m
$$

Se adopta la armadura mayor de 2,64  $\mathrm{cm}^2$ 

#### **Obtención del número de fierros para As negativa**

Se utilizará 4Φ10mm

As $\phi$ 10mm = 4  $*$  0,785 cm<sup>2</sup> = 3,14 cm<sup>2</sup>  $3,14 \text{ cm}^2 > 2,64 \text{ cm}^2$  cumple!!

#### **Cálculo de la armadura longitudinal negativa en la columna P2**

M = 1637,50 Kg.m Momento máximo (negativo)

Mayoración del momento

 $M_d = 1.6 \cdot M = 1.6 \cdot 1637.50 = 2620 kg \cdot m = 262000 kg \cdot cm$ 

Momento reducido de cálculo:

$$
\mu_d = \frac{M_d}{b_w \cdot d^2 \cdot f_{cd}} = \frac{262000}{20 \cdot 37,5^2 \cdot 140} = 0,0665
$$
  

$$
\mu_{d \lim} = 0,332 \rightarrow \text{Para acero } f_y = 4200 \text{ kg/cm}^2
$$
  

$$
\mu_d < \mu_{d \lim} \rightarrow 0,0665 < 0,332
$$

Con el valor del momento reducido  $(\mu_d)$  se va al cuadro N° 2.16 para encontrar la cuantía mecánica  $(w_s) = 0.0701$ 

$$
A_s = w_s \cdot b_w \cdot d \cdot \frac{f_{cd}}{f_{yd}} = 0.0701 \cdot 20 \cdot 37.5 \cdot \frac{140}{3652.174} = 2.02 \, \text{cm}^2/\text{m}
$$

#### **Determinación de la armadura mínima**

Del cuadro Nº 2.15 se obtiene la cuantía mecánica mínima  $(w_{smin}) = 0.0033$ 

 $A_{s,min} = W_{s,min} \cdot b_w \cdot h = 0.0033 \cdot 20 \cdot 40 = 2.64 \text{ cm}^2$ 

Se adopta la armadura mayor de  $2,64$  cm<sup>2</sup>

### **Obtención del número de fierros para As negativa**

Se utilizará 4Φ10mm

 $As\phi10mm = 4 * 0.785 cm<sup>2</sup> = 3.14 cm<sup>2</sup>$ 

 $3,14 \text{ cm}^2 > 2,64 \text{ cm}^2$  cumple!!

### **Cálculo de la armadura transversal**

V = 4075 Kg Cortante máximo en la viga

Mayoración del cortante

$$
V_d = 1,6 \cdot V = 1,6 \cdot 4075 = 6520 \text{ kg}
$$
  

$$
f_{vd} = 0,5 \cdot \sqrt{f_{cd}} = 0,5 \cdot \sqrt{140} = 5,92 \text{ kg/cm}^2
$$
  

$$
V_{cu} = f_{vd} \cdot b_w \cdot d = 5,92 \cdot 20 \cdot 37,5 = 4437,06 \text{ kg}
$$
  

$$
V_d > V_{cu} \rightarrow 6520 > 4437,06
$$

 $V_{ou} = 0.30 \cdot f_{cd} \cdot b_w \cdot d = 0.30 \cdot 140 \cdot 20 \cdot 37.5 = 821739.13 kg$  $V_{cu} < V_d < V_{ou} \rightarrow 4437,06 < 6520 < 821739,13$ 

$$
V_{su} = V_d - V_{cu} = 6520 - 4437,06 = 2082.94 kg
$$

$$
A_s = \frac{V_{su} \cdot t}{0.90 \cdot d \cdot f_{yd}} = \frac{2082.94 \cdot 100}{0.90 \cdot 37.5 \cdot 3652.174} = 1.69 \text{ cm}^2/m
$$
  

$$
A_{Smin} = 0.02 \cdot b_w \cdot t \cdot \frac{f_{cd}}{f_{yd}} = 0.02 \cdot 20 \cdot 100 \cdot \frac{140}{3652.174} = 1.53 \text{ cm}^2/m
$$
  

$$
A_s = \frac{A_{Smin}}{2} = \frac{1.53}{2} = 0.77 \text{ cm}^2
$$

## **Obtención del número de fierros**

N°barras = 
$$
\frac{\text{As}}{\text{A} \phi 6 \text{ mm}} = \frac{1,69}{0,283} = 5,972 \approx 6 \text{ barras}
$$

$$
A_{\text{st}} = N^{\circ}
$$
barras \* A  $\phi$ 6 mm = 6 \* 0,283 cm<sup>2</sup> = 1,698 cm<sup>2</sup>

Dividiendo entre la cantidad necesaria se obtiene 100/6= 17 cm

Se utilizara: 6Φ6mm c/17 cm

$$
1,698 \text{ cm}^2 > 1,69 \text{ cm}^2 \text{ cumple!}
$$

## **Detalle de la armadura**

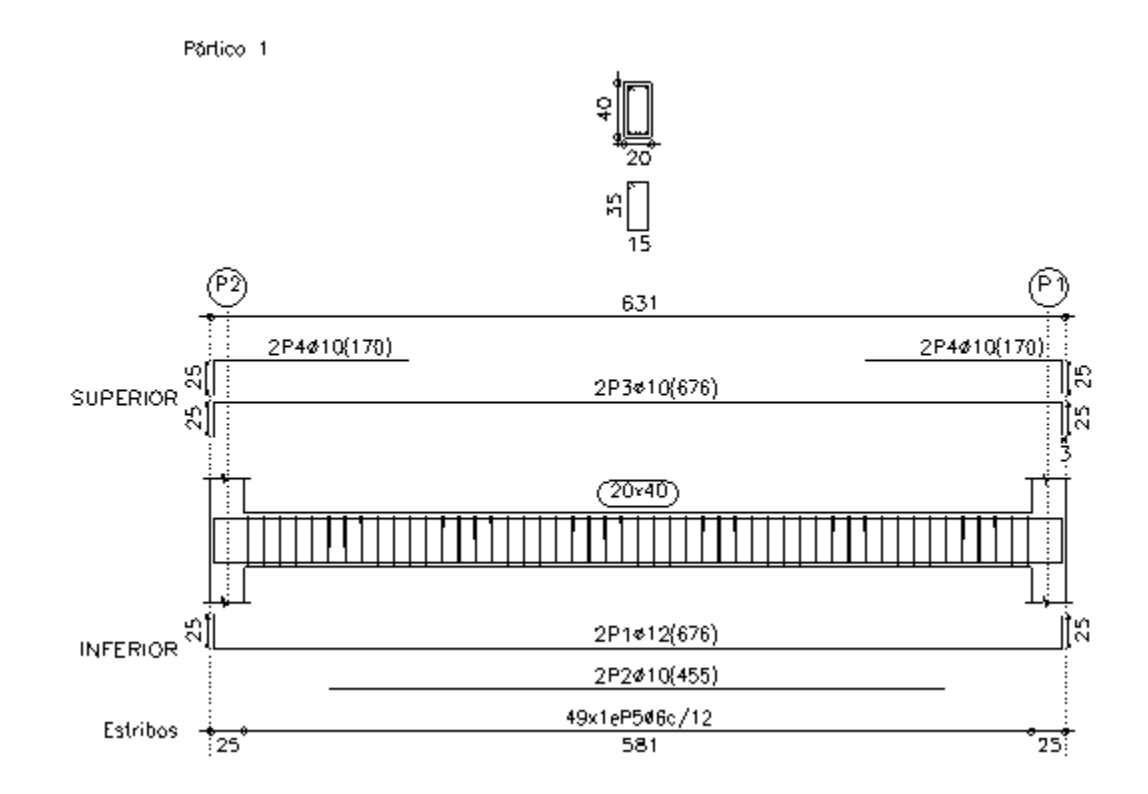

# **VERIFICACIÓN: Diseño de Columna**

Columna Nº P2 Planta baja

Datos:

 $N = 9168,75$  Kg Momento  $(Mx) = 625$  kg.m Momento (My) =  $1656,25$  kg.m Coef. minoración del acero (γs) = 1,15 Coef. minoración del H<sup>o</sup> (γc) = 1,5 Resistencia característica del H° f<sub>ck</sub> = 210 kg/cm<sup>2</sup> Límite de fluencia del acero f<sub>yk</sub> = 4200 kg/cm<sup>2</sup>  $a_o = 0.25$  m = 25 cm  $b_o = 0.25$  m = 25 cm Longitud  $=$  3 m

# **Cálculo de la esbeltez**

Cálculo del coeficiente de pandeo K por monogramas

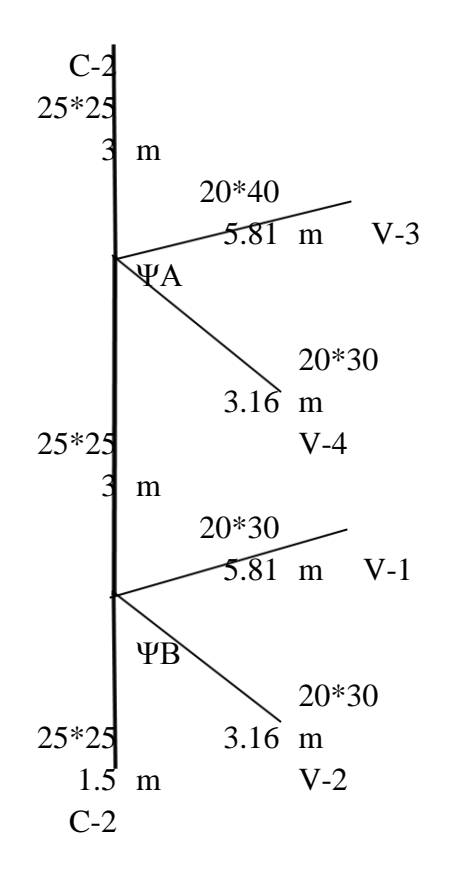

### **Cálculo de inercias**

En columnas:  $b = 25$  cm  $h = 25$  cm  $I_x = \frac{b \cdot h^3}{12}$   $I_y = \frac{h \cdot b^3}{12}$  $Ix = 0,0003255$  cm<sup>4</sup>  $Iy = 0,0003255$  cm<sup>4</sup>

En vigas

**Viga 1 Viga 3** 

$$
b = 20 \text{ cm} \qquad h = 30 \text{ cm} \qquad b = 20 \text{ cm} \qquad h = 40 \text{ cm}
$$
  

$$
I_x = \frac{b \cdot h^3}{12} \qquad I_x = \frac{b \cdot h^3}{12}
$$
  

$$
I_x = 0,00045 \text{ cm}^4 \qquad Ix = 0,0010667 \text{ cm}^4
$$
  
Viga 2

$$
b = 20 \text{ cm}
$$
  $h = 30 \text{ cm}$   $b = 20 \text{ cm}$   $h = 30 \text{ cm}$   
 $I_x = \frac{b \cdot h^3}{12}$   $I_x = 0.00045 \text{ cm}^4$   $I_x = 0.00045 \text{ cm}^4$ 

**Cálculo de coeficientes a dimensionales de pandeo ΨA**

$$
\Psi_{Ax} = \Psi_{Ay} = \frac{\sum_{\substack{c=1 \ n_{visas}}}^{\frac{E+I}{L}}}{\sum_{\substack{c=1 \ n_{visas}}}^{\frac{E+I}{L}}}
$$
\n
$$
\Psi_{Ax} = \frac{\frac{0,000651}{6,0}}{\frac{0,000651}{0,00045}} = 0,591 \qquad \Psi_{Ay} = \frac{\frac{0,000651}{6}}{\frac{0,00045}{0,00045}} =
$$

3

**Cálculo de coeficientes a dimensionales de pandeo ΨB**

5

$$
\Psi_{Bx} = \Psi_{By} = \frac{\sum \frac{E \cdot I}{L_{col}}}{\sum \frac{E \cdot I}{L_{vigas}}}
$$

$$
\Psi_{Bx} = \frac{\frac{0.000651}{4.5}}{\frac{0.00045}{5.81}} = 1.868
$$
\n
$$
\Psi_{By} = \frac{\frac{0.000651}{4.5}}{\frac{0.00045}{3.16}} = 1.0159
$$

Con estos valores de **ΨA y ΨB** se va al monograma figura Nº 2.8 y se obtiene el coeficiente K (para pórticos traslacionales).

 $Kx = 1,385$ 

 $Ky = 1,307$ 

### **Valores límites para la esbeltez**

(3)  $\lambda$  < 35 ( $\lambda$ g < 10) pieza considerada corta

(4)  $35 \le \lambda \le 100$  (10  $\le \lambda g \le 29$ ) puede calcularse excentricidad adicional

**Cálculo de la longitud de pandeo y esbeltez geométrica**

$$
l_o = K \cdot l
$$
  
 
$$
\log = 3.921 \text{ m}
$$
  

$$
\lambda_g = \frac{l_o}{b}
$$

$$
\lambda_{\rm gx} = 16{,}62 \qquad \lambda_{\rm gy} = 15{,}68
$$

**Cálculo de la esbeltez de la columna**

$$
\lambda_{x} = \frac{l_{ox}}{i} = \frac{K_{x} \cdot l}{\sqrt{\frac{Ix}{A}}}
$$
\n
$$
\lambda_{y} = \frac{l_{oy}}{i} = \frac{K_{y} \cdot l}{\sqrt{\frac{Iy}{A}}}
$$
\n
$$
\lambda_{x} = \frac{3.6}{\sqrt{\frac{0.0003255}{(0.25 \cdot 0.25)}}} = 57,571
$$
\n
$$
\lambda_{y} = \frac{3.2}{\sqrt{\frac{0.0003255}{(0.25 \cdot 0.25)}}} = 54,333
$$

Como la esbeltez se encuentra entre  $35 \le \lambda \le 100$  se aplica las siguientes formulas: Determinación del f<sub>cd</sub> y f<sub>yd</sub> resistencia de cálculo del hormigón y del acero

$$
f_{cd} = 0.9. \frac{f_{ck}}{1.5} = 0.90. \frac{210}{1.5} = 126 \, kg/cm^2
$$
\n
$$
f_{yd} = \frac{f_{yk}}{1.15} = \frac{4200}{1.15} = 3652.174 \, kg/cm^2
$$

**Mayoración de los momentos y la normal**

$$
Nd = N \cdot 1,6 = 9168,75 \cdot 1,6 = 14670 \text{ kg}
$$
  
 
$$
Md = Mx \cdot 1,6 = 625 \cdot 1,6 \cdot 100 = 100000 \text{ kg.cm}
$$
  
 
$$
Mdy = My \cdot 1,6 = 1656,25 \cdot 1,6 \cdot 100 = 265000 \text{ kg.cm}
$$

### **Cálculo de excentricidades**

Excentricidad de primer orden

$$
e_{ox} = \frac{M_{dy}}{N_d} = \frac{265000}{14670} = 18,06 \text{ cm}
$$

$$
e_{oy} = \frac{M_{dx}}{N_d} = \frac{100000}{14670} = 6,82 \text{ cm}
$$

Excentricidad por construcción

$$
e_c = \frac{h}{20} = \frac{25}{20} = 1.25 \, \text{cm}
$$

Excentricidad adicional debido al pandeo (segundo orden)

$$
e_{ax} = \left(3 + \frac{f_{yd}}{3500}\right) \cdot \frac{b + 20 \cdot e_{ox}}{b + 10 \cdot e_{ox}} \cdot \frac{l_{ox}^2}{b} \cdot 10^{-4}
$$
  
\n
$$
e_{ax} = \left(3 + \frac{3652,1739}{3500}\right) \cdot \frac{25 + 20 \cdot 18,064}{25 + 10 \cdot 18,064} \cdot \frac{4,155^2}{25} \cdot 10^{-4} = 5,553cm
$$
  
\n
$$
e_{ay} = \left(3 + \frac{f_{yd}}{3500}\right) \cdot \frac{b + 20 \cdot e_{oy}}{b + 10 \cdot e_{oy}} \cdot \frac{l_{oy}^2}{b} \cdot 10^{-4}
$$
  
\n
$$
e_{ay} = \left(3 + \frac{3652,1739}{3500}\right) \cdot \frac{25 + 20 \cdot 6,82}{25 + 10 \cdot 6,82} \cdot \frac{3,921^2}{25} \cdot 10^{-4} = 4,902 cm
$$

Excentricidad final

$$
e_{fx} = e_{ox} + e_c + e_{ax} = 18,064 + 1,25 + 5,553 = 24,867
$$
 cm  
 $e_{fy} = e_{oy} + e_c + e_{ay} = 6,82 + 1,25 + 4,902 = 12,968$  cm

### **Determinación del momento de diseño**

$$
M_{dx} = N_d \cdot e_{fx} = 14670 \cdot 24,867 = 364806,02 kg.cm
$$
  

$$
M_{dy} = N_d \cdot e_{fy} = 14670 \cdot 12,968 = 190245,67 kg.cm
$$

**Determinar la capacidad mecánica del hormigón**

$$
U_c = f_{cd} \cdot h_x \cdot h_y = 126 \cdot 25 \cdot 25 = 78750 \, kg
$$

**Determinar los esfuerzos reducidos**

$$
v = \frac{N_d}{U_c} = \frac{14670}{78750} = 0,186
$$

$$
\mu x = \frac{M_{dx}}{U_c \cdot h_y} = \frac{364806,02}{78750 \cdot 25} = 0,185
$$

$$
\mu y = \frac{M_{dy}}{U_c \cdot h_x} = \frac{190245,67}{78750 \cdot 25} = 0,0966
$$

Con los valores de esfuerzo reducido y momentos reducidos se entra al ábaco en roseta de flexión esviada figura Nº 2.9

Para  $v = 0$   $w = 0,49$ 

Para  $v = 0.20$   $w = 0.36$ 

Interpolando se tiene:

$$
V = 0,186 \qquad w = 0,369
$$

### **Determinar la capacidad mecánica de la armadura total**

$$
U_{Total} = w * Uc
$$
  
\n
$$
U_T = 0,369 \cdot 78750 = 29052 \text{ Kg}
$$
  
\n
$$
A_{Total} = \frac{U_{Total}}{f_{yd}} = \frac{29052}{3658,75} = 7,955 \text{ cm}^2
$$

El área de la armadura será 7,955 cm<sup>2</sup>

### **Obtención del número de fierros**

$$
N^{\circ} \text{barras} = \frac{As}{A \phi 16 \text{ mm}} = \frac{7,955}{2,01} = 3,958 \approx 4 \text{ barras}
$$

 $A_{st}$ =N°barras \* A  $\phi$ 16 mm = 4 \* 2,01 cm<sup>2</sup> = 8,04 cm<sup>2</sup>4

Se utilizara: 4Φ16mm

 $8,04 \text{ cm}^2 > 7,955 \text{ cm}^2 \text{ cumple!!}$ 

### **Cálculo de la armadura transversal**

La separación que tendrá la armadura transversal será:

$$
s \leq \begin{cases} b \circ h \text{ (menor dimension de la pieza)} = 25 \text{ cm} \\ 15 \cdot \phi_{de la armadura longitudinal} = 15 \cdot 1,6 = 24 \text{ cm.} \end{cases}
$$

Se adopta una separación de estribos de 24 cm.

El diámetro del estribo será:

$$
\emptyset_{Estribo} \ge \begin{cases} \frac{1}{4} \cdot \emptyset_{de \; la \; armadura \; longitudinal} = \frac{1}{4} \cdot 12 = 3 \; mm. \\ 6 \; mm. \end{cases}
$$

Adoptamos un  $\emptyset = 6$  mm para los estribos.

Los estribos deben colocarse en toda la altura de la columna, inclusive en los nudos con las vigas.

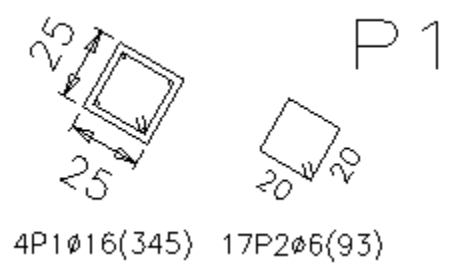
#### **3.5.3. Estructuras complementarias**

## **3.5.3.1. Análisis de cargas**

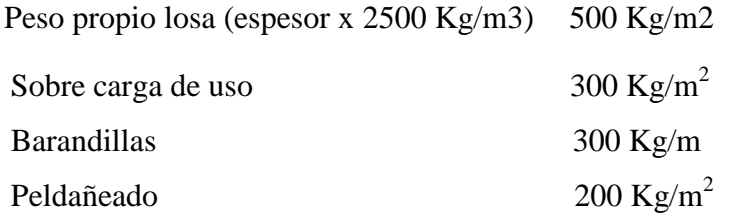

#### **3.5.3.2. Materiales utilizados en el diseño**

Los materiales utilizados para el diseño estructural son:

- **-** Resistencia Característica del hormigón (a los 28 días) *fck*: 210 kg/cm<sup>2</sup>
- **-** Límite de fluencia del acero  $f_{yk}$ : 4200 kg/cm<sup>2</sup>

#### **3.5.3.3. Diseño de la escalera**

Las escaleras para el internado serán escaleras rectas de dos tramos con un descanso intermedio, dispuestas mediante 16 peldaños con una huella de 25 cm y una contrahuella de 19 cm. El cálculo de dicha escalera se lo realizó con la ayuda del programa CYPE CAD, dando su respectiva verificación manual el detalle de la disposición de armaduras de la escalera se encuentra en el (Anexo V).

# **VERIFICACIÓN: Diseño de la Escalera**

Para realizar el cálculo de la escalera, se debe tener conocimiento de:

Especificaciones del Hormigón

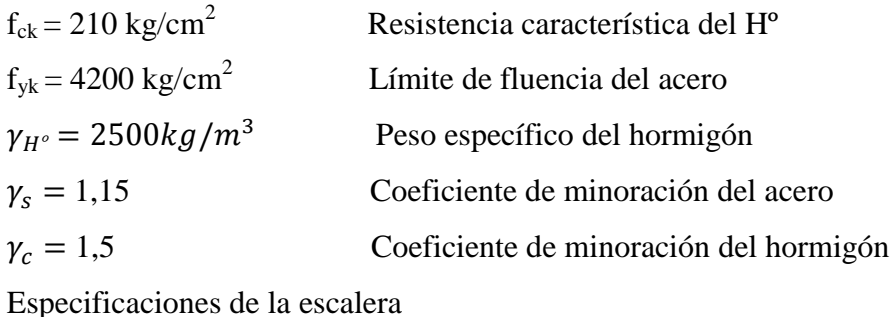

Base (b) =  $1,2 \text{ m}$ Huella (P) =  $25 \text{ cm}$ Contra huella  $(CP) = 18$  cm Longitud  $(Ln) = 3,20$  cm Longitud total  $(L) = 3,65$  m

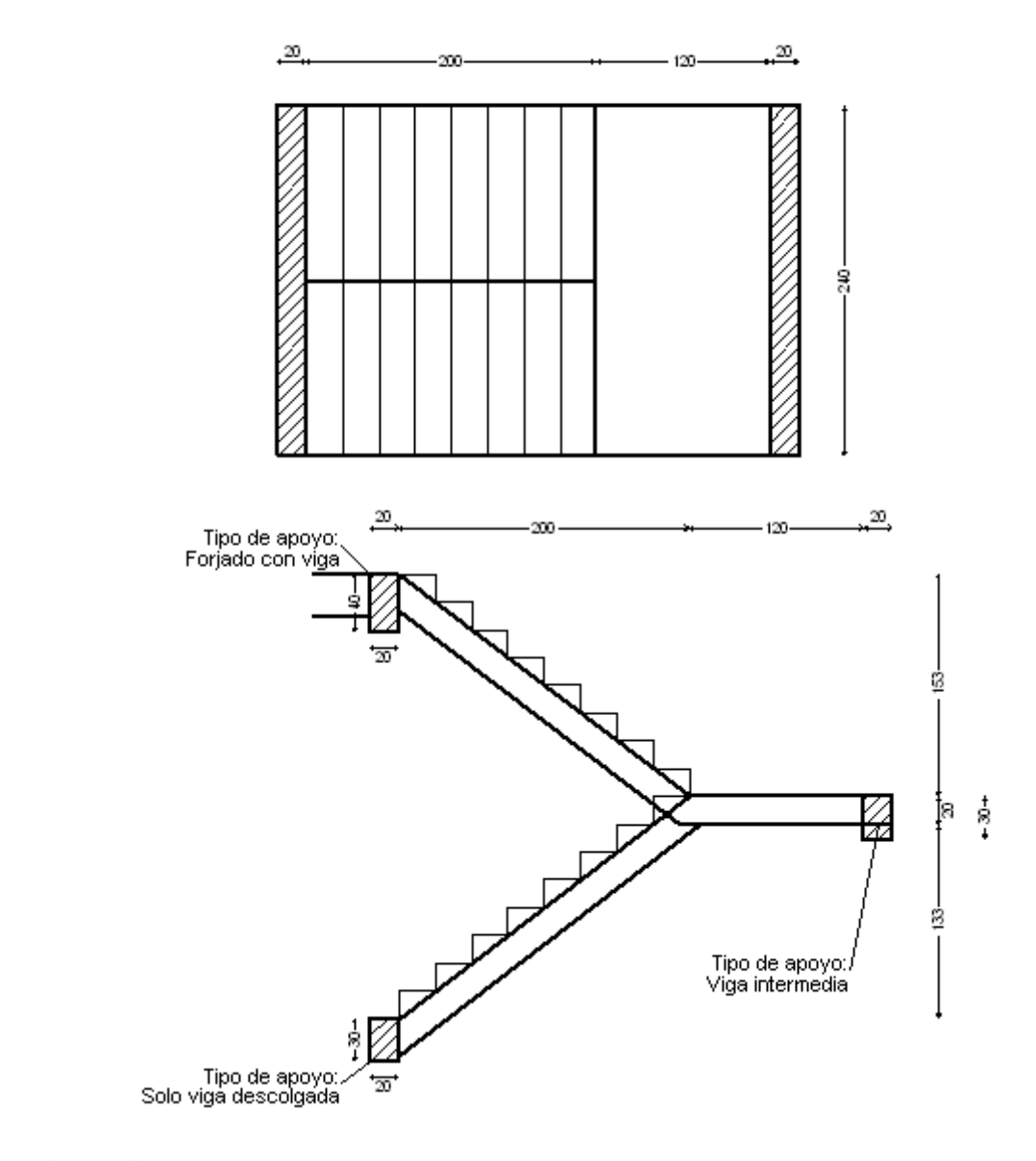

## **Dimensionamiento**

#### **Primer tramo**

Long  $(Ln) = 320$  cm

$$
t = \frac{Ln}{20} \qquad \rightarrow \qquad t = \qquad \qquad 16 \text{ cm}
$$
\n
$$
t = \frac{Ln}{25} \qquad \rightarrow \qquad t = \qquad \qquad 12,8 \text{ cm}
$$

Para el cálculo del espesor se toma el espesor constructivo t = 15 cm

Ángulo de inclinación de la huella

$$
\cos \alpha = \frac{P}{\sqrt{P^2 + CP^2}}
$$

$$
\cos \alpha = \frac{25}{\sqrt{25^2 + 18^2}} = 0.81
$$

Altura inicial

$$
h = \frac{t}{\cos \alpha}
$$
  
h =  $\frac{15}{0.81}$  = 18.48 cm

Altura media

$$
h_m = h + \frac{CP}{2}
$$
  
h<sub>m</sub> = 18,84 +  $\frac{18}{2}$  = 27,48 cm

**Cargas que actúan sobre la escalera**

# **Sobre carga de diseño**

Sobre carga (Sc) =  $300 \text{ kg/m}^2$ 

Carga viva

$$
W_L = S_C * b
$$
  
W<sub>L</sub> = 300 · 1,2 = 360 Kg/m

# **Peso propio de la escalera**

 $Pp = \gamma_{H^2} * h_{med} * b$ Peso propio  $P_P = 2500 \cdot 0,2748 \cdot 1,2 = 824,51 \text{ Kg/m}$ 

Peso acabado

Carga por acabado = 200 kg/m<sup>2</sup>  $Pa = Acabado * b$  $P_a = 200 \cdot 1,2 = 240 \text{ Kg/m}$ 

Peso de barandilla =300 kg/m<sup>2</sup>

Carga muerta  

$$
W_D = P_P + P_a + P_b
$$

$$
W_D = 824,51 + 240 + 300 = 1364,505 \text{ Kg/m}
$$

Análisis de carga 
$$
W_{u1} = W_D + W_L
$$
  
 $W_{u1} = 1364,505 + 360 = 1724,51$  Kg/m

#### **Cargas que actúan en el descanso**

#### **Sobre carga de diseño**

Sobre carga (Sc) =  $300 \text{ kg/m}^2$ 

 $W_L = S_C * b$ Carga viva

**Peso propio en el descanso**

Peso propio

 $Pp = \gamma_{H2} * h * b$  $P_P = 2500 \cdot 0.15 \cdot 1.2 = 450 \text{ Kg/m}$ 

 $W_L = 300 \cdot 1.2 = 360$  Kg/m

Peso acabado

 $P_a = 200 \cdot 1.2 = 240$  Kg/m

 $Pa = Acabado * b$ 

Carga muerta

 $W_D = P_p + P_a$  $W_D = 450 + 240 = 690$  Kg/m

Análisis de carga

 $W_{u2} = W_D + W_L$  $W_{u2} = 690 + 360 = 1050.0$  Kg/m

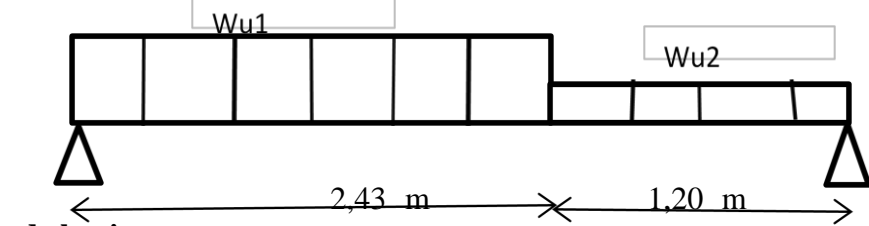

## **Análisis de la viga**

M máx = 2602,828 kg.m

 $Ra = 2996,20$  kg

 $Rb = 2454,36$  kg

Vmáx = 2996,198 kg

#### **Momento de diseño**

 $M_{U \text{ disp}} = 1.6 * M_{max} = 4164,5248 \text{ kg.m}$ 

 $M_{U \, diss} = 416452,48 \, \text{kg.cm}$ 

#### **Canto útil**

Recubrimiento (r) =  $2,5$  cm

Espesor  $(t) = 15$  cm

Base (bw)  $= 120$  cm

$$
d = t - r
$$
  
d = 15 - 2,5 = 12,5 cm

Determinación del f<sub>cd</sub> y f<sub>yd</sub> resistencia de cálculo del hormigón y del acero

$$
f_{cd} = \frac{f_{ck}}{1,5} = \frac{210}{1,5} = 140 \, kg/cm^2
$$
\n
$$
f_{yd} = \frac{f_{yk}}{1,15} = \frac{4200}{1,15} = 3652,174 \, kg/cm^2
$$

#### **Cálculo de la armadura positiva**

Momento reducido de cálculo:

$$
\mu_d = \frac{M_d}{b_w \cdot d^2 \cdot f_{cd}} = \frac{416452,48}{120 \cdot 12,5^2 \cdot 140} = 0,1586
$$
\n
$$
\mu_{d \text{ lim}} = 0,332 \rightarrow \text{Para acero } f_y = 4200 \text{ kg/cm}^2
$$
\n
$$
\mu_d < \mu_{d \text{ lim}} \rightarrow 0,1586 < 0,332
$$

Con el valor del momento reducido  $(\mu_d)$  se va al cuadro N° 2.16 para encontrar la cuantía mecánica  $(w_s) = 0.1778$ 

$$
A_s = w_s \cdot b_w \cdot d \cdot \frac{f_{cd}}{f_{yd}} = 0,1778 \cdot 120 \cdot 12,5 \cdot \frac{140}{3652,174} = 10,22 \text{ cm}^2/m
$$

## **Determinación de la armadura mínima**

Del cuadro Nº 2.15 se obtiene la cuantía mecánica mínima  $(w_{smin}) = 0.0018$ 

$$
A_{s\,min} = w_{s\,min} \cdot b_w \cdot h = 0.0018 \cdot 120 \cdot 15 = 3.24 \, \text{cm}^2/\text{m}
$$

Se adopta la armadura mayor de 10,22  $\text{cm}^2$ 

#### **Obtención del número de fierros**

$$
N^{\circ} \text{barras} = \frac{As}{A \phi 12 \text{ mm}} = \frac{10,22}{1,13} = 9,045 \approx 10 \text{ barras}
$$

$$
A_{\text{st}} = N^{\circ} \text{barras} * A \phi 12 \text{ mm} = 10 * 1,13 \text{ cm}^2 = 11,3 \text{ cm}^2
$$

Se utilizara: 10Φ12mm

$$
11.3 \text{ cm}^2 > 10.22 \text{ cm}^2 \text{ cumple!}
$$

#### **Refuerzo de momento negativo**

$$
(-)As = \frac{(+)As}{2}
$$
  

$$
(-)As = 10,22/2 = 5,111 \text{ cm}^2
$$

Del cuadro Nº 2.15 se obtiene la cuantía mecánica mínima  $(w_{smin}) = 0.0018$ 

$$
A_{s\,min} = w_{s\,min} \cdot b_w \cdot h = 0.0018 \cdot 120 \cdot 15 = 3.24 \, \text{cm}^2/\text{m}
$$

Se adopta la armadura mayor de  $5,111 \text{ cm}^2$ 

## **Obtención del número de fierros**

$$
N^{\circ} \text{barras} = \frac{As}{A \phi 10 \text{ mm}} = \frac{5,111}{0,785} = 6,51 \approx 7 \text{ barras}
$$

$$
A_{\rm st} = N^{\circ} \text{barras} * A \phi 10 \text{ mm} = 7 * 0.785 \text{ cm}^2 = 5.495 \text{ cm}^2 4
$$

Dividiendo entre la cantidad necesaria se obtiene 120/7= 17 cm

Se utilizara: 7Φ10mm c/17cm

 $5,495 \text{ cm}^2 > 5,11 \text{ cm}^2 \text{ cumple!}$ 

#### **Refuerzo transversal por temperatura**

 $b$  (Ln) = 320 cm

Del cuadro Nº 2.15 se obtiene la cuantía mecánica mínima  $(w_{smin}) = 0.0018$ 

$$
A_{st} = w_{s\,min} \cdot b \cdot h = 0.0018 \cdot 320 \cdot 15 = 8.64 \, \text{cm}^2/\text{m}
$$

# **Obtención del número de fierros**

N°barras = 
$$
\frac{\text{As}}{\text{A} \phi \text{B mm}} = \frac{8,64}{0,503} = 17,177 \approx 18 \text{ barras}
$$

 $A_{st}$  N°barras \* A  $\phi$ 8 mm = 18 \* 0,503 cm<sup>2</sup> = 9,054 cm<sup>2</sup>4

Dividiendo entre la cantidad necesaria se obtiene 320/18= 18 cm

Se utilizara: 18Φ8mm c/18cm

 $9,054 \text{ cm}^2 > 8,64 \text{ cm}^2 \text{ cumple!}$ 

# **Cálculo de la armadura a compresión**

Como la losa de la escalera no necesita armadura a compresión se colocara una armadura mínima

#### **Armadura a compresión longitudinal**

Del cuadro Nº 2.15 se obtiene la cuantía mecánica mínima  $(w_{smin}) = 0.0018$ 

$$
A_{s\ min} = w_{s\ min} \cdot b_w \cdot h = 0.0018 \cdot 120 \cdot 15 = 3.24 \ cm^2/m
$$

**Obtención del número de fierros** 

$$
N^{\circ} \text{barras} = \frac{\text{As}}{\text{A} \phi \text{B mm}} = \frac{3,24}{0,503} = 6,44 \approx 7 \text{ barras}
$$

$$
A_{\text{st}} = N^{\circ}
$$
barras \* A  $\phi$ 8 mm = 7 \* 0,503 cm<sup>2</sup> = 3,521 cm<sup>2</sup>4

Dividiendo entre la cantidad necesaria se obtiene 120/7= 17 cm

Se utilizara: 7Φ8mm c/17cm

 $3,521 \text{ cm}^2 > 3,24 \text{ cm}^2 \text{ cumple!}$ 

## **Armadura a compresión transversal**

 $b$  (Ln) = 320 cm

Del cuadro Nº 2.15 se obtiene la cuantía mecánica mínima  $(w_{smin}) = 0.0018$ 

$$
A_{st} = w_{s\,min} \cdot b \cdot h = 0,0018 \cdot 320 \cdot 15 = 8,64 \, \text{cm}^2/\text{m}
$$

**Obtención del número de fierros** 

$$
N^{\circ} \text{barras} = \frac{As}{A \phi 8 \text{ mm}} = \frac{8,64}{0,503} = 17,18 \approx 18 \text{ barras}
$$

$$
A_{\text{st}} = N^{\circ} \text{barras} * A \phi 8 \text{ mm} = 18 * 0,503 \text{ cm}^2 = 9,054 \text{ cm}^2
$$

Dividiendo entre la cantidad necesaria se obtiene 320/18= 18 cm

Se utilizara: 18Φ8mm c/18cm

$$
9,054 \text{ cm}^2 > 8,64 \text{ cm}^2 \text{ cumple!}
$$

## **Detalle de la armadura 1º tramo**

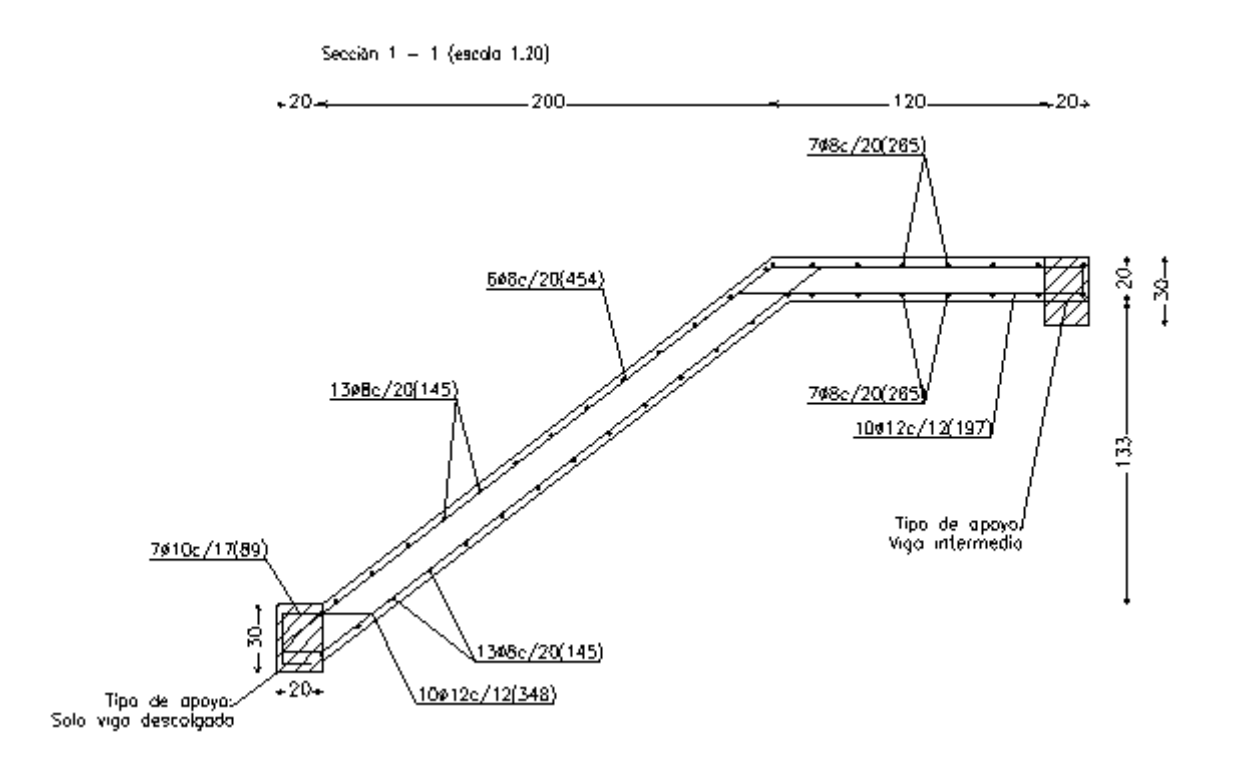

## **Segundo tramo**

Long  $(Ln) = 320$  cm

$$
t = \frac{Ln}{20} \qquad \rightarrow \qquad t = \qquad \qquad 16 \text{ cm}
$$

$$
t = \frac{Ln}{25} \qquad \rightarrow \qquad t = \qquad \qquad 12.8 \text{ cm}
$$

Para el cálculo del espesor se toma el espesor constructivo  $t = 15$  cm

Ángulo de inclinación de la huella

$$
\cos \alpha = \frac{P}{\sqrt{P^2 + CP^2}}
$$

$$
\cos \alpha = \frac{25}{\sqrt{25^2 + 18^2}} = 0.81
$$

Altura inicial

$$
h = \frac{t}{\cos \alpha}
$$
  
h =  $\frac{15}{0.81}$  = 18,48 cm

Altura media

$$
h_m = h + \frac{CP}{2}
$$
  
 
$$
h_m = 18,84 + \frac{18}{2} = 27,48 \text{ cm}
$$

# **Cargas que actúan sobre la escalera**

## **Sobre carga de diseño**

Sobre carga (Sc) =  $300 \text{ kg/m}^2$ 

Carga viva

$$
W_L = S_c * b
$$
  
W<sub>L</sub> = 300 · 1,2 = 360 Kg/m

# **Peso propio de la escalera**

 $Pp = \gamma_{H^2} * h_{med} * b$ Peso propio  $P_P = 2500 \cdot 0,2748 \cdot 1,2 = 824,51 \text{ Kg/m}$  Peso acabado

Carga por acabado = 200 kg/m<sup>2</sup>  $Pa = Acabado * b$  $P_a = 200 \cdot 1.2 = 240$  Kg/m

Peso de barandilla =300 kg/m<sup>2</sup>

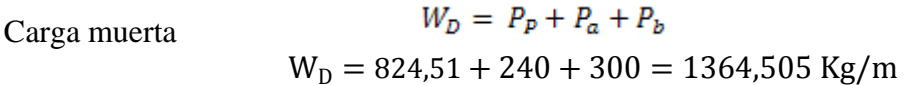

Análisis de carga

 $W_{u1} = W_D + W_L$  $W_{u1} = 1364,505 + 360 = 1724,51$  Kg/m

**Cargas que actúan en el descanso**

**Sobre carga de diseño**

Sobre carga (Sc) =  $300 \text{ kg/m}^2$ 

Carga viva

 $W_L = S_C * b$  $W_L = 300 \cdot 1.2 = 360$  Kg/m

**Peso propio en el descanso**

 $Pp = \gamma_{H^2} * h * b$ Peso propio  $P_P = 2500 \cdot 0,15 \cdot 1,2 = 450$  Kg/m

Peso acabado

 $Pa = Acabado * b$  $P_a = 200 \cdot 1.2 = 240$  Kg/m

Carga muerta

 $W_D = P_p + P_a$  $W_D = 450 + 240 = 690$  Kg/m

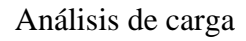

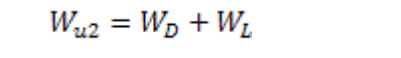

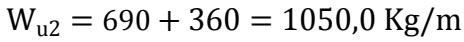

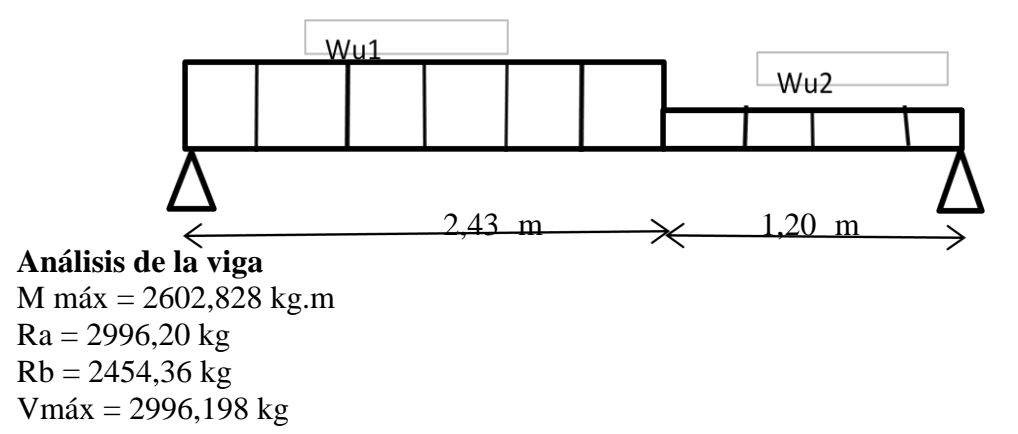

#### **Momento de diseño**

 $M_{U \text{ disp}} = 1.6 * M_{max} = 4164,5248 \text{ kg.m}$ 

 $M_{U \, diss} = 416452,48 \, \text{kg.cm}$ 

#### **Canto útil**

Recubrimiento (r) =  $2,5$  cm

Espesor  $(t) = 15$  cm

Base  $(bw) = 120$  cm

$$
d=t-r
$$

$$
d = 15 - 2,5 = 12,5 \, \text{cm}
$$

Determinación del f<sub>cd</sub> y f<sub>yd</sub> resistencia de cálculo del hormigón y del acero

$$
f_{cd} = \frac{f_{ck}}{1,5} = \frac{210}{1,5} = 140 \, kg/cm^2
$$
\n
$$
f_{yd} = \frac{f_{yk}}{1,15} = \frac{4200}{1,15} = 3652,174 \, kg/cm^2
$$

#### **Cálculo de la armadura positiva**

Momento reducido de cálculo:

$$
\mu_d = \frac{M_d}{b_w \cdot d^2 \cdot f_{cd}} = \frac{416452,48}{120 \cdot 12,5^2 \cdot 140} = 0,1586
$$
\n
$$
\mu_{d \text{ lim}} = 0,332 \rightarrow \text{Para acero } f_y = 4200 \text{ kg/cm}^2
$$
\n
$$
\mu_d < \mu_{d \text{ lim}} \rightarrow 0,1586 < 0,332
$$

Con el valor del momento reducido  $(\mu_d)$  se va al cuadro N° 2.16 para encontrar la cuantía mecánica  $(w_s) = 0.1778$ 

$$
A_s = w_s \cdot b_w \cdot d \cdot \frac{f_{cd}}{f_{yd}} = 0,1778 \cdot 120 \cdot 12,5 \cdot \frac{140}{3652,174} = 10,22 \, \text{cm}^2/\text{m}
$$

#### **Determinación de la armadura mínima**

Del cuadro Nº 2.15 se obtiene la cuantía mecánica mínima  $(w_{smin}) = 0.0018$ 

$$
A_{s\,min} = W_{s\,min} \cdot b_w \cdot h = 0.0018 \cdot 120 \cdot 15 = 3.24 \, \text{cm}^2/\text{m}
$$

Se adopta la armadura mayor de 10,22 cm<sup>2</sup>

#### **Obtención del número de fierros**

$$
N^{\circ} \text{barras} = \frac{As}{A \phi 12 \text{ mm}} = \frac{10,22}{1,13} = 9,045 \approx 10 \text{ barras}
$$

$$
A_{\text{st}} = N^{\circ} \text{barras} * A \phi 12 \text{ mm} = 10 * 1,13 \text{ cm}^2 = 11,3 \text{ cm}^2
$$
Se utilizará: 10012mm 11,3 cm<sup>2</sup> > 10,22 cm<sup>2</sup> cumple!!

#### **Refuerzo de momento negativo**

$$
(-)As = \frac{(+)As}{2} \qquad \qquad (-)As = 10,22/2 = 5,111 \text{ cm}^2
$$

Del cuadro Nº 2.15 se obtiene la cuantía mecánica mínima  $(w_{smin}) = 0.0018$ 

$$
A_{s\,min} = w_{s\,min} \cdot b_w \cdot h = 0.0018 \cdot 120 \cdot 15 = 3.24 \, \text{cm}^2/\text{m}
$$

Se adopta la armadura mayor de  $5,111 \text{ cm}^2$ 

## **Obtención del número de fierros**

$$
N^{\circ} \text{barras} = \frac{As}{A \phi 10 \text{ mm}} = \frac{5,111}{0,785} = 6,51 \approx 7 \text{ barras}
$$
  

$$
A_{\text{st}} = N^{\circ} \text{barras} * A \phi 10 \text{ mm} = 7 * 0,785 \text{ cm}^2 = 5,495 \text{ cm}^2 4
$$

Dividiendo entre la cantidad necesaria se obtiene 120/7= 17 cm

Se utilizara:

$$
7\Phi10
$$
mm c/17cm

$$
5,495 \text{ cm}^2 > 5,11 \text{ cm}^2 \text{ cumple!}
$$

#### **Refuerzo transversal por temperatura**

 $b$  (Ln) = 320 cm

Del cuadro Nº 2.15 se obtiene la cuantía mecánica mínima  $(w_{smin}) = 0.0018$ 

$$
A_{st} = w_{s\ min} \cdot b \cdot h = 0.0018 \cdot 320 \cdot 15 = 8.64 \ cm^2/m
$$

#### **Obtención del número de fierros**

$$
N^{\circ} \text{barras} = \frac{As}{A \Phi^8 \text{ mm}} = \frac{8,64}{0,503} = 17,177 \approx 18 \text{ barras}
$$

$$
A_{\text{st}} = N^{\circ} \text{barras} * A \Phi^8 \text{ mm} = 18 * 0,503 \text{ cm}^2 = 9,054 \text{ cm}^2 4
$$

Dividiendo entre la cantidad necesaria se obtiene 320/18= 18 cm

Se utilizara: 18Φ8mm c/18cm

 $9,054 \text{ cm}^2 > 8,64 \text{ cm}^2 \text{ cumple!}$ 

#### **Cálculo de la armadura a compresión**

Como la losa de la escalera no necesita armadura a compresión se colocará una armadura mínima

## **Armadura a compresión longitudinal**

Del cuadro Nº 2.15 se obtiene la cuantía mecánica mínima  $(w_{smin}) = 0.0018$ 

 $A_{s,min} = W_{s,min} \cdot b_w \cdot h = 0.0018 \cdot 120 \cdot 15 = 3.24 \text{ cm}^2$ 

# **Obtención del número de fierros**

$$
N^{\circ} \text{barras} = \frac{\text{As}}{A \Phi^{\circ} \text{mm}} = \frac{3.24}{0.503} = 6.44 \approx 7 \text{ barras}
$$

$$
A_{\text{st}} = N^{\circ}
$$
barras \* A  $\phi$ 8 mm = 7 \* 0,503 cm<sup>2</sup> = 3,521 cm<sup>2</sup>4

Dividiendo entre la cantidad necesaria se obtiene 120/7= 17 cm

Se utilizará: 7Φ8mm c/17cm

$$
3{,}521 \text{ cm}^2 > 3{,}24 \text{ cm}^2 \text{ cumple!}
$$

# **Armadura a compresión transversal**

 $b$  (Ln) = 320 cm

Del cuadro Nº 2.15 se obtiene la cuantía mecánica mínima  $(w_{s\,min}) = 0.0018$ 

$$
A_{st} = w_{s\,min} \cdot b \cdot h = 0.0018 \cdot 320 \cdot 15 = 8.64 \, \text{cm}^2/\text{m}
$$

#### **Obtención del número de fierros**

$$
N^{\circ} \text{barras} = \frac{\text{As}}{A \phi 8 \text{ mm}} = \frac{8,64}{0,503} = 17,18 \approx 18 \text{ barras}
$$

$$
A_{\text{st}} = N^{\circ}
$$
barras \* A  $\phi$ 8 mm = 18 \* 0,503 cm<sup>2</sup> = 9,054 cm<sup>2</sup>

Dividiendo entre la cantidad necesaria se obtiene 320/18= 18 cm

Se utilizará: 18Φ8mm c/18cm

 $9,054 \text{ cm}^2 > 8,64 \text{ cm}^2 \text{ cumple!}$ 

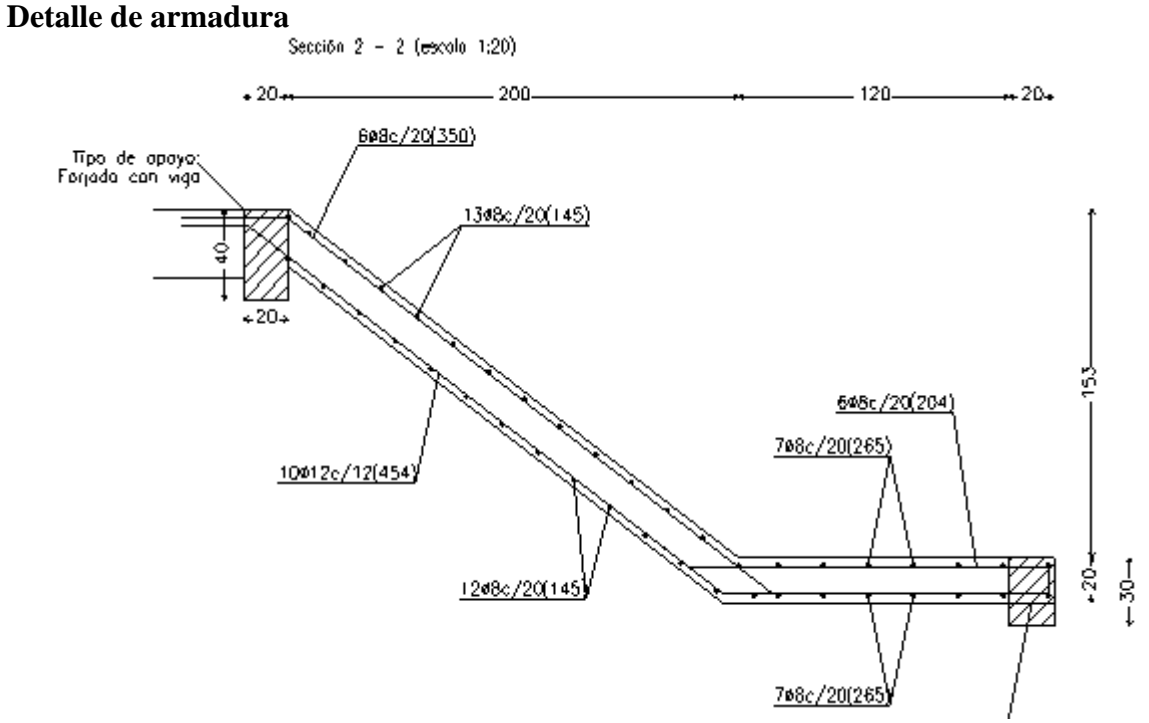

#### **3.5.4. Fundaciones (Cimientos)**

El diseño de las zapatas está basado en el CBH-87 (Código Boliviana del Hormigón Armado). El cálculo estructural se realizó con el programa CYPE CAD 2010 y se hizo una verificación manual

El resumen de la disposición de las armaduras se encuentra en (Anexo V).

# **VERIFICACIÓN: Diseño de Zapata aislada**

# **Zapata Nº P8**

Los datos iníciales son los siguientes:

$$
N = 17960 kg
$$
  
\n
$$
M_x = 220 kg \cdot m = 22000 kg \cdot cm
$$
  
\n
$$
M_y = 270 kg \cdot m = 27000 kg \cdot cm
$$
  
\n
$$
V_x = 470 kg
$$
  
\n
$$
V_y = 360 kg
$$
  
\n
$$
a_o = 0,20 m = 20 cm
$$
  
\n
$$
b_o = 0,20 m = 20 cm
$$
  
\n
$$
\sigma_{adm} = 1,1 kg/cm^2
$$
  
\n
$$
f_{ck} = 210 kg/cm^2 Resistencia característica del hormigón
$$
  
\n
$$
f_{yk} = 4200 kg/cm^2 Límite de fluencia del acero
$$

Determinación del f<sub>cd</sub> y f<sub>yd</sub> resistencia de cálculo del hormigón y del acero

$$
f_{cd} = \frac{f_{ck}}{1,5} = \frac{210}{1,5} = 140 \, kg/cm^2
$$
\n
$$
f_{yd} = \frac{f_{yk}}{1,15} = \frac{4200}{1,15} = 3652,174 \, kg/cm^2
$$

Para calcular el peso propio de la zapata, se asume un valor igual al 5% del total de la carga N. por lo tanto el peso total será:

$$
N_T = 1.05 \cdot N = 1.05 \cdot 17960 = 18858 \, kg.
$$

Para estimar las dimensiones *a* y *b* de la zapata, se encuentra el área mínima que deberá tener la misma:

$$
A_{nec} = \frac{N}{\sigma_{adm}} = \frac{18858}{1,1} = 17143,64 \, \text{cm}^2
$$

Se escoge un área mayor a la necesaria, y se determina las siguientes dimensiones  $a = 1,45$  m y  $b = 1,45$  m

Para comprobar si las dimensiones cumplen, se verifica la esquina:

$$
\sigma_{\text{max}} = \sigma_2 = \frac{P}{a * b} + \frac{6 * Mx}{a * b^2} + \frac{6 * My}{b * a^2} \le \sigma_{\text{adm}}
$$

$$
\sigma_{\text{max}} = \sigma_2 = \frac{18858}{145 \cdot 145} + \frac{6 \cdot 22000}{145^2 \cdot 145} + \frac{6 \cdot 27000}{145 \cdot 145^2} = 0,99 \le 1,1 \text{ kg/cm}^2
$$

Para que la zapata no trabaje a tracción, se recomienda que el  $\sigma_{min} \ge 0$ 

$$
\sigma_{min} = \sigma_4 = \frac{P}{a * b} - \frac{6 * Mx}{a * b^2} - \frac{6 * My}{b * a^2} \ge 0
$$

 $\sigma$  $\mathbf{1}$  $\mathbf{1}$ 6  $\mathbf{1}$ 6  $\mathbf{1}$ 

Se debe determinar la altura de la zapata teniendo en cuenta que no tenga problemas con el punzonamiento, se recomienda adoptar una altura mayor o igual a las dimensiones de la columna.

$$
f_{vd} = 0.5 \cdot \sqrt{f_{cd}} = 0.5 \cdot \sqrt{140} = 5.92 \, kg/cm^2
$$

$$
k = \frac{4 \cdot f_{vd}}{\gamma_f \cdot \sigma_{real}} = \frac{4 \cdot 5.92}{1.6 \cdot 1.1} = 13.45
$$

Reemplazando:

$$
d \ge \begin{cases} d_1 = \sqrt{\frac{a_o \cdot b_o}{4}} + \frac{a \cdot b}{2k - 1} - \frac{a_o + b_o}{4} = \sqrt{\frac{20 \cdot 20}{4}} + \frac{145 \cdot 145}{2 \cdot 13,4 - 1} - \frac{20 + 20}{4} = 20,20 \text{ cm}^2 \\ d_2 = \frac{2 \cdot (a - a_o)}{4 + k} = \frac{2 \cdot (145 - 20)}{4 + 13,45} = 14,33 \text{ cm}^2 \\ d_3 = \frac{2 \cdot (b - b_o)}{4 + k} = \frac{2 \cdot (145 - 20)}{4 + 13,45} = 14,33 \text{ cm}^2 \end{cases}
$$

Se adopta un canto útil de 25 cm

Un recubrimiento de 5 cm

Entonces la altura de la zapata será de 30 cm.

Cálculo del peso propio de la zapata

$$
P.P.zapata = \gamma_{H^{\circ}} \cdot Volumen = 2500 \cdot 1,45 \cdot 1,45 \cdot 0,30 = 1576,875 kg
$$

El peso total será:

$$
N_T = 18858 + 1576,875 = 20434,875 \, kg
$$

La fuerza cortante actuante en la zapata, generan un momento flexor, y éste sumado con el momento flexor inicial, producen un nuevo momento.

$$
M_{ox} = M_x + (V_x * h)
$$
  

$$
M_{ox} = 22000 + 470 \cdot 30 = 36100 kg \cdot m
$$

$$
M_{oy} = M_y + (V_y * h)
$$

$$
M_{oy} = 27000 + 360 \cdot 30 = 37800 kg \cdot m
$$

Los esfuerzos en la zapata serán los siguientes:

$$
\sigma_1 = \frac{P}{a * b} + \frac{6 * Mx}{a * b^2} - \frac{6 * My}{b * a^2}
$$

$$
\sigma_1 = \frac{20434,875}{145 \cdot 145} + \frac{6 \cdot 36100}{145^2 \cdot 145} - \frac{6 \cdot 37800}{145 \cdot 145^2} = 0,97 kg/cm^2
$$

$$
\sigma_{\text{max}} = \sigma_2 = \frac{P}{a * b} + \frac{6 * Mx}{a * b^2} + \frac{6 * My}{b * a^2}
$$

$$
\sigma_{\text{max}} = \sigma_2 = \frac{20434,875}{145 \cdot 145} + \frac{6 \cdot 36100}{145^2 \cdot 145} + \frac{6 \cdot 37800}{145 \cdot 145^2} = 1,1 \text{ kg/cm}^2
$$

$$
\sigma_3 = \frac{P}{a * b} - \frac{6 * Mx}{a * b^2} + \frac{6 * My}{b * a^2}
$$

$$
\sigma_3 = \frac{20434,875}{145 \cdot 145} - \frac{6 \cdot 36100}{145^2 \cdot 145} + \frac{6 \cdot 37800}{145 \cdot 145^2} = 0,98 kg/cm^2
$$

$$
\sigma_{\min} = \sigma_4 = \frac{P}{a * b} - \frac{6 * Mx}{a * b^2} - \frac{6 * My}{b * a^2}
$$

$$
\sigma_{\min} = \sigma_4 = \frac{20434,875}{145 \cdot 145} - \frac{6 \cdot 36100}{145^2 \cdot 145} - \frac{6 \cdot 37800}{145 \cdot 145^2} = 0,83 \text{ kg/cm}^2
$$

Se puede observar que la zapata no tiene tracción y trabaja toda la sección a compresión. **Verificación al vuelco**

$$
\gamma_{va} = \frac{N_T * \frac{a}{2}}{M_{ox}} \ge 1.5
$$
\n
$$
\gamma_{Va} = \frac{20434,875 \cdot 145/2}{36100} = 41,04 \ge 1,5 \text{ Cumple!!}
$$
\n
$$
\gamma_{vb} = \frac{N_T * \frac{b}{2}}{M_{oy}} \ge 1.5
$$
\n
$$
\gamma_{Vb} = \frac{20434,875 \cdot 145/2}{37800} = 39,194 \ge 1,5 \text{ cumple!!}
$$

# **Verificación al deslizamiento**

Para suelo cohesivo:

Para suelos con capacidad admisible de 1,1 kg/cm<sup>2</sup> el valor de la cohesión es = 1000 kg/m<sup>3</sup>

$$
C_d = 0.5 \cdot Cohesión = 0.5 \cdot 1000 = 500
$$

$$
\gamma_{sa} = \frac{a * b * C_d}{V_X} \geq 1.5
$$

$$
\gamma_{sa} = \frac{145 \cdot 145 \cdot 500}{470} = 2{,}237 \geq 1{,}5 \text{ Cumple!!}
$$

$$
\gamma_{sb} = \frac{a * b * C_d}{V_Y} \geq 1.5
$$

$$
\gamma_{sb} = \frac{145 \cdot 145 \cdot 500}{360} = 2,920 \ge 1,5 \text{ Cumple!}
$$

**Cálculo de la armadura**

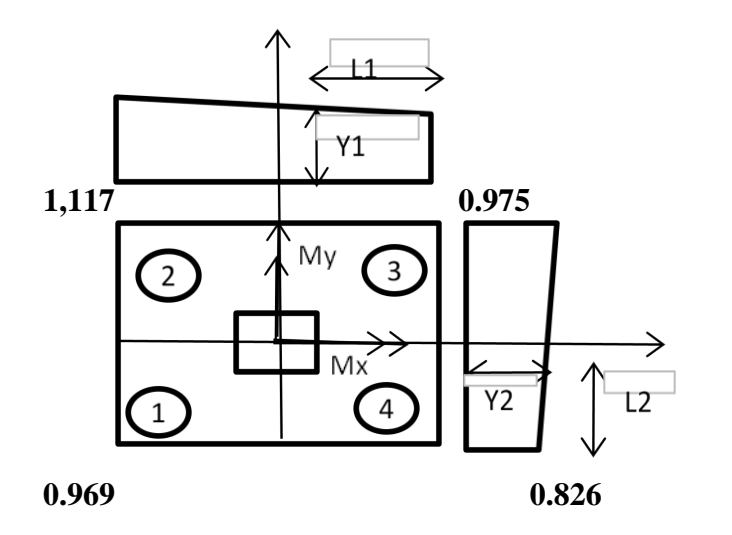

Los valores de  $L_1$  y  $L_2$  se determinan de la siguiente manera:

$$
L_1 = \frac{a - a_1}{2} + 0.15 * a_1
$$
  
\n
$$
L_1 = \frac{145 - 20}{2} + 0.15 \cdot 20 = 72.4 \text{ cm}
$$
  
\n
$$
L_2 = \frac{b - b_1}{2} + 0.15 * b_1
$$
  
\n
$$
L_2 = \frac{145 - 20}{2} + 0.15 \cdot 20 = 72.4 \text{ cm}
$$

Los valores de  $Y_1$  y  $Y_2$  se determinan por medio de trigonometría estos corresponden a esfuerzos de diseño en dirección ``a`` y en dirección``b``

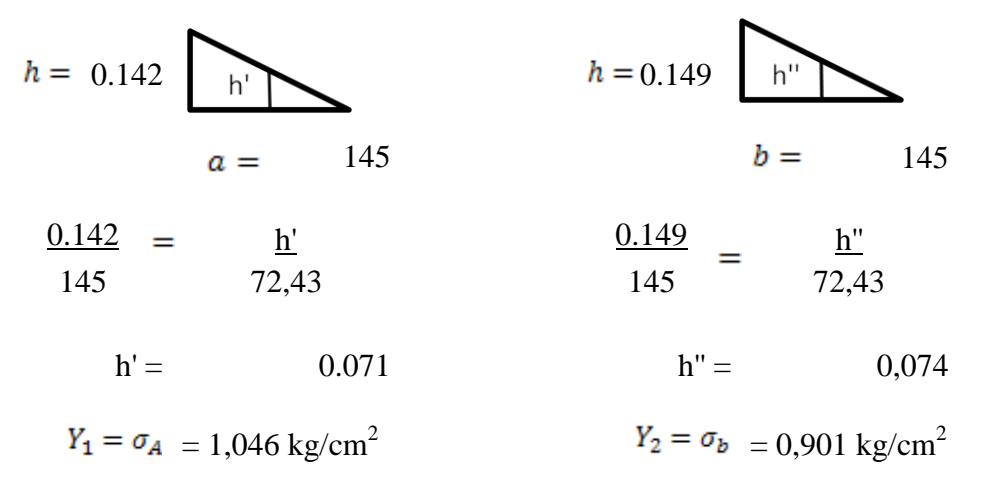

# **Cálculo de la armadura en la dirección ``a``**

Datos:

 $\sigma_{a=1,05~{\rm kg/cm}^2}$ n (fact. seguridad) =  $1,6$  $a = 145$  cm  $L_1 = 72,4$  cm  $\sigma_{max} = 1,12$  kg/cm<sup>2</sup>  $Md_a = n * a \left[ \sigma_a * \frac{L_1^2}{2} + \frac{1}{2} * (\sigma_{max} - \sigma_a) * \frac{2}{3} * L_1^2 \right]$ 

 $\overline{M}$  $72,4^2$  $\overline{\mathbf{c}}$  $+$  $\mathbf{1}$  $\overline{\mathbf{c}}$  $\ddot{\phantom{0}}$  $\overline{c}$ 3  $\cdot$  72,4<sup>2</sup>

Momento reducido de cálculo

$$
\mu_d = \frac{M_{da}}{a \cdot d^2 \cdot f_{cd}} = \frac{665550,37}{145 \cdot 25^2 \cdot 140} = 0,052
$$
  

$$
w_d = \mu_d \cdot (1 + \mu_d) = 0,052 \cdot (1 + 0,052) = 0,055
$$

El área de armadura será:

$$
A_s = w_d \cdot a \cdot d \cdot \frac{f_{cd}}{f_{yd}} = 0.055 \cdot 145 \cdot 25 \cdot \frac{140}{3652.174} = 7.67 \text{ cm}^2
$$

#### **Determinación de la armadura mínima**

Del cuadro Nº 2.15 se obtiene la cuantía mecánica mínima  $(w_{smin}) = 0.0018$ 

$$
A_{s\,min} = w_{s\,min} \cdot a \cdot h = 0.0018 \cdot 145 \cdot 30 = 7.83 \, cm^2/m
$$

Se adopta la armadura mayor de 7,83 cm<sup>2</sup>

#### **Obtención del número de fierros**

$$
N^{\circ} \text{barras} = \frac{As}{A \phi 12 \text{ mm}} = \frac{7,830}{1,13} = 6,929 \approx 7 \text{ barras}
$$
  

$$
A_{\text{st}} = N^{\circ} \text{barras} * A \phi 12 \text{ mm} = 7 * 1,13 \text{ cm}^2 = 7,91 \text{ cm}^2 4
$$

Dividiendo entre la cantidad necesaria obtenemos 145/7= 20,714 cm

Se utilizara: 7Φ12mm c/20cm

7,91 cm<sup>2</sup> > 7,83 cm<sup>2</sup> cumple!!

# **Cálculo de la armadura en la dirección ``b``**

Datos:

 $\sigma_{b} = 0.90 \text{ kg/cm}^2$ n (fact. seguridad) =  $1,6$  $a = 145$  cm  $L_1 = 72,4$  cm  $\sigma_{max} = 1,12$  kg/cm<sup>2</sup>  $Md_b = n * b \left[ \sigma_b * \frac{L_2^2}{2} + \frac{1}{2} * (\sigma_{max} - \sigma_b) * \frac{2}{3} * L_2^2 \right]$  $72,4^2$  $\mathbf{1}$  $\overline{c}$  $\cdot$  72,4<sup>2</sup>  $\boldsymbol{M}$  $\ddag$  $\ddot{\phantom{0}}$  $\overline{c}$  $\overline{c}$ 3

Momento reducido de cálculo

$$
\mu_d = \frac{M_{db}}{b \cdot d^2 \cdot f_{cd}} = \frac{636046,77}{145 \cdot 25^2 \cdot 140} = 0,050
$$
  

$$
w_d = \mu_d \cdot (1 + \mu_d) = 0,050 \cdot (1 + 0,050) = 0,053
$$

El área de armadura será:

$$
A_s = w_d \cdot b \cdot d \cdot \frac{f_{cd}}{f_{yd}} = 0.053 \cdot 145 \cdot 25 \cdot \frac{140}{3652.174} = 7.32 \text{ cm}^2
$$

## **Determinación de la armadura mínima**

Del cuadro Nº 2.15 se obtiene la cuantía mecánica mínima  $(w_{smin}) = 0.0018$ 

$$
A_{s\,min} = w_{s\,min} \cdot b \cdot h = 0.0018 \cdot 145 \cdot 30 = 7.83 \, cm^2/m
$$

Se adopta la armadura mayor de 7,83 cm<sup>2</sup>

# **Obtención del número de fierros**

$$
N^{\circ} \text{barras} = \frac{As}{A \phi 12 \text{ mm}} = \frac{7,830}{1,13} = 6,929 \approx 7 \text{ barras}
$$

$$
A_{\text{st}} = N^{\circ}
$$
barras \* A  $\phi$ 12 mm = 7 \* 1,13 cm<sup>2</sup> = 7,91 cm<sup>2</sup>4

Dividiendo entre la cantidad necesaria obtenemos 145/7= 20,714 cm

Se utilizara: 7Φ12mm c/20cm

$$
7.91 \text{ cm}^2 > 7.83 \text{ cm}^2 \text{ cumple!}
$$

# **Verificación a la adherencia**

 $n = 7$ 

 $\Phi = 1,2$ cm

 $K = 2$  (zapatas flexibles)

$$
V_{d} = \frac{\gamma_{f} \cdot N}{a} \left(\frac{a - a_{0}}{2} + 0.15 * a_{0}\right)
$$
  
\n
$$
V_{d} = \frac{1.6 \cdot 17960}{145} \left(\frac{145 - 20}{2} + 0.15 \cdot 20\right) = 12980,745 kg
$$
  
\n
$$
\tau_{b} = \frac{V_{d}}{0.9 \cdot d \cdot n \cdot \pi \cdot \varnothing} \le f_{bd}
$$
  
\n
$$
\tau_{b} = \frac{12980,745}{0.9 \cdot 30 \cdot 6 \cdot \pi \cdot 1.2} = 18,218 kg/cm^{2}
$$
  
\n
$$
f_{bd} = k \sqrt[3]{f_{cd}^{2}}
$$
  
\n
$$
f_{bd} = 2 \cdot \sqrt[3]{140^{2}} = 53.924 kg/cm^{2}
$$
  
\n
$$
\tau_{b} \le f_{bd} \text{ Cumple!!}
$$

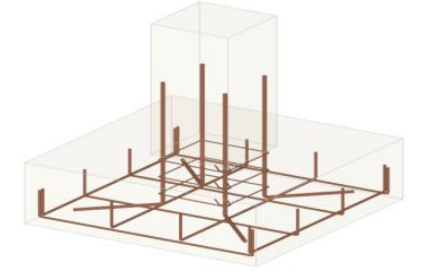

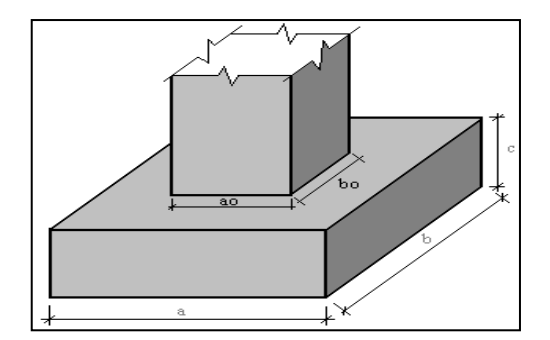

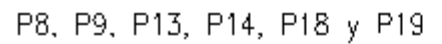

 $-145$ 

 $\vdash$ 

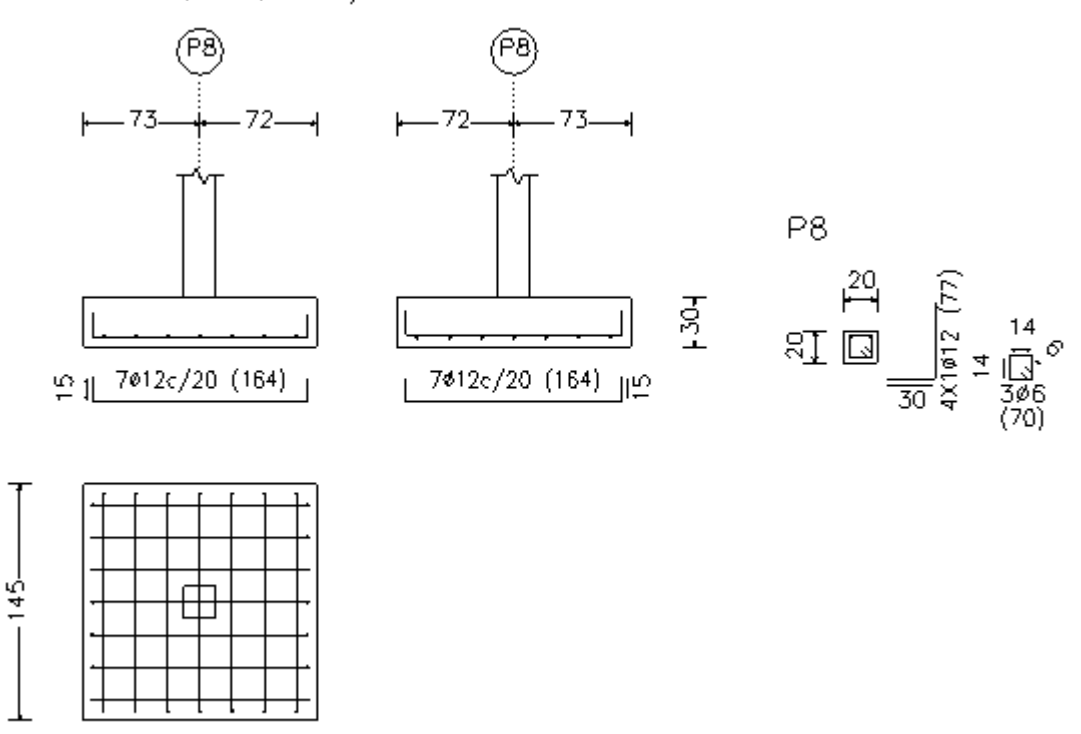

# **VERIFICACIÓN: Diseño de cimientos**

**Datos:** 

$$
\gamma_{H^2} = 2500 \text{ kg/m}^3
$$
\n
$$
\gamma_{ladrillo} = 1300 \text{ kg/m}^3
$$
\n
$$
\sigma_{adm} = 1,1 \text{ kg/m}^2
$$
\n
$$
20 \text{ cm}
$$
\nExample 1.1 kg/m<sup>2</sup>

\n20 cm

\n30 cm

\n30 cm

\n40 cm

**Comprobación de las dimensiones de los cimientos por metro lineal**

**Cálculo del peso propio del muro**

 $P1 = 1300 \times 0,20 \times 1 \times 2,8 = 728 \text{ kg}$ 

**Cálculo del peso propio del sobrecimiento**

 $P2 = 2500 \times 0,20 \times 1 \times 0,3 = 150 \text{ kg}$ 

**Cálculo del peso propio del cimiento**

$$
P3 = 2500 \times 0.4 \times 1 \times 0.5 = 500 \text{ kg}
$$

**Cálculo del esfuerzo que producen las tres fuerzas**

$$
\sigma = \frac{F}{A} = \frac{728 + 150 + 500}{40 \cdot 50} = 0,344 \text{ kg/m}^2
$$

$$
\sigma = 0,344 \frac{kg}{m^2} \le \sigma_{adm} = 1,1 \frac{kg}{m^2} \quad \text{Cumple!}
$$

#### **3.5.5. Estados límites de servicio**

Las comprobaciones a realizar en ELS para el hormigón armado son tres:

- **-** Estado límite de fisuración
- **-** Estado límite de deformaciones
- **-** Estado límite de vibraciones

# **VERIFICACIÓN: Estado límite de fisuración**

#### **Datos:**

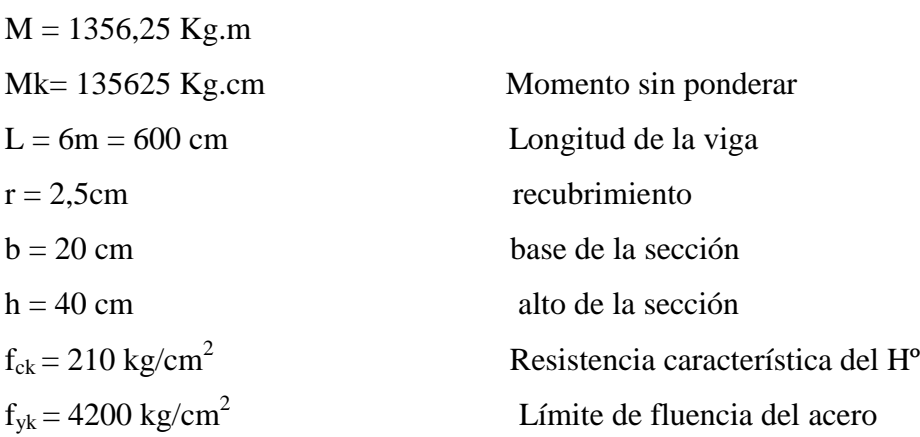

# **Fisuracion por tensiones normales. Fisuracion por tracción**

Se debe trabajar con las cargas o (esfuerzos) sin ponderar.

La verificación a realizar será:  $W_K \leq W_{max}$ 

 $W_{max} = 0.4$  clase de exposición tipo I (cuadro  $N^{\circ}$  2.10)

# **Abertura característica de fisura (WK)**

$$
W_K = \beta \cdot S_m \cdot \varepsilon_{sm}
$$

Donde:

 $β: 1,7$ 

Distancia entre barras longitudinales (s)

 $r = 2.5$  cm

 $n = 3$  número de barras

$$
\emptyset = 1,2 \text{ cm}
$$

$$
s = \frac{b - 2 \cdot r - n \cdot \emptyset}{n - 1} \qquad \text{si } s > 15 \cdot \emptyset \text{ se toma } s = 15 \cdot \emptyset
$$

Reemplazando

$$
s = 5.7 \, \mathrm{cm}
$$

Área donde se produce la fisura máxima  $(A_{c,eficaz})$ 

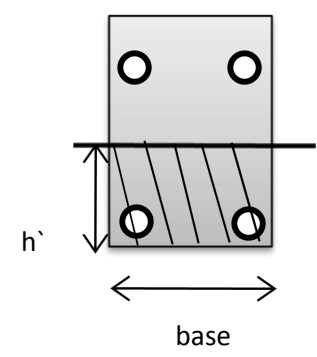

 $h'$ 

$$
A_{c,efficas} = b \cdot h' = 230 \text{ cm}^2
$$

Sección total de las armaduras situadas en el área A<sub>c,eficaz</sub>

$$
A_s = n \cdot \left(\frac{\pi \cdot \varnothing^2}{4}\right) = 3{,}393 \text{ cm}^2
$$

Cálculo de la separación media entre fisuras.

 $K_1$ : 0,125 flexión simple (figura  $N^{\circ}$  2.4)

 $c = r : 2, 5$  cm

Reemplazando:

$$
S_m = 2 \cdot c + 0.2 \cdot s + 0.4 \cdot K_1 \cdot \frac{\phi \cdot A_{c, e \text{ficas}}}{A_s}
$$

$$
S_m = 10,207 \text{ cm}
$$

El alargamiento medio de las armaduras es:

$$
\varepsilon_{\rm sm} = \frac{\sigma_{\rm s}}{\rm E_{\rm s}} \left[ 1 - \mathrm{K_2} \cdot \left( \frac{\sigma_{\rm sr}}{\sigma_{\rm s}} \right)^2 \right] > 0.4 \cdot \frac{\sigma_{\rm s}}{\rm E_{\rm s}}
$$

Donde:

 $K_2 = 0.5$  (cargas duraderas) L. b

$$
E_s = 2100000 \text{ kg/cm}^2
$$

Tensión de servicio de la armadura pasiva en la hipótesis de sección fisurada  $(\sigma_s)$  $d = h - r = 37,5$  cm

$$
\sigma_{\rm s} = \frac{M_{\rm K}}{0.8 \cdot d \cdot A_{\rm s}} = 1332.431 \,\text{kg/cm}^2
$$

Tensión de la armadura en la sección fisurada en el instante que se fisura el hormigón.

$$
\sigma_{\rm sr} = \frac{M_{\rm fis}}{0.8 \cdot d \cdot A_s}
$$

Debido al coeficiente utilizado los valores introducidos deben ser en (mm y Mpa)

$$
M_{\text{fis}} = \frac{b \cdot h^2}{6} \cdot 0.30 \cdot \sqrt[3]{f_{\text{ck}}^2} = 12179200 \text{ Kg. cm}
$$

$$
\sigma_{\text{sr}} = \frac{M_{\text{fis}}}{0.8 \cdot d \cdot A_s} = 119.653 \text{ N/mm}^2 = 1196.531 \text{ kg/cm}^2
$$

Reemplazando

$$
\varepsilon_{\rm sm} = \frac{\sigma_{\rm s}}{\rm E_{\rm s}} \left[ 1 - \rm{K}_{2} \cdot \left( \frac{\sigma_{\rm sr}}{\sigma_{\rm s}} \right)^{2} \right] > 0.4 \cdot \frac{\sigma_{\rm s}}{\rm E_{\rm s}}
$$

$$
\varepsilon_{\rm sm} = 0.000379
$$

Por otra parte se tiene:

$$
0.4 \cdot \frac{\sigma_s}{E_s} = 0.000254
$$

Verificando

$$
\epsilon_{sm} > 0.4 \cdot \frac{\sigma_s}{E_s}
$$

Entonces el valor de la abertura característica de fisura  $(W_K)$  es:

$$
W_K = \beta \cdot S_m \cdot \varepsilon_{sm} = 1.7 \cdot 10{,}207 \cdot 0{,}000379 = 0{,}00657cm
$$

Se verifica

$$
W_K \leq W_{max}
$$
  
0.0657 mm  $\leq$  0.4 m  *cumple*!!

# **VERIFICACIÓN: Estado límite de deformación**

Módulo de formación longitudinal

$$
E_c = 44000 * (f_{ck} + 80)^{\frac{1}{3}} = E_c = 44000 * (210 + 80)^{\frac{1}{3}} = 291240,6617 \text{ kg/cm}^2
$$

Sección total de las armaduras situadas en la parte inferior de la viga

n = 3 número de barras

 $\varnothing$  = 1,2 cm

$$
A_{s1} = n \cdot \left(\frac{\pi \cdot \varnothing^2}{4}\right) = 3{,}393 \text{ cm}^2
$$

Sección total de las armaduras situadas en la parte superior de la viga

n = 4 número de barras

 $\varnothing$  = 1 cm

$$
A_{s2} = n \cdot \left(\frac{\pi \cdot \varnothing^2}{4}\right) = 3{,}141 \text{cm}^2
$$

Donde:

$$
n = \frac{E_s}{E_c} = 7{,}211
$$

Cuantías geométricas de la armadura de tracción y compresión

$$
\rho_1 = \frac{A_{s1}}{b \cdot d} = 0.00452
$$

$$
\rho_2 = \frac{A_{s2}}{b \cdot d} = 0.00419
$$

Resistencia de flexo tracción del hormigón

Debido al coeficiente utilizado los valores introducidos deben ser en (mm y Mpa)

$$
f_{ct,//}
$$
 = 0.37  $\sqrt[3]{f_{ck}^2}$  = 2.8164N/mm<sup>2</sup>  
 $f_{ct,//}$  = 28.164 kg/cm<sup>2</sup>

Momento de inercia de la sección bruta

$$
I_b = \frac{b \cdot h^3}{12} = 87890,625 \text{ cm}^4
$$

Módulo resistente de la sección bruta

$$
W_{\rm b} = \frac{\rm b \cdot h^2}{6} = 4687,5 \, \rm cm^3
$$

Cálculo del momento nominal de fisuracion de la sección

$$
M_t = f_{ct,/} \cdot W_b = 28,164 \cdot 4687,5 = 132020,625
$$
 Kg. cm  
Cálculo de la inercia fisurada:

La posición del eje neutro sale de

$$
\frac{x}{d} = n \cdot \rho_1 \cdot \left(1 - \frac{\rho_2}{\rho_1}\right) \cdot \left[-1 + \sqrt{1 + \frac{2 \cdot \left(1 + \frac{\rho_2 \cdot r}{\rho_1 \cdot d}\right)}{n \cdot \rho_1 \cdot \left(1 + \frac{\rho_2}{\rho_1}\right)^2}}\right]
$$

Reemplazando se tiene:

 $x = 0,2996$  cm

La inercia de la sección fisurada saldrá de:

$$
I_{f} = n \cdot A_{s1} \cdot (d - x) \cdot \left(d - \frac{x}{3}\right) + n \cdot A_{s2} \cdot (x - r) \cdot \left(\frac{x}{3} - r\right)
$$

$$
I_{f} = 34157,386 \text{ cm}^{4}
$$

La inercia equivalente será:

$$
I_{e} = \left(\frac{M_{t}}{M_{a}}\right)^{3} \cdot I_{b} + \left[1 - \left(\frac{M_{t}}{M_{a}}\right)^{3}\right] \cdot I_{f}
$$

$$
I_{e} = 83719,42 \text{ cm}^{4}
$$

Cálculo de la flecha instantánea

 $q = 3,0139$  kg/cm

$$
f_i = \frac{5}{384} \cdot \frac{q \cdot L^4}{E_c \cdot I_e} = 0,208 \text{ cm}
$$

La flecha diferida (para plazo infinito, es decir, más de 5 años):

 $\xi = 2$  $\rho' = \rho_2 = 0.0042$ 

$$
\lambda = \frac{\xi}{1 + 50 * \rho'} = 1,654
$$
  

$$
f_d = \lambda * f_i = 0,345
$$

La flecha total será

$$
f = f_i + f_d = 0.208 + 0.345 = 0.553
$$
 cm

Verificando

$$
f_{\text{adm}} = \frac{L}{250} = \frac{600}{250} = 2.4 \text{ cm}
$$
  

$$
f < f_{\text{adm}}
$$

# $0,553 < 2,4$  cumple!!

#### **Estado límite de vibraciones**

A falta de datos más precisos u otros criterios que puedan sugerir otras normas especificas, en el cuadro Nº 2.13 se recogen las exigencias que deben satisfacerse en estructuras susceptibles de experimentar vibraciones por movimientos rítmicos de las personas y se sugiere no sobrepasar esos valores.

| Estructura                                       | Frecuencia (Hz) |
|--------------------------------------------------|-----------------|
| Gimnasios o palacios de deporte                  | >8.0            |
| Salas de fiestas o conciertos sin asientos fijos | >70             |
| Salas de fiestas o conciertos con asientos fijos | >3.4            |

**FUENTE:** Pedro Jiménez Montoya "Hormigón Armado" (14ª Edición)

## **3.6. Desarrollo de la estrategia para la ejecución del proyecto**

# **3.6.1. Especificaciones técnicas**

El pliego de especificaciones técnicas realizado para cada ítem, comprende los siguientes puntos: definición, materiales, herramientas y equipo, procedimiento para la ejecución, forma de medición, y forma de pago; cada uno de estos puntos deben ser estrictamente cumplidos en el momento de la ejecución del proyecto.

Las especificaciones técnicas detalladas por cada ítem se encuentran en (Anexo VI)

## **3.6.2. Precios unitarios**

El análisis de precios unitarios realizado para cada ítem, comprende los siguientes puntos: materiales, mano de obra, equipo, maquinaria y herramientas; tomado en cuenta como beneficios sociales el 55% de la mano de obra; como herramientas menores el 5% de la mano de obra, de los beneficios sociales y del IVA; como gastos generales el 10% y como utilidad el 10%. Para los impuestos se tomó un valor de IVA del 14,94 % y un valor de IT del 3,09 %.

El análisis de precios unitarios por cada ítem se encuentra detallado en (Anexo VII)

# **3.6.3. Cómputos métricos**

El análisis de cantidades nos permite apreciar y poder cuantificar un costo total para la construcción de la infraestructura.

El cómputo métrico desarrollado por cada ítem se detalla en el (Anexo VIII)

# **3.6.4. Presupuesto**

El presupuesto total de la obra se realizó considerando una serie de gastos, determinados a partir del análisis de precios unitarios para todas las actividades del proyecto.

Una vez definidas las cantidades y volúmenes de obras se presenta en forma de listado, el presupuesto de cada ítem considerando la unidad de cada actividad, precio unitario y el precio total. El costo total de la obra es de:

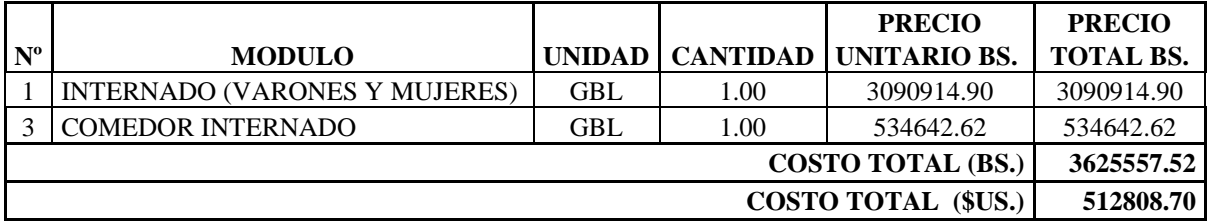

El presupuesto desarrollado por cada ítem se encuentra en el Anexo IX.

# **3.6.5. Plan y cronograma de obras**

Para la construcción del internado se tiene un plazo de ejecución de 322 días calendario.

El cronograma general de actividades para el proyecto se encuentra en el Anexo X.

#### **3.7. Estructuras espaciales mediante el análisis matricial**

**Introducción.-** Generaciones de ingenieros se dedicaron a tratar de reducir el conjunto de cálculos. Muchas técnicas ingeniosas de gran valor práctico fueron apareciendo (Método de Cross), pero la mayoría de las mismas eran aplicable sólo a determinados tipos de estructuras.

La principal objeción a los primeros métodos de análisis fue que los mismos conducían a sistemas con un gran número de ecuaciones lineales, difíciles de resolver manualmente.

Con los computadores, capaces de realizar el trabajo numérico, esta objeción no tiene ahora sentido, mientras que la generalidad de los métodos permanece.

El empleo de la notación matricial presenta dos ventajas en el cálculo de estructuras. Desde el punto de vista teórico, permite utilizar métodos de cálculo en forma compacta, precisa y, al mismo tiempo, completamente general. Esto facilita el tratamiento de la teoría de estructuras como unidad, sin que los principios fundamentales se vean oscurecidos por operaciones de cálculo, por un lado, o diferencias físicas entre estructuras, por otro.

Desde el punto de vista práctico, proporciona un sistema apropiado de análisis de estructuras y determina una base muy conveniente para el desarrollo de programas de computación.

En contraste con estas ventajas, debe admitirse que los métodos matriciales se caracterizan por una gran cantidad de cálculo sistemático.

Las virtudes del cálculo con computadora radican en la eliminación del la preocupación por las operaciones rutinarias, el ingenio necesario para preparar el modelo con que se pretende representar la realidad y el análisis crítico de los resultados.

Se debe ser consciente que sin un modelo adecuado o sin una interpretación final, el refinamiento en el análisis carece de sentido.

#### **Método de la Rigidez utilizando una computadora**

Una de las características más importantes del método de la rigidez es la forma en que las propiedades elásticas de las piezas, y su orientación dentro de la estructura, son introducidas en el cálculo antes de que se efectúe ninguna consideración sobre el equilibrio o la compatibilidad de los nudos.

Esto nos permite establecer relaciones entre las fuerzas de extremo de barras y los desplazamientos de nudo. Estas relaciones expresadas en forma matricial se denominan o conforma la *matriz de rigidez de barra*.

Al considerar la interrelación de cada barra con las demás se obtiene un sistema global de ecuaciones que define el comportamiento de toda la estructura y nos conduce a la solución del problema.

Podemos considerar seis etapas fundamentales en la solución de un problema:

- 1) Identificación estructural
- 2) Cálculo de la matriz de rigidez de barra y del vector de cargas nodales equivalentes
- 3) Cálculo de la matriz de rigidez global y del vector de cargas global de la estructura.
- 4) Introducción de las condiciones de borde
- 5) Solución del sistema de ecuaciones
- 6) Cálculo de solicitaciones en los extremos de barras y reacciones nodales.

## **Identificación estructural**

Esta etapa consiste en definir a través de números y datos las barras de la estructura.

a) Definir un sistema de ejes globales para la estructura. Las coordenadas de los nudos se refieren a dicho sistema.

b) Conectividad de los elementos, identificando para cada barra el nudo inicial y el final. A cada barra está asociado un sistema de ejes locales al cual se refieren todas las dimensiones y características de la barra. El mismo queda definido automáticamente por el orden establecido para la numeración de los nudos de la barra.

El eje x local coincide con el eje geométrico de la barra, siendo el sentido positivo el que va del nudo inicial (nudo de menor numeración) al final (nudo de mayor numeración). Los otros ejes locales deberán coincidir con los ejes principales de Inercia de la sección transversal de la barra formando un triedro directo.

c) Propiedades de la sección transversal de cada barra. Dependiendo del tipo de estructura (reticulado, pórtico plano, pórtico espacial, emparrillado) se debe dar el área de la sección transversal, los momentos de inercia en relación a los ejes principales y la inercia a la torsión.

d) Propiedades del material. Se debe indicar, para cada barra, el módulo de elasticidad longitudinal y/o el módulo de elasticidad transversal.

e) Especificación de los vínculos: se debe indicar el nombre del nudo que tiene una o más restricciones y cuáles son las mismas.

f) Descripción de la carga: se da el nombre del nudo y los componentes de globales de las cargas externas y las reacciones de empotramiento perfecto en relación a los ejes locales de la barra, si hay cargas en el tramo.

#### **Método matricial de la rigidez**

El método consiste en asignar a la estructura de barras un objeto matemático, llamado **matriz de rigidez**, relaciona los desplazamientos de un conjunto de puntos de la estructura, llamados nodos, con las fuerzas exteriores que es necesario aplicar para lograr esos desplazamientos (las componentes de esta matriz son fuerzas generalizadas asociadas a desplazamientos generalizados). La matriz de rigidez relaciona las fuerzas nodales equivalentes y desplazamientos sobre los nodos de la estructura, mediante la siguiente ecuación:

$$
\begin{Bmatrix}\nF_1 + R_1 \\
F_2 + R_2 \\
\vdots \\
F_n + R_n\n\end{Bmatrix}_G = \begin{bmatrix}\nk_{11} & k_{12} & \cdots & k_{1n} \\
k_{21} & k_{22} & \cdots & k_{2n} \\
\vdots & \vdots & \ddots & \vdots \\
k_{n1} & k_{n2} & \cdots & k_{nn}\n\end{bmatrix}_G \begin{Bmatrix}\n\delta_1 \\
\delta_2 \\
\vdots \\
\delta_n\n\end{Bmatrix}_G
$$

Donde:  $F<sub>i</sub>$ son las fuerzas nodales equivalentes asociadas a las fuerzas exteriores aplicadas sobre la estructura;  $R_i$  son las reacciones hiperestáticas inicialmente desconocidas sobre la estructura;  $\delta_i$  los desplazamientos nodales incógnita de la estructura y  $n$  el número de [grados de libertad](http://es.wikipedia.org/wiki/Grados_de_libertad_(ingenier%C3%ADa)) de la estructura.

La [energía de deformación](http://es.wikipedia.org/wiki/Energ%C3%ADa_de_deformaci%C3%B3n) elástica también puede expresarse en términos de la matriz de rigidez mediante la relación:

$$
E_{def} = \frac{1}{2} \boldsymbol{\delta} \cdot [\mathbf{K}(\boldsymbol{\delta})] = \frac{1}{2} \sum_{i,j} k_{ij} \delta_i \delta_j
$$

Del [teorema de Maxwell-Betti](http://es.wikipedia.org/wiki/Teorema_de_Maxwell-Betti) se deduce que la matriz de rigidez debe ser simétrica y por  $k_{ij} = k_{ji}$ tanto:

El fundamento teórico de un [sólido deformable](http://es.wikipedia.org/wiki/Mec%C3%A1nica_de_s%C3%B3lidos_deformables) real, como cualquier [medio continuo](http://es.wikipedia.org/wiki/Mec%C3%A1nica_de_medios_continuos) es un sistema físico con un número infinito de [grados de libertad.](http://es.wikipedia.org/wiki/Grado_de_libertad) Así sucede que en general para describir la deformación de un sólido necesitándose explicitar un [campo vectorial](http://es.wikipedia.org/wiki/Campo_vectorial) de

desplazamientos sobre cada uno de sus puntos. Este campo de desplazamientos en general no es reductible a un número finito de parámetros, y por tanto un sólido deformable de forma totalmente general no tiene un número finito de grados de libertad.

Sin embargo, para barras largas elásticas o [prismas mecánicos](http://es.wikipedia.org/wiki/Prisma_mec%C3%A1nico) de longitud grande comparada con el área de su sección transversal, el campo de desplazamientos viene dado por la llamada [curva elástica](http://es.wikipedia.org/wiki/Curva_el%C3%A1stica) cuya deformación siempre es reductible a un conjunto finito de parámetros. En concreto, fijados los desplazamientos y giros de las secciones extremas de una barra elástica, queda completamente determinada su forma. Así, para una estructura formada por barras largas elásticas, fijados los desplazamientos de los nudos, queda completamente determinada la forma deformada de dicha estructura. Esto hace que las estructuras de barras largas puedan ser tratadas muy aproximadamente mediante un número finito de grados de libertad y que puedan ser calculadas resolviendo un número finito de ecuaciones algebraicas. El método matricial proporciona esas ecuaciones en forma de sistema matricial que relaciona los desplazamientos de los extremos de la barras con variables dependientes de las fuerzas exteriores.

Esto contrasta con la situación general de los sólidos elásticos, donde el cálculo de sus tensiones internas y deformaciones involucra la resolución de complejos sistemas de [ecuaciones diferenciales](http://es.wikipedia.org/wiki/Ecuaci%C3%B3n_diferencial) en [derivadas parciales.](http://es.wikipedia.org/wiki/Derivada_parcial)

#### **Descripción del método**

El método matricial requiere asignar a cada barra elástica de la estructura una matriz de rigidez, llamada **matriz de rigidez elemental** que dependerá de sus condiciones de enlace extremo (articulación, nudo rígido,...), la forma de la barra (recta, curvada,...) y las constantes elásticas del material de la barra (módulo de elasticidad longitudinal y módulo de elasticidad transversal). A partir del conjunto de matrices elementales mediante un algoritmo conocido como acoplamiento que tiene en cuenta la conectividad de unas barras con otras se obtiene una **matriz de rigidez global**, que relaciona los desplazamientos de los nudos con las fuerzas equivalentes sobre los mismos.

Igualmente a partir de las fuerzas aplicadas sobre cada barra se construye el llamado **vector de fuerzas nodales equivalentes** que dependen de las acciones exteriores sobre la estructura. Junto con estas fuerzas anteriores deben considerarse las posibles reacciones sobre la estructura en sus apoyos o enlaces exteriores (cuyos valores son incógnitas).

Finalmente se construye un sistema lineal de ecuaciones, para los desplazamientos y las incógnitas. El número de reacciones incógnitas y desplazamientos incógnita depende del número de nodos: es igual a 3*N* para problemas bidimensionales, e igual a 6*N* para un problema tridimensional. Este sistema siempre puede ser dividido en dos subsistemas de ecuaciones desacoplados que cumplen:

- Subsistema 1. Que agrupa todas las ecuaciones lineales del sistema original que sólo contienen desplazamientos incógnita.
- Subsistema 2. Que agrupa al resto de ecuaciones, y que una vez resuelto el subsistema 1 y substituido sus valores en el subsistema 2 permite encontrar los valores de las reacciones incógnita.

Una vez resuelto el subsistema 1 que da los desplazamientos, se substituye el valor de estos en el subsistema 2 que es trivial de resolver. Finalmente a partir de las reacciones, fuerzas nodales equivalentes y desplazamientos se encuentran los [esfuerzos](http://es.wikipedia.org/wiki/Esfuerzos_internos) en los nudos o uniones de las barras a partir de los cuales pueden conocerse los esfuerzos en cualquier punto de la estructura y por tanto sus tensiones máximas, que permiten dimensionar adecuadamente todas las secciones de la estructura.

#### **Matrices de rigidez elementales**

Para construir la matriz de rigidez de la estructura es necesario asignar previamente a cada barra individual (elemento) una matriz de rigidez elemental. Esta matriz depende exclusivamente de:

- 1. Las condiciones de enlace en sus dos extremos (barra bi-empotrada, barra empotrada-articulada, barra biarticulada).
- 2. Las características de la sección transversal de la barra: [área,](http://es.wikipedia.org/wiki/%C3%81rea) [momentos de área](http://es.wikipedia.org/wiki/Segundo_momento_de_%C3%A1rea) (momentos de inercia de la sección) y las características geométricas generales como la longitud de la barra, curvatura, etc.
- 3. El número de grados de libertad por nodo, que depende de si se trata de problemas bidimensionales (planos) o tridimensionales.

La matriz elemental relaciona las fuerzas nodales equivalentes a las fuerzas aplicadas sobre la barra con los desplazamientos y giros sufridos por los extremos de la barra (lo cual a su vez determina la deformada de la barra).

#### **Barra recta bidimensional de nudos rígidos**

Un nudo donde se unen dos barras se llama rígido o empotrado si el ángulo formado por las dos barras después de la deformación no cambia respecto al ángulo que formaban antes de la deformación. Aún estando imposibilitado para cambiar el ángulo entre barras las dos barras en conjunto, pueden girar respecto al nodo, pero manteniendo el ángulo que forman en su extremo. En la realidad las uniones rígidas soldadas o atornilladas rígidamente se pueden tratar como nudos rígidos. Para barra unida rígidamente en sus dos extremos la matriz de rigidez elemental que representa adecuadamente su comportamiento viene dada por:

$$
\begin{aligned}\n\left[K^{(e)}\right] &= \begin{bmatrix}\n\frac{EA}{L} & 0 & 0 & -\frac{EA}{L} & 0 & 0 \\
0 & \frac{12EI}{L^3} & \frac{6EI}{L^2} & 0 & -\frac{12EI}{L^3} & \frac{6EI}{L^2} \\
0 & \frac{6EI}{L^2} & \frac{4EI}{L} & 0 & -\frac{6EI}{L^2} & \frac{2EI}{L} \\
-\frac{EA}{L} & 0 & 0 & \frac{EA}{L} & 0 & 0 \\
0 & -\frac{12EI}{L^3} & -\frac{6EI}{L^2} & 0 & \frac{12EI}{L^3} & -\frac{6EI}{L^2} \\
0 & \frac{6EI}{L^2} & \frac{2EI}{L} & 0 & -\frac{6EI}{L^2} & \frac{4EI}{L}\n\end{bmatrix}\n\end{aligned}
$$

Donde:

 $L, A, I$ , son las magnitudes geométricas (longitud, área y momento de inercia).  $E$  la constante de elasticidad longitudinal [\(módulo de Young\)](http://es.wikipedia.org/wiki/M%C3%B3dulo_de_Young).

Alternativamente la matriz de rigidez de una barra biempotrada recta puede escribirse más abreviadamente, introduciendo la esbeltez mecánica característica:

$$
\begin{bmatrix} K^{(e)} \end{bmatrix} = \frac{EI}{L^3} \begin{bmatrix} \lambda_k^2 & 0 & 0 & -\lambda_k^2 & 0 & 0 \\ 0 & 12 & 6L & 0 & -12 & 6L \\ 0 & 6L & 4L^2 & 0 & -6L & 2L^2 \\ -\lambda_k^2 & 0 & 0 & \lambda_k^2 & 0 & 0 \\ 0 & -12 & -6L & 0 & 12 & -6L \\ 0 & 6L & 2L^2 & 0 & -6L & 4L^2 \end{bmatrix}
$$
  
Donde: 
$$
\lambda_k := \sqrt{\frac{AL^2}{I}} = \frac{L}{i_{giro}^2}
$$

#### **Barra recta bidimensional con un nudo articulado y otro rígido**

En este caso cuando se imponen giros en el nudo articulado no se transmiten esfuerzos hacia el nudo no articulado. En ese caso la matriz de rigidez, usando la misma notación que en la sección anterior, viene dada por:

$$
\begin{bmatrix} K^{(e)} \end{bmatrix} = \frac{EI}{L^3} \begin{bmatrix} \lambda_k^2 & 0 & 0 & -\lambda_k^2 & 0 & 0 \\ 0 & 3 & 3L & 0 & -3 & 0 \\ 0 & 3L & 3L^2 & 0 & -3L & 0 \\ -\lambda_k^2 & 0 & 0 & \lambda_k^2 & 0 & 0 \\ 0 & -3 & -3L & 0 & 3 & 0 \\ 0 & 0 & 0 & 0 & 0 & 0 \end{bmatrix}
$$

Donde se ha supuesto que el nudo articulado es el segundo. Si fuera el primero, habría que permutar los elementos de la matriz anterior para obtener:

$$
\begin{bmatrix} K^{(e)} \end{bmatrix} = \frac{EI}{L^3} \begin{bmatrix} \lambda_k^2 & 0 & 0 & -\lambda_k^2 & 0 & 0 \\ 0 & 3 & 0 & 0 & -3 & -3L \\ 0 & 0 & 0 & 0 & 0 & 0 \\ -\lambda_k^2 & 0 & 0 & \lambda_k^2 & 0 & 0 \\ 0 & -3 & 0 & 0 & 3 & 3L \\ 0 & -3L & 0 & 0 & 3L & 3L^2 \end{bmatrix}
$$

#### **Barra recta bidimensional con dos nudos articulados**

Puesto que una barra recta de nudos articulados sólo puede transmitir esfuerzos a lo largo de su eje, la correspondiente matriz de rigidez de esa barra sólo tiene componentes diferentes para los grados de libertad longitudinales. En ese caso la matriz de rigidez, usando la misma notación que en la sección anterior, viene dada por:

$$
\begin{bmatrix} K^{(e)} \end{bmatrix} = \frac{EA}{L} \begin{bmatrix} +1 & 0 & 0 & -1 & 0 & 0 \\ 0 & 0 & 0 & 0 & 0 & 0 \\ 0 & 0 & 0 & 0 & 0 & 0 \\ -1 & 0 & 0 & +1 & 0 & 0 \\ 0 & 0 & 0 & 0 & 0 & 0 \\ 0 & 0 & 0 & 0 & 0 & 0 \end{bmatrix}
$$

#### **Barra recta tridimensional de nudos rígidos**

Una barra recta tridimensional tiene 6 grados de libertad por nudo (3 de traslación y 3 de [orientación\)](http://es.wikipedia.org/wiki/Orientaci%C3%B3n_(geometr%C3%ADa)), como la barra tiene dos nudos la matriz de rigidez es una matriz de 12 x 12. Además una barra tridimensional puede transmitir torsiones, y también flexión y esfuerzo cortante en dos direcciones diferentes, esa mayor complejidad de comportamiento estructural es lo que hace que una barra tridimensional requiera más grados de libertad y un

matriz de rigidez más compleja para describir su comportamiento, esta matriz está compuesta de 3 submatrices:

$$
\left[K^{(e)}\right] = \begin{bmatrix} \mathbf{A}_1 & \mathbf{B}^T \\ \mathbf{B} & \mathbf{A}_2 \end{bmatrix}
$$

Donde las submatrices son:

$$
\begin{bmatrix}\n\mathbf{A}_{i}\n\end{bmatrix} = \begin{bmatrix}\n\frac{EA}{L} & 0 & 0 & 0 & 0 & 0 \\
0 & \frac{12EI_{y}}{L^{3}} & 0 & 0 & 0 & \epsilon_{i} \frac{6EI_{y}}{L^{2}} \\
0 & 0 & \frac{12EI_{z}}{L^{3}} & 0 & -\epsilon_{i} \frac{6EI_{z}}{L^{2}} & 0 \\
0 & 0 & 0 & \frac{GJ}{L} & 0 & 0 \\
0 & 0 & -\epsilon_{i} \frac{6EI_{z}}{L^{2}} & 0 & \frac{4EI_{y}}{L} & 0 \\
0 & \epsilon_{i} \frac{6EI_{y}}{L^{2}} & 0 & 0 & 0 & \frac{4EI_{z}}{L}\n\end{bmatrix}
$$
\n
$$
\begin{bmatrix}\n-\frac{EA}{L} & 0 & 0 & 0 & 0 & 0 & 0 \\
0 & -\frac{12EI_{y}}{L^{3}} & 0 & 0 & 0 & -\frac{6EI_{y}}{L^{2}} \\
0 & 0 & -\frac{12EI_{z}}{L^{3}} & 0 & +\frac{6EI_{z}}{L^{2}} & 0 \\
0 & 0 & 0 & -\frac{GJ}{L} & 0 & 0 \\
0 & 0 & -\frac{6EI_{z}}{L^{2}} & 0 & \frac{2EI_{y}}{L} & 0 \\
0 & \frac{6EI_{y}}{L^{2}} & 0 & 0 & 0 & \frac{2EI_{z}}{L}\n\end{bmatrix}
$$

Y las magnitudes geométricas y mecánicas asociadas a la barra son:

 $L, A; I_y, I_z; J$  : Son las magnitudes geométricas: longitud de la barra y su área transversal, momentos de área en las direcciones *y* y *z* y [módulo de torsión,](http://es.wikipedia.org/wiki/M%C3%B3dulo_de_torsi%C3%B3n) respectivamente.

 $E,G$ : El [módulo de elasticidad longitudinal](http://es.wikipedia.org/wiki/M%C3%B3dulo_de_elasticidad_longitudinal) y el [módulo de elasticidad transversal.](http://es.wikipedia.org/wiki/M%C3%B3dulo_de_elasticidad_transversal)  $\epsilon_1 = +1, \epsilon_2 = -1$  son signos relativos.

#### **Fuerzas nodales**

Para cada barra se define un vector elemental de fuerzas nodales generalizadas, que sea [estáticamente equivalente,](http://es.wikipedia.org/wiki/Equivalencia_est%C3%A1tica) a las fuerzas aplicadas sobre la barra. El tamaño del vector de fuerzas nodales depende de la dimensionalidad de la barra:

$$
\{\mathbf F^{(e)}\} \in \begin{cases} \mathbb R^6 & \text{bidimensional} \\ \mathbb R^{12} & \text{tridimensional} \end{cases}
$$
Las componentes de este vector conforman un sistema de fuerzas y [momentos de fuerza,](http://es.wikipedia.org/wiki/Momento_de_fuerza) tal que la fuerza resultante y el momento resultante de las mismas coinciden con la fuerza y momento del sistema de fuerzas original sobre la barra.

Ejemplo

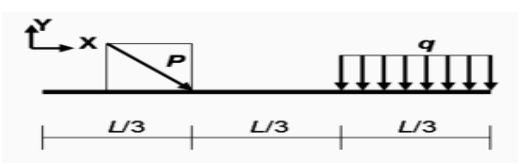

모

Ejemplo de carga sobre una viga, *P* es una carga puntual, y *q* representa una carga por unidad de longitud.

Para las cargas mostradas en la figura adjunta sobre una barra o viga bidimensional el vector de fuerzas nodales consiste en dos fuerzas verticales ( $F_{\text{Vd}}$ ,  $F_{\text{Vi}}$ ) aplicadas en cada uno de los dos extremos, dos fuerzas horizontales (*F*Hd, *F*Hi) aplicadas en cada uno de los extremos y dos momentos de fuerza  $(M_d, M_i)$  aplicados en cada uno de los extremos. Esas seis componentes forman el vector de fuerzas nodales. Es sencillo comprobar que la fuerza y el momento resultantes de estas seis componentes son estáticamente equivalentes al sistema de fuerzas original formado por *P* y *q* si se toman los siguientes valores:

$$
\left\{ \mathbf{F}^{(e)} \right\} = \begin{Bmatrix} F_{Hd} \\ F_{Vd} \\ M_d \\ F_{Hi} \\ F_{Vi} \\ M_i \end{Bmatrix} = \frac{1}{\sqrt{2}} \begin{Bmatrix} \frac{2}{3}P \\ -\frac{20}{27}P \\ -\frac{4}{27}PL \\ \frac{1}{3}P \\ -\frac{7}{27}P \\ +\frac{2}{27}PL \end{Bmatrix} + \begin{Bmatrix} 0 \\ +\frac{13}{54}qL \\ -\frac{13}{108}qL^2 \\ 0 \\ -\frac{31}{54}qL \\ \frac{1}{324}qL^2 \end{Bmatrix}
$$

#### **Cálculo de desplazamientos**

Una vez encontrada la matriz de rigidez global y el vector de fuerzas nodales global se construye un sistema de ecuaciones como [\(1\)](http://es.wikipedia.org/wiki/M%C3%A9todo_matricial_de_la_rigidez#Equation_1). Este sistema tiene la propiedad de que puede descomponerse en dos subsistemas de ecuaciones:

- 1. El primero de estos sistemas relaciona únicamente los desplazamientos incógnita con algunas de las componentes del vector de fuerzas nodales global y constituye siempre un [sistema compatible determinado](http://es.wikipedia.org/wiki/Sistema_de_ecuaciones#Tipos_de_sistemas)
- 2. El segundo subsistema contiene también las reacciones incógnitas y una vez resuelto el primer subsistema es de resolución trivial.

Resolviendo el primer subsistema compatible determinado, se conocen los desplazamientos incógnita de todos los nudos de la estructura. Insertando la solución del primer subsistema en el segundo resultan las reacciones.

Podemos ilustrar el cálculo de desplazamientos con un ejemplo. Por ejemplo si consideramos la flexión en el plano XY de la viga recta de la sección anterior considerando que se trata de una viga biarticulada unida en sus extremos a dos rótulas fijas tendríamos que el sistema general [\(1\)](http://es.wikipedia.org/wiki/M%C3%A9todo_matricial_de_la_rigidez#Equation_1) tendría la forma para este caso particular:

$$
\frac{1}{\sqrt{2}}\begin{pmatrix}\frac{2}{3}P\\-\frac{20}{27}P\\-\frac{1}{27}PL\\ \frac{1}{3}P\\+\frac{2}{27}PL\end{pmatrix}+\begin{pmatrix}0\\+\frac{13}{54}qL\\-\frac{1}{108}qL^2\\0\\-\frac{31}{54}qL\\ \frac{1}{324}qL^2\end{pmatrix}+\begin{pmatrix}R_{H1}\\R_{V1}\\0\\R_{H2}\\R_{V2}\\0\end{pmatrix}=\begin{bmatrix}\frac{EA}{L}&0&0&-\frac{EA}{L}&0&0\\0&\frac{12EI}{L^3}&\frac{6EI}{L^2}&0&-\frac{12EI}{L^3}&\frac{6EI}{L^2}\\0&\frac{6EI}{L^2}&\frac{4EI}{L}&0&-\frac{6EI}{L^2}&\frac{2EI}{L}\\-\frac{7}{L}&0&0&0&0\\0&-\frac{12EI}{L^3}&-\frac{6EI}{L^2}&0&\frac{12EI}{L^3}&-\frac{6EI}{L^2}\\0&\frac{6EI}{L^2}&\frac{2EI}{L}&0&-\frac{6EI}{L^2}&\frac{4EI}{L}\end{bmatrix}\begin{pmatrix}0\\0\\0\\0\\0\\0\end{pmatrix}
$$

Las filas 3 y 6 contienen los giros (desplazamientos) incógnita de los extremos de la viga y tomadas en conjunto conforman el primer subsistema para los desplazamientos. Ignorando los términos nulos y reescrito en forma matricial el subsistema de ecuaciones para los desplazamientos es simplemente:

$$
\frac{1}{\sqrt{2}} \left\{ -\frac{4}{27} PL \over \frac{2}{37} PL \right\} + \left\{ -\frac{1}{108} qL^2 \over \frac{1}{324} qL^2 \right\} = \left[ \frac{4EI}{2EI} - \frac{2EI}{4EI} \right] \left\{ \frac{\theta_1}{\theta_2} \right\}
$$

Cuya solución nos da el valor del ángulo girado por el extremo derecho e izquierdo de la viga bajo esas cargas:

$$
\theta_1 = -\frac{5}{81\sqrt{2}}\frac{PL^2}{EI} - \frac{7}{1944}\frac{qL^3}{EI} \qquad \theta_2 = +\frac{4}{81\sqrt{2}}\frac{PL^2}{EI} + \frac{5}{1944}\frac{qL^3}{EI}
$$

Una vez conocidos estos valores e insertados en la matriz las filas 1, 2, 4 y 5 nos proporcionan en valor de las cuatro reacciones hiperestáticas desconocidas previamente. **Cálculo de reacciones**

Una vez calculados los desplazamientos resolviendo un sistema de ecuaciones, el cálculo de las [reacciones](http://es.wikipedia.org/wiki/Reacci%C3%B3n_mec%C3%A1nica) es sencillo. A partir de la ecuación [\(1\)](http://es.wikipedia.org/wiki/M%C3%A9todo_matricial_de_la_rigidez#Equation_1) tenemos simplemente:

$$
\begin{Bmatrix}\nR_1 \\
R_2 \\
\vdots \\
R_n\n\end{Bmatrix}_G = \begin{bmatrix}\nk_{11} & k_{12} & \cdots & k_{1n} \\
k_{21} & k_{22} & \cdots & k_{2n} \\
\cdots & \cdots & \cdots & \cdots \\
k_{n1} & k_{n2} & \cdots & k_{nn}\n\end{bmatrix}_G \begin{Bmatrix}\n\delta_1 \\
\delta_2 \\
\cdots \\
\delta_n\n\end{Bmatrix}_G - \begin{Bmatrix}\nF_1 \\
F_2 \\
\cdots \\
F_n\n\end{Bmatrix}_G
$$

Tomando el mismo ejemplo que en la última sección el cálculo de reacciones sobre la viga biarticulada con carga *P* y *q* sería:

$$
\begin{Bmatrix}\nR_{H1} \\
R_{V1} \\
0 \\
R_{H2} \\
R_{V2} \\
0\n\end{Bmatrix} = \begin{bmatrix}\n\frac{EA}{L} & 0 & 0 & -\frac{EA}{L} & 0 & 0 \\
0 & \frac{12EI}{L^3} & \frac{6EI}{L^2} & 0 & -\frac{12EI}{L^3} & \frac{6EI}{L^2} \\
0 & \frac{6EI}{L^2} & \frac{4EI}{L} & 0 & -\frac{6EI}{L^2} & \frac{2EI}{L} \\
-\frac{EA}{L} & 0 & 0 & \frac{EA}{L} & 0 & 0 \\
0 & -\frac{12EI}{L^3} & -\frac{6EI}{L^2} & 0 & \frac{12EI}{L^3} & -\frac{6EI}{L^2} \\
0 & \frac{6EI}{L^2} & \frac{2EI}{L} & 0 & -\frac{6EI}{L^2} & \frac{4EI}{L}\n\end{bmatrix}\n\begin{Bmatrix}\n0 \\
0 \\
\theta_1 \\
0 \\
0 \\
0\n\end{Bmatrix} - \frac{1}{\sqrt{2}} \begin{Bmatrix}\n\frac{2}{3}P \\
-\frac{20}{27}P \\
\frac{1}{3}P \\
-\frac{7}{27}P \\
-\frac{7}{27}P \\
+\frac{2}{27}PL\n\end{Bmatrix} - \begin{Bmatrix}\n0 \\
+\frac{13}{54}qL \\
-\frac{13}{108}qL^2 \\
0 \\
\frac{31}{324}qL^2\n\end{Bmatrix}
$$

Introduciendo los valores de los giros en los extremos y multiplicando la matriz de rigidez por el vector de desplazamientos se tiene finalmente que:

$$
\begin{Bmatrix}\nR_{H1} \\
R_{V1} \\
R_{W2}\n\end{Bmatrix} = \begin{Bmatrix}\n0 \\
\frac{6EI}{L^2}(\theta_1 + \theta_2) \\
0 \\
\frac{6EI}{L^2}(\theta_1 + \theta_2)\n\end{Bmatrix} - \frac{1}{\sqrt{2}} \begin{Bmatrix}\n\frac{2}{3}P \\
-\frac{20}{27}P \\
\frac{1}{3}P \\
-\frac{7}{27}P\n\end{Bmatrix} - \begin{Bmatrix}\n0 \\
+\frac{13}{54}qL \\
0 \\
-\frac{31}{54}qL\n\end{Bmatrix} = \begin{Bmatrix}\n\frac{2}{3\sqrt{2}}P \\
\frac{18}{27\sqrt{2}}P - \frac{20}{81}qL \\
\frac{1}{3\sqrt{2}}P \\
\frac{5}{27\sqrt{2}}P + \frac{46}{81}qL\n\end{Bmatrix}
$$

Esto completa el cálculo de reacciones.

## **Cálculo de esfuerzos**

El cálculo de esfuerzos se realiza examinando en coordenadas locales de las barras el [esfuerzo](http://es.wikipedia.org/wiki/Esfuerzo_axial) axial, los [esfuerzos cortantes,](http://es.wikipedia.org/wiki/Esfuerzo_cortante) los [momentos flectores](http://es.wikipedia.org/wiki/Momento_flector) y el [momento torsor](http://es.wikipedia.org/wiki/Momento_torsor) generados en cada una de las barras, conocidos los desplazamientos de todos los nudos de la estructura. Esto puede hacerse usando las matrices de rigidez expresadas en coordenadas locales y los desplazamientos nodales expresados también en coordenadas locales.

## **Método de rigidez directo (matricial)**

Para resolver ejercicios manualmente por el método matricial de rigidez se sugiere seguir la siguiente metodología que ayudará a simplificar los cálculos.

- 1. Numere todos los grados de libertad de la estructura, tanto libres como restringidos. No tiene que llevar un orden específico, después al montar la matriz de rigidez general ordenamos los grados de libertad de tal manera que queden de primero los libres.
- 2. Elimine voladizos llevando la carga y el momento al nudo próximo.
- 3. Estudie la estructura en cuanto a la posible forma de moverse. Identifique cuales grados de libertad son libres y cuales son restringidos, como también cuales son iguales ya sea por simetría o por despreciar deformaciones axiales. Aquí se puede tener en cuenta si se desprecian deformaciones axiales o no, por lo general, para vigas con cargas perpendiculares las deformaciones axiales se pueden despreciar y los desplazamientos horizontales en sus extremos serán iguales. En este paso también es importante identificar si un elemento aporta o no rigidez a un tipo de movimiento especificado.
- 4. Ensamblar esquemáticamente las matrices de rigidez de los elementos. Esto quiere decir que no se escriben los términos interiores de la matriz, solo se identifican los números de las filas y columnas con el número del grado de libertad correspondiente. Se pierde tiempo al escribir todos estos términos que al final no se necesitan.
- 5. Estudiar si algún elemento se debe corregir por articulación en sus extremos. En elementos tipo cercha solo es ensamblar aquellos grados de libertad de desplazamiento axial. Tenga en cuenta que elementos que continúan en voladizo no se corrigen por articulación para darles capacidad de soportan los momentos del nudo. Sí un solo elemento llega a un nudo articulado, este elemento no se tiene que corregir por extremo articulado ya que con solo decir que el momento es cero en ese grado de libertad ya quedaría corregido.
- 6. Ensamblar esquemáticamente la matriz de rigidez general de la estructura. Igual que para elementos, no se escriben los términos interiores sino los números de las filas y columnas con los grados de libertad. Tache aquellas filas y columnas cuyos

movimientos son cero, identifique las filas y columnas de los grados de libertad libres y de los restringidos, identifique los grados de libertad que son iguales y que se pueden expresar como una solo incógnita, en resumen, condense la matriz de rigidez, una vez hecho esto con las filas y columnas esquemáticas, ensamble los términos interiores de la matriz de rigidez, solo aquellos que quedaron libres.

- 7. Encuentre, solo en los grados de libertad libres, el vector de fuerzas externas en los nudos y el vector de fuerzas de empotramiento perfecto. No hay necesidad de hacerlo para los grados de libertad restringidos o despreciados.
- 8. Empiece con la solución de la ecuación general  $[Fexternas] = [Kgrados libres] * [\Delta libres] + [FEP]$
- 9. Analice si desarrollando las ecuaciones por submatrices puede disminuir el orden de la matriz a invertir, esto se llama condensación estática.

# **CONCLUSIONES.-**

Realizado el diseño estructural del "Núcleo Educativo Poli funcional Camacho, Modulo I: Internado" se generan las siguientes conclusiones:

- **-** La capacidad portante del suelo es de mucha importancia, ya que con este dato se puede determinar el dimensionamiento y el tipo de las zapatas, la profundidad de la fundación es de 1.5 metros lo que significa que no puede considerarse empotrado a esa profundidad
- **-** Se eligió zapatas aisladas como tipo de fundación debido a que como no existía una construcción aledaña al lugar ni otras obras que no permitan el desarrollo de las mismas, y también porque el suelo nos permitía este tipo de solución, además resulta económica y práctica su construcción.
- **-** Al arrojar los resultados y los planos el programa CYPE CAD, este nos puede mostrar que en las vigas la armadura se puede dar en más de una capa pero el programa nos permite reacomodarla para que elemento sea más fácil de construir.
- **-** El cálculo de la estructura se realizó con el programa informático CYPE CAD 2010, con los resultados obtenidos del programa y con la verificación realizada, se observa que los resultados del las armaduras en los diferentes tipos de elementos estructurales se asemejan unos con otros, teniendo en cuenta que el paquete computacional no tiene la norma de nuestro país, pero es una herramienta de mucha importancia para el cálculo de estructuras.
- **-** Todo el diseño de la estructura de HºAº, se realizó tomando en cuenta las recomendaciones de la Norma Boliviana del Hormigón Armado (CBH-87) y demás libros de estructuras y las estructuras metálicas están basadas en el "Reglamento del LRFD (Factor de Carga y Resistencia de Diseño)".
- **-** En las piezas de hormigón armado, las barras de acero que contribuyen al elemento estructural, tienen que tener las separaciones mínimas entre cada una de ella, para permitir que el hormigón, una vez colocado y vibrado, no pueda presentar espacios vacíos en el elemento.

## **RECOMENDACIONES.-**

Las recomendaciones más importantes en el diseño del proyecto son:

- **-** Si se utilizará un programa informático para la realización del cálculo estructural se debe tener cuidado en la introducción de los datos iníciales, norma a utilizar, materiales, hipótesis de carga debido que en base a estos el programa realiza todos los cálculos también se debe tomar en cuenta las limitaciones, recomendaciones que están establecidas en la Norma Boliviana del Hormigón Armado (CBH-87) y para estructuras metálicas el diseño debe estar basado en el "Reglamento del LRFD (Factor de Carga y Resistencia de Diseño)", y así también en los diferentes libros de consultas.
- **-** Es importante realizar la revisión minuciosa de los resultados del programa, es recomendable uniformizar las secciones de vigas columnas y sobre todo zapatas procurar que no sean muy diferentes para facilitar la construcción
- **-** En el diseño de estructuras metálicas se debe procurar diseñarlas con medidas comerciales, buscar las secciones más económicas.
- **-** Si las piezas son soldadas se debe tener cuidado de no alterar sus propiedades del material ni disminuir su resistencia, ni tampoco emplear materiales no resistentes a la soldadura como los fierros corrugados para hormigón armado de no tener un claro conocimiento del tema de soldadura se recomienda dejarlo en manos del experto en el área.
- **-** Para la colocación de estribos es preferible disponerlos con menores diámetros y con separaciones mínimas, ya que esta forma de colocación mejoran las condiciones de adherencia y fisuración.
- **-** Es de fundamental importancia tomar en cuenta el recubrimiento en las piezas de hormigón armado, ya que el recubrimiento en las piezas cumple la función de protección de las armaduras contra la corrosión.
- **-** Para el diseño de zapatas de hormigón armado se recomienda que las separaciones estén entre 10 y 30 cm.
- **-** Para el diseño de escaleras de hormigón armado de uso normal se deberá tomar en cuenta: Ancho mínimo de una escalera de uso normal es de 90cm, se deberá de disponer de un pasamano, se recomienda que la huella esté comprendida entre 23-32cm y la

contrahuella tenga una altura que se encuentre entre 13-20cm, la inclinación de la escalera debe estar comprendido entre 20°- 45°.

**-** En el análisis de precios unitarios se debe tener en cuenta que el precio unitario de cada material se correspondería buscar el mejor precio en el mercado para reducir costos en materia prima de cada actividad.